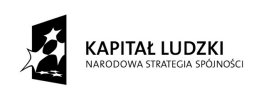

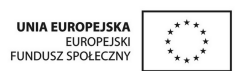

Współfinansowane przez Unię Europejską w ramach Europejskiego Funduszu Społecznego

## Metody komputerowe matematyki przemysłowej

## Część II. Zagadnienia wielowymiarowe

Vladimir Mityushev Wojciech Nawalaniec Natalia Ryªko Alexander Malevich

Instytut Matematyki Uniwersytetu Pedagogicznego w Krakowie 2010

### Metody komputerowe matematyki przemysłowej

Część II. Zagadnienia wielowymiarowe

> Vladimir Mityushev Wojciech Nawalaniec Natalia Ryłko Alexander Malevich

### Wydawnictwo Pracowni Komputerowej Jacka Skalmierskiego

Paszczyńska 44, 44-100 Gliwice

tel. 032 729 80 97, tel. kom. 0 506 132 960 fax 032 729 85 49

www.pkjs.com.pl pkjs@pkjs.com.pl

Projekt okładki: Katarzyna Kopańska (www.kopanska.pl)

Printed in Poland, Gliwice 2010

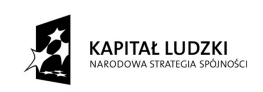

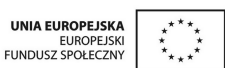

Niniejszy podręcznik został przygotowany na potrzeby nowej specjalności Matematyka stosowana kierunku Matematyka Uniwersytetu Pedagogicznego im. Komisji Edukacji Narodowej w Krakowie w ramach oferty "Zamawianie kształcenia na kierunkach technicznych, matematycznych i przyrodniczych - pilotaż" - Priorytet IV PO KL "Szkolnictwo wyższe i nauka", Działanie 4.1 "Wzmocnienie i rozwój potencjału dydaktycznego uczelni oraz zwiększenie liczby absolwentów kierunków o kluczowym znaczeniu dla gospodarki opartej na wiedzy", Poddziałanie 4.1.2 "Zwiększenie liczby absolwentów kierunków o kluczowym znaczeniu dla gospodarki opartej na wiedzy.

Do użytku osobistego. Nie podlega sprzedaży.

# Spis treści

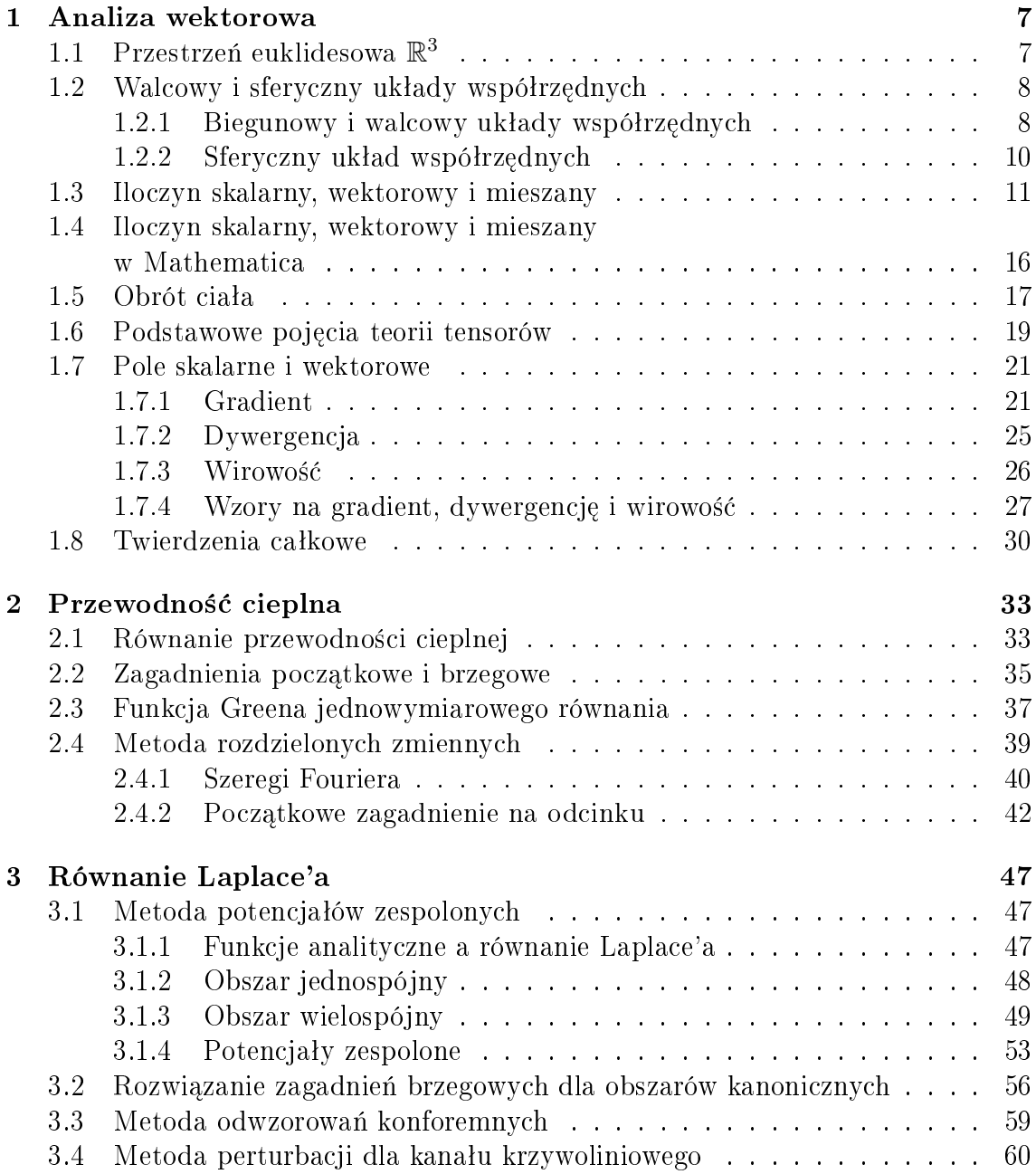

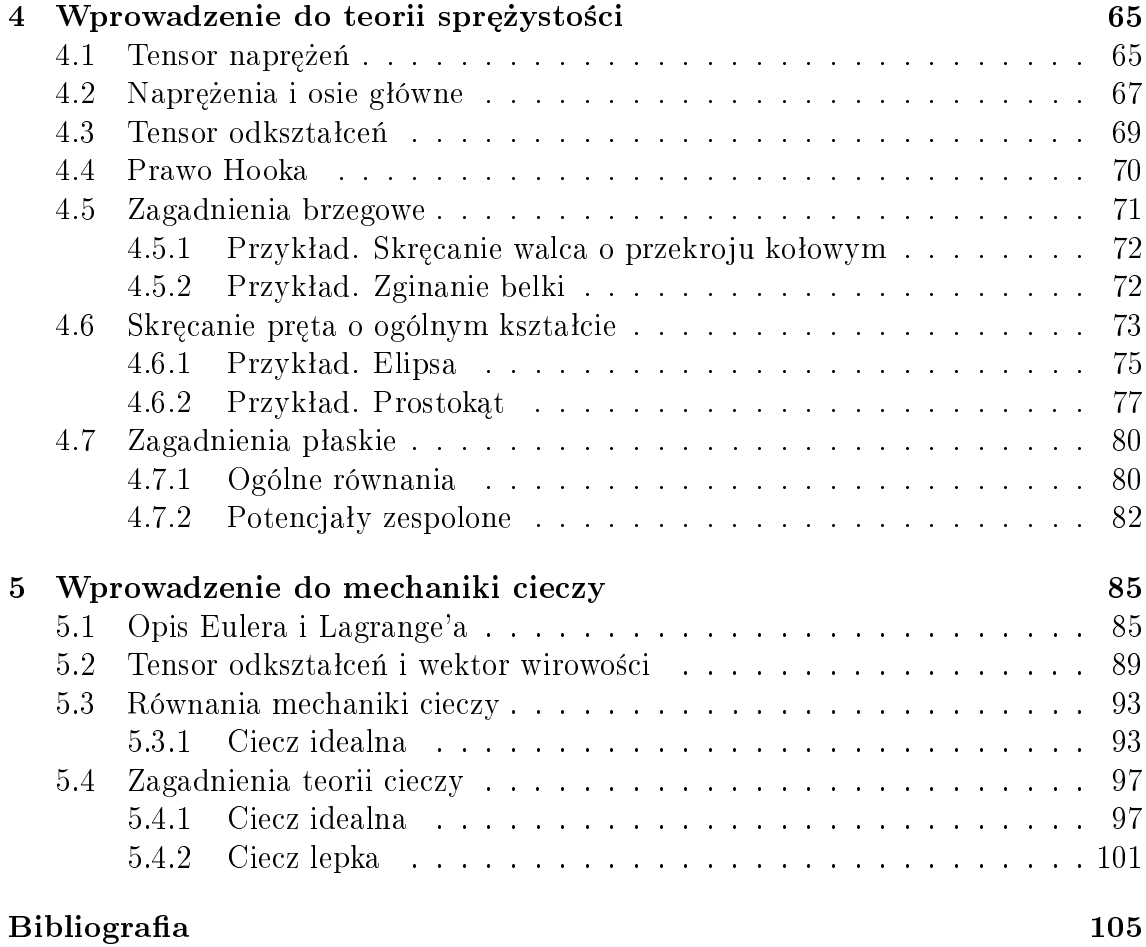

## Rozdział 1

## Analiza wektorowa

Elementy analizy wektorowej są zwykle podawane w standardowym kursie analizy matematycznej bez zastosowań. W niniejszym rozdziale elementy analizy wektorowej zostaną przedstawione właśnie z punktu widzenia zastosowań, w tym z mechaniki ośrodków ciągłych.

## 1.1 Przestrzeń euklidesowa  $\mathbb{R}^3$

Będziemy rozpatrywać przestrzeń euklidesową  $\mathbb{R}^3$ , niekiedy przestrzenie  $\mathbb{R}^2$  i  $\mathbb{R}^1$ . W analizie wektorowej czas *t* występuje zwykle jako parametr, a badane są zależności od przestrzennych zmiennych.

Standardowa ortonormalna baza przestrzeni  $\mathbb{R}^3$ , która określa układ współrzędnych kartezjańskich, składa się z wektorów

$$
\mathbf{i}_1 = (1, 0, 0), \quad \mathbf{i}_2 = (0, 1, 0), \quad \mathbf{i}_3 = (0, 0, 1). \tag{1.1}
$$

Dowolny wektor można przedstawić w postaci

$$
\mathbf{x} = x_1 \mathbf{i}_1 + x_2 \mathbf{i}_2 + x_3 \mathbf{i}_3 = (x_1, x_2, x_3). \tag{1.2}
$$

Z jednej strony prawa fizyczne mają być opisane w przestrzeni  $\mathbb{R}^3$ , często z wykorzystaniem bazy  $(i_1, i_2, i_3)$ , z drugiej strony ta baza jest ustalona, lecz prawa fizyczne nie są zależne od bazy. Wobec tego potrzebna jest analiza zmiany bazy w świetle badania niezmienności praw fizycznych od układów współrzędnych. Oczywiście aby uniknąć tego badania warto podawać prawa fizyczne w postaci niezależnej od bazy i jest to w zasadzie możliwe. Jednak dla konkretnych zastosowań i obliczeń potrzebne są konkretne układy współrzędnych.

Niech wektory  $\mathbf{i}'_1$ ,  $\mathbf{i}'_2$ ,  $\mathbf{i}'_3$  tworzą inną bazę ortonormalną  $(\mathbf{i}'_1, \mathbf{i}'_2, \mathbf{i}'_3)$  zaczepioną w tym samym punkcie  $\mathbf{0} = (0, 0, 0)$ . Wtedy wektory bazowe są związane zależnościami

$$
\mathbf{i}'_m = \sum_{k=1,2,3} \alpha_{mk} \mathbf{i}_k, \tag{1.3}
$$

gdzie współczynniki  $\alpha_{mk}$  tworzą macierz A. Ta macierz może być traktowana jako macierz przekształcenia liniowego  $\mathbb{R}^3$  w  $\mathbb{R}^3$ . Często dla skrócenia zapisu w takich wzorach pomija się znak  $\sum$ . Wtedy wzór (1.3) wygląda następująco

$$
\mathbf{i}'_m = \alpha_{mk}\mathbf{i}_k,\tag{1.4}
$$

Nazywa się to sumowaniem według Einsteina. Sumowane są wyrazy mające parę tych samych wskaźników. To znaczy prawą stronę wzoru (1.4) sumujemy względem *k*, wskaźnik *m* występuje również w lewej stronie (1.4).

### 1 Przykład

Niech  $\mathbf{i}'_3 = \mathbf{i}_3$  w (1.3), tzn. przekształcana jest baza  $(\mathbf{i}_1, \mathbf{i}_2)$  do bazy  $(\mathbf{i}'_1, \mathbf{i}'_2)$  czyli faktycznie tylko płaszczyzna  $\mathbb{R}^2$ . Wtedy macierz  $A$  ma postać

$$
A = \begin{pmatrix} \cos \theta & \sin \theta & 0 \\ -\sin \theta & \cos \theta & 0 \\ 0 & 0 & 1 \end{pmatrix},
$$
 (1.5)

gdzie wektory  $\mathbf{i}'_1$  i  $\mathbf{i}_1$  tworzą kąt  $\theta$ . Współczynniki  $\cos \theta$ ,  $\sin \theta = \cos(\frac{\pi}{2} - \theta)$  nazywają się kosinusami kierunkowymi

W ogólnym przypadku trójwymiarowym macierz A ma podobną strukturę

$$
A = \begin{pmatrix} \alpha_{11} & \alpha_{12} & \alpha_{13} \\ \alpha_{21} & \alpha_{22} & \alpha_{23} \\ \alpha_{31} & \alpha_{32} & \alpha_{33} \end{pmatrix},
$$
 (1.6)

gdzie współczynnik  $\alpha_{mk}$  jest kosinusem kąta pomiędzy wektorami  $\mathbf{i}'_m$  i  $\mathbf{i}_k$ .

## 1.2 Walcowy i sferyczny układy współrzędnych

W analizie przy obliczaniu całek wielokrotnych oprócz podstawowego kartezjańskiego układu współrzędnych były używane inne układy współrzędnych. Związane to jest z kształtem rozważanego obszaru. Dla obliczenia całki podwójnej po prostokącie warto było korzystać z kartezjańskiego układu, natomiast dla koła - z układu biegunowego. W niniejszym rozdziale opisane są dwa podstawowe układy. Dokładny opis ogólnej teorii krzywoliniowych układów współrzędnych można znaleźć w książkach [7] i [15].

## 1.2.1 Biegunowy i walcowy układy współrzędnych

W biegunowym układzie współrzednych na płaszczyźnie każdy punkt *M* ma dwie współrzędne *r* i θ, gdzie *r* jest odległością *M* od ustalonego punktu *O*, początku układu, oraz  $\theta$  jest kątem, który tworzy ustalona oś z  $OM$  (w przypadku  $M \neq O$ ).

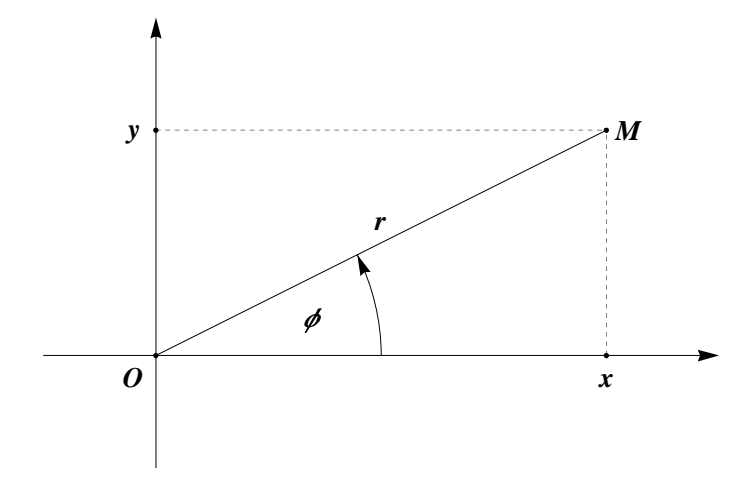

Rysunek 1.1: Biegunowy układ współrzędnych

Jeśli punkt *M* ma kartezjańskie współrzędne  $(x, y)$ , ustalony punkt *O* to  $(0, 0)$ , ustalona oś to *x*, wówczas  $(r, \theta)$  można policzyć ze wzorów

$$
r = \sqrt{x^2 + y^2}
$$
,  $\text{tg } \theta = \frac{y}{x}$ ,  $(\text{gdy } M \neq O)$ . (1.7)

Odwrotnie

$$
x = r\cos\theta, \quad y = r\sin\theta. \tag{1.8}
$$

Warto zauważyć, że wzór

$$
\theta = \arctg \frac{y}{x}.\tag{1.9}
$$

ma miejsce tylko dla *x >* 0. Natomiast dla *x <* 0 mamy wzór

$$
\theta = \arctg \frac{y}{x} + \pi. \tag{1.10}
$$

Niech punkt  $M = (x, y, z)$  będzie określony przez kartezjańskie współrzędne. Opis nowych współrzędnych tego punktu można podać w sposób następujący. Niech r będzie odległością punktu *M* od osi *z*. Natomiast niech  $\phi$  będzie miarą kąta między osią *x* a płaszczyzną wyznaczoną przez oś *z* i punkt *M* (patrz rys. 1.2). Wówczas trójkę  $(r, \phi, z)$  nazywamy cylindrycznymi współrzędnymi punktu *M*. Zauważmy, że

$$
r = \sqrt{x^2 + y^2},\tag{1.11}
$$

oraz

$$
\sin \phi = \frac{y}{\sqrt{x^2 + y^2}}, \qquad \cos \phi = \frac{x}{\sqrt{x^2 + y^2}}.
$$
\n(1.12)

Stąd otrzymujemy wzory na dwie pierwsze współrzędne kartezjańskie punktu M, wyrażonego we współrzędnych cylindrycznych;

$$
x = r\cos\theta, \quad y = r\sin\theta. \tag{1.13}
$$

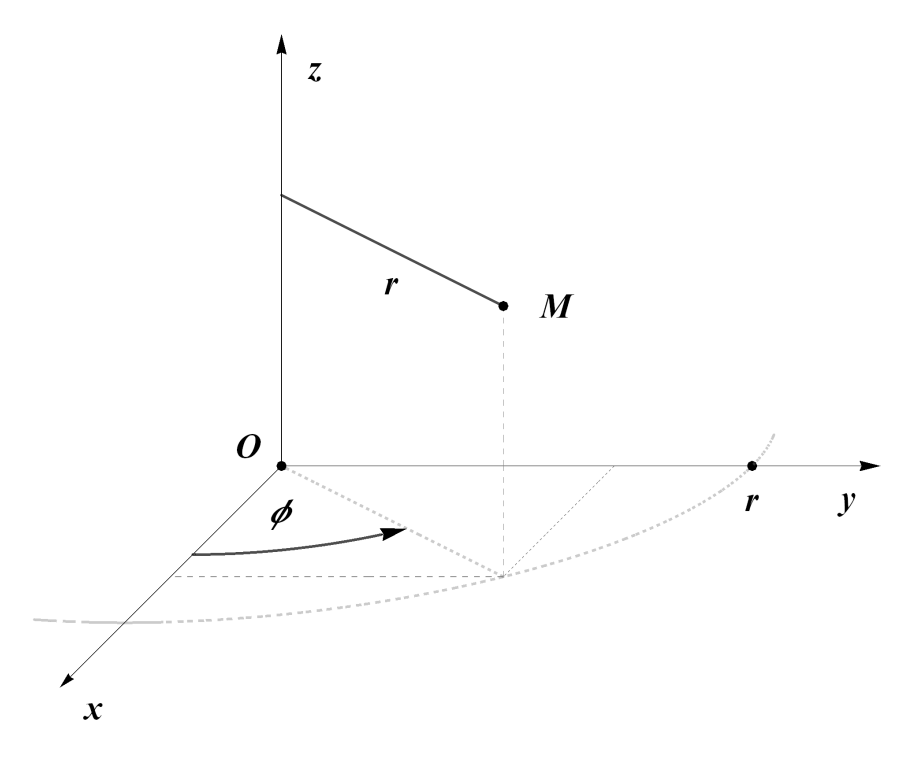

Rysunek 1.2: Cylindryczny (walcowy) układ współrzędnych

## 1.2.2 Sferyczny układ współrzędnych

Niech punkt *M* będzie wyrażony w kartezjańskich współrzędnych  $(x, y, z)$ . Możemy go jednoznacznie przedstawić w sferycznym układzie współrzędnych. Niech *r* będzie odległością punktu *M* od środka układu współrzędnych  $O = (0, 0, 0)$ , przy założeniu  $M \neq O$ . Natomiast  $\theta$  oraz  $\phi$  niech będą kątami odpowiednio między osią *z* a odcinkiem *OM*, oraz między osią x a płaszczyzną wyznaczoną przez oś z i punkt *M* (patrz rys. 1.3). Wówczas trójkę  $(r, \theta, \phi)$  nazywamy sferycznymi współrzędnymi punktu *M*. Zauważmy, że

$$
\cos \theta = \frac{z}{r}, \quad \sin \theta = \frac{\sqrt{x^2 + y^2}}{r}.
$$
\n(1.14)

Stąd i ze związków

$$
\sin \phi = \frac{y}{\sqrt{x^2 + y^2}}, \quad \cos \phi = \frac{x}{\sqrt{x^2 + y^2}}
$$
(1.15)

otrzymujemy wzory na współrzędne kartezjańskie punktu wyrażonego we współrz¦dnych sferycznych;

$$
x = r\sin\theta\cos\phi, \quad y = r\sin\theta\sin\phi, \quad z = r\cos\theta. \tag{1.16}
$$

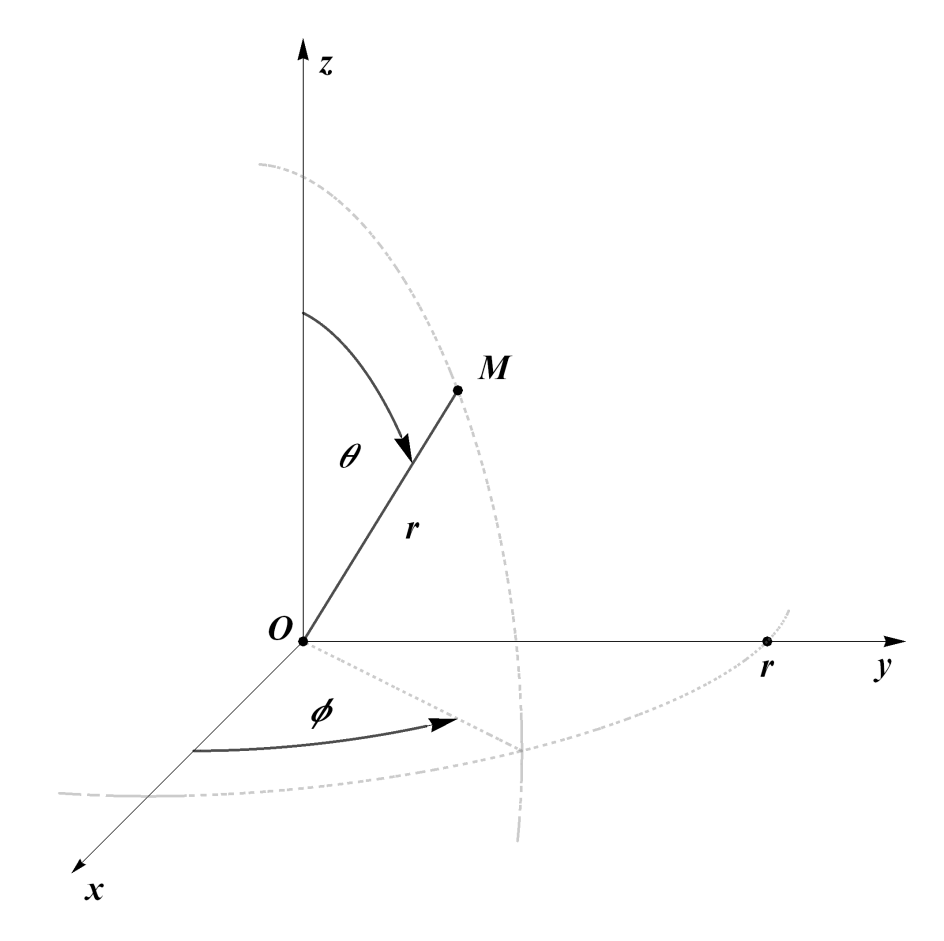

Rysunek 1.3: Sferyczny układ współrzędnych

## 1.3 Iloczyn skalarny, wektorowy i mieszany

### 1 Definicja

Iloczynem skalarnym dwóch wektorów **a** i **b** nazywamy wielkość skalarną

$$
\mathbf{a} \cdot \mathbf{b} = |\mathbf{a}| |\mathbf{b}| \cos(\mathbf{a}, \mathbf{b}), \tag{1.17}
$$

gdzie  $\theta = (\mathbf{a}, \mathbf{b})$  jest kątem pomiędzy wektorami **a** i **b**.

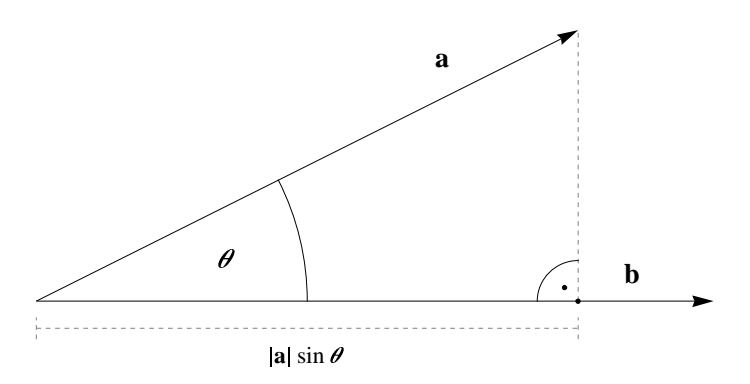

Rysunek 1.4: Geometryczna interpretacja iloczynu skalarnego

W układzie kartezjańskim mamy wzór

$$
\mathbf{a} \cdot \mathbf{b} = a_1 b_1 + a_2 b_2 + a_3 b_3 = a_i b_i,\tag{1.18}
$$

gdzie  $\mathbf{a} = (a_1, a_2, a_3)$  i  $\mathbf{b} = (b_1, b_2, b_3)$ .

#### 2 Przykład

Rozpatrzmy przykład, gdy punkt przemieszcza się wzdłuż odcinka od punktu A do punktu *B*. W każdym punkcie **x** działa na niego siła **F**.

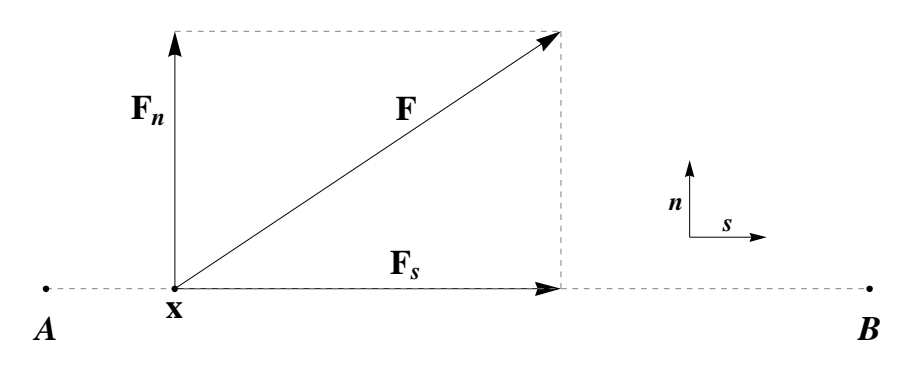

Rysunek 1.5: Rozkład siły **F** 

Wprowadzamy lokalne współrzędne związane z odcinkiem *AB*: wzdłuż odcinka wektor **s** i prostopadły do niego wektor **n**. Siła **F** może być przedstawiona w postaci  $\mathbf{F} = \mathbf{F}_s + \mathbf{F}_n$ , gdzie iloczyn skalarny  $\mathbf{F}_s = \mathbf{F} \cdot \mathbf{s}$  jest rzutem  $\mathbf{F}$  na odcinek *AB*, iloczyn skalarny  $\mathbf{F}_n = \mathbf{F} \cdot \mathbf{n}$  jest rzutem na prostą normalną do AB. Niech punkt materialny porusza się wzdłuż AB. Wobec tego część składowa  $\mathbf{F}_n$  nie wpływa na ruch cząstki. Natomiast istotnym jest wektor **F***s*.

#### 2 Definicja

Iloczynem wektorowym wektorów **a** i **b** nazywamy taki wektor **c**, dla którego

i)  $|c| = |a||b|\sin(a, b)$ ,

ii) **c***⊥***a** i **c***⊥***b**,

iii) wektor **c** jest skierowany w ta stronę płaszczyzny, zawierającej wektory **a** i **b**, z której obrót od wektora **a** do wektora **b** (po wnętrzu mniejszego kąta) odbywa się w kierunku przeciwnym do ruchu wskazówek zegara (patrz rys. 1.6).

Oznaczenie dla iloczynu wektorowego: **c** = **a** *×* **b**.

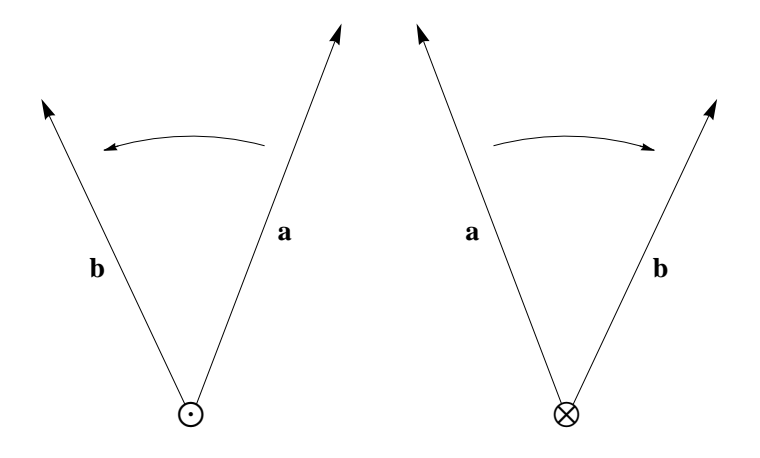

Rysunek 1.6: Ilustracja płaszczyzny zawierającej wektory **a** i **b**. Symbol ⊙ oznacza, że wektor **c** = **a**×**b** skierowany jest w stronę czytelnika, natomiast ⊗ - w kierunku przeciwnym

W definicji kata  $(a, b)$  jest ważne, że kat "zaczyna" się od wektora  $a$  i "kończy" się na wektorze **b**, więc kąt ma znak. W przypadku kosinusów kierunkowych nie miało to znaczenia, ponieważ kąt występował pod znakiem parzystej funkcji cos. Zauwa»my, »e pole równolegªoboku z bokami dªugo±ci **a** i **b** wynosi *|***c***|*. Z rysunku 1.6 wynika, że jeżeli wektory **a** i **b** zamienimy miejscami, to ich iloczyn wektorowy zmieni zwrot na przeciwny, zatem

$$
\mathbf{a} \times \mathbf{b} = -\mathbf{b} \times \mathbf{a}.\tag{1.19}
$$

Wektory bazowe  $\mathbf{i}_k$  spełniają równości

$$
\mathbf{i}_k \times \mathbf{i}_m = \delta_{km},\tag{1.20}
$$

gdzie *δkm* jest symbolem Kroneckera.

W układzie kartezjańskim mamy wzór

$$
\mathbf{a} \times \mathbf{b} = \begin{vmatrix} \mathbf{i}_1 & \mathbf{i}_2 & \mathbf{i}_3 \\ a_1 & a_2 & a_3 \\ b_1 & b_2 & b_3 \end{vmatrix} = (a_2b_3 - a_3b_2, a_3b_1 - a_1b_3, a_1b_2 - a_2b_1). \tag{1.21}
$$

Pojecie *momentu siły* względem punku wprowadza się w następujący sposób. Niech belka o długości *ℓ* będzie zamocowana w punkcie *O*. Przyjmijmy, że na końcu belki został umieszczony ładunek o masie  $m$ . Wówczas siła  $F = mq$ . Momentem tej siły względem punktu O nazywamy

$$
M = F\ell. \tag{1.22}
$$

W ogólnym przypadku moment siły względem punktu O określa się jako iloczyn wektorowy

$$
\mathbf{M} = \mathbf{x} \times \mathbf{F},\tag{1.23}
$$

gdzie **x** jest punktem przyłożenia siły **F**. W szczególnym przypadku wzór (1.23) pokrywa się ze wzorem (1.22). Niech  $x = (\ell, 0, 0)$ , siła (rys.1.7)  $F = (0, F, 0)$ . Wówczas według definicji, albo ze wzoru (1.21) otrzymujemy  $M = \ell F i_3$ . Z tego wynika,  $\dot{z}e$   $|M| = M$ . Zatem ilościowo momenty zgadzają się. Przypisanie momentowi kierunku, tzn. rozważanie go jako wektor, ma pewne zalety.

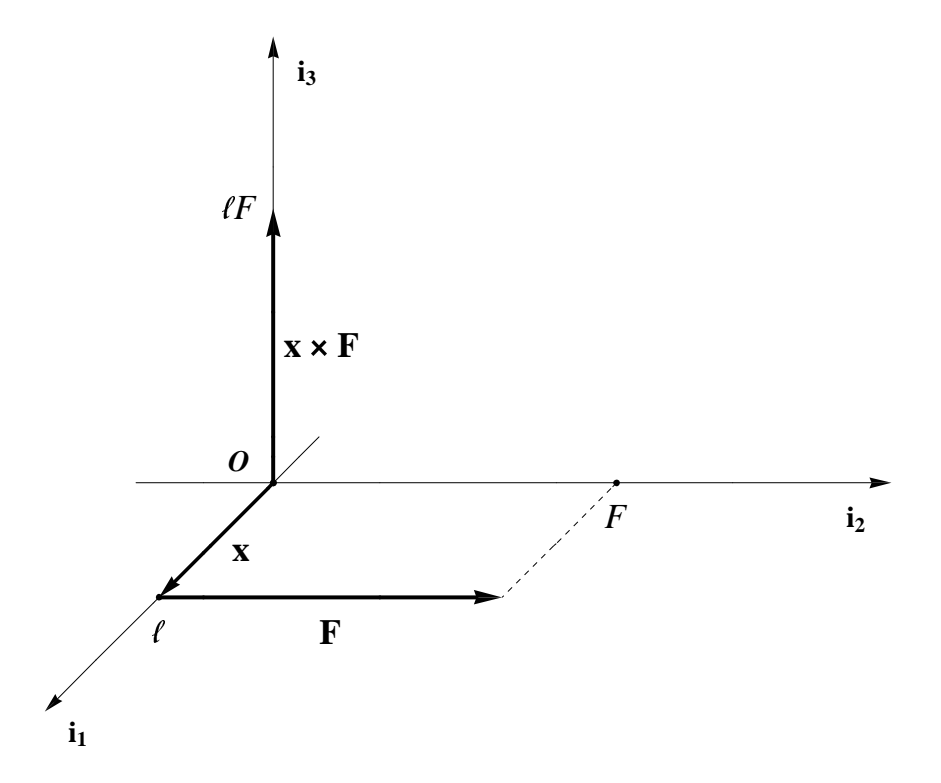

Rysunek 1.7: Interpretacja geometryczna wzoru (1.23).

### 3 Definicja

Iloczynem mieszanym wektorów **a**, **b** i **c** nazywamy skalar

$$
V = (\mathbf{a} \times \mathbf{b}) \cdot \mathbf{c}.\tag{1.24}
$$

Zgodnie z  $(1.21)$  i  $(1.18)$  w układzie kartezjańskim mamy

$$
(\mathbf{a} \times \mathbf{b}) \cdot \mathbf{c} = \begin{vmatrix} c_1 & c_2 & c_3 \\ a_1 & a_2 & a_3 \\ b_1 & b_2 & b_3 \end{vmatrix} . \tag{1.25}
$$

Z ostatniego wzoru i własności wyznaczników wynika, że wektory  $a$ ,  $b$  i c są liniowo niezależne wtedy i tylko wtedy, gdy  $(\mathbf{a} \times \mathbf{b}) \cdot \mathbf{c} \neq 0$ . Ze wzoru (1.25) i własności wyznaczników mamy też

$$
(\mathbf{a} \times \mathbf{b}) \cdot \mathbf{c} = (\mathbf{b} \times \mathbf{c}) \cdot \mathbf{a} = (\mathbf{c} \times \mathbf{a}) \cdot \mathbf{b}.
$$
 (1.26)

Z równości  $(1.21)$  wynika, że

$$
(\mathbf{a} + \mathbf{b}) \times \mathbf{c} = \mathbf{a} \times \mathbf{c} + \mathbf{b} \times \mathbf{c}.\tag{1.27}
$$

Mają miejsce także następujące wzory

$$
\mathbf{a} \times (\mathbf{b} \times \mathbf{c}) = \mathbf{b}(\mathbf{a} \cdot \mathbf{c}) - \mathbf{c}(\mathbf{a} \cdot \mathbf{b}), \tag{1.28}
$$

$$
(\mathbf{a} \times \mathbf{b}) \times \mathbf{c} = \mathbf{b}(\mathbf{a} \cdot \mathbf{c}) - \mathbf{a}(\mathbf{b} \cdot \mathbf{c}),
$$
 (1.29)

$$
(\mathbf{a} \times \mathbf{b}) \cdot (\mathbf{c} \times \mathbf{d}) = \begin{vmatrix} \mathbf{a} \cdot \mathbf{c} & \mathbf{a} \cdot \mathbf{d} \\ \mathbf{b} \cdot \mathbf{c} & \mathbf{b} \cdot \mathbf{d} \end{vmatrix},
$$
(1.30)

$$
\mathbf{a} \times (\mathbf{b} \times \mathbf{c}) + \mathbf{b} \times (\mathbf{c} \times \mathbf{a}) + \mathbf{c} \times (\mathbf{a} \times \mathbf{b}) = \mathbf{0}, \tag{1.31}
$$

$$
(\mathbf{a} \times \mathbf{b}) \cdot (\mathbf{c} \times \mathbf{d}) + (\mathbf{b} \times \mathbf{c}) \cdot (\mathbf{a} \times \mathbf{d}) + (\mathbf{c} \times \mathbf{a}) \cdot (\mathbf{b} \times \mathbf{d}) = \mathbf{0}.
$$
 (1.32)

Dowody tych wzorów zwykle zajmują sporo czasu i wymagają żmudnych rachunków. Niekiedy dowód można łatwo uzyskać opierając się na już udowodnionym wzorze Tak np. wzory  $(1.29)-(1.30)$  można łatwo wyprowadzić ze wzoru  $(1.28)$ . Wzór (1.29) jest prostą konsekwencją wzoru (1.28), po cyklicznym podstawieniu **b**  $\rightarrow$  $\mathbf{a} \to \mathbf{c} \to \mathbf{b}$  i powołaniu się na wzór (1.19). Wzór (1.30) można uzyskać ze wzoru (1.26) o postaci (**a***×***b**)*·***e** = (**b***×***e**)*·***a** z podstawienia do niego **e** = **c***×***d** i skorzystania z  $(1.28)$ . Natomiast wzór  $(1.31)$  uzyskuje się ze wzoru  $(1.28)$  dla odpowiednich trójek wektorów i ich dodawania. Podobnie wzór (1.32) powstaje ze wzoru (1.30).

Wobec tego zostają tylko żmudne obliczenia, aby udowodnić (1.28) (patrz na przykład [7], str. 22). Jedyny sposób unikniecia długich obliczeń, to wykorzystać symboliczne komputerowe obliczenia, co uczynimy w następnym rozdziale.

#### 3 Przykład

Rozpatrzmy ostrosłup trójkątny pokazany na rysunku 1.8 z krawędziami  $T_i$  (*i* = 1, 2, 3, 4). Niech  $S_i$  oznacza wektor prostopadły do  $T_i$  skierowany na zewnątrz ostrosłupa (rys. 1.8). Wówczas

$$
S_1 + S_2 + S_3 + S_4 = 0. \t(1.33)
$$

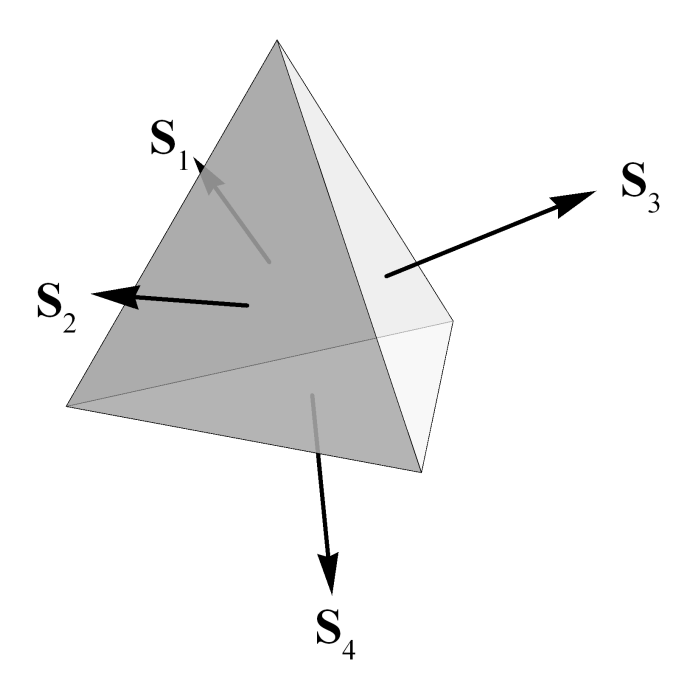

Rysunek 1.8: Ostrosłup trójkątny.

Pierwszy dowód. Można uważać, że ostrosłup jest określony przez trzy wektory **a**, **b** i **c**, zaczepione w jednym punkcie. Wówczas pozostałe boki ostrosłupa

są wyrażane przez wektory **b − a** i **c − a**. Każdy z wektorów  $\mathbf{S}_i$  jest iloczynem wektorowym

 $S_1 = b \times a$ ,  $S_2 = c \times b$ ,  $S_3 = a \times c$ ,  $S_4 = (b - a) \times (c - a)$ . (1.34)

Obliczając sumę  $S_1 + S_2 + S_3 + S_4$  otrzymujemy (1.33).

Drugi dowód. Niech balonik w kształcie ostrosłupa będzie wypełniony gazem, a siła ciężkości - tak zrównoważona, że wisi on w powietrzu. Pod wpływem gazu  $\delta$ cianki ostrosłupa są pod stałym ciśnieniem *p*. Siła działająca na każdą ściankę wynosi  $p\mathbf{S}_i$ . Wypadkowa tych sił ma być zerowa, ponieważ w przeciwnym przypadku ostrosłup poruszałby się w kierunku tej wypadkowej. Stąd zachodzi równość (1.33).

Zauważmy, że drugi dowód nietrudno przenieść na ogólne twierdzenie o sumie wektorów dla dowolnego wielościanu.

## 1.4 Iloczyn skalarny, wektorowy i mieszany w Mathematica

Mathematica umożliwia wykonywanie działań określonych w rozdziale 1.3. Operatorem odpowiadajacym za iloczyn skalarny jest Dot. Możemy go używać w dwóch równoważnych postaciach:

```
ln[1] := Det [\{x, y, z\}, \{u, v, w\}]Out[1]= u x + v y + w zalbo
 In[2]:= x, y, z-
.u, v, w-
Out[2]= u x + v y + w z
```
Natomiast iloczy wektorowy obliczamy za pomocą operatora Cross.

 $\ln[3]$ := **Cross** $[\{x, y, z\}, \{u, v, w\}]$ Out[3]=  $\{ w y - v z, -w x + u z, v x - u y \}$ 

Równoważne jest to z użyciem  $\mathit{Esc}$ cross $\mathit{Esc}$  jako znaku działania.

In[4]:= **x, y, z**-**u, v, w**-Out[4]=  $\{ W Y - V Z, -W X + U Z, V X - U Y \}$ 

Przystąpimy teraz do dowodu wzoru (1.28) za pomocą Mathematica. Zdefiniujmy trójkę wektorów **a**, **b**, **c**.

In[5]:= **a a1, a2, a3**-**; b b1, b2, b3**-**; c c1, c2, c3**-**;** Obliczmy lewą stronę wzoru  $(1.28)$ , czyli  $\mathbf{a} \times (\mathbf{b} \times \mathbf{c})$ .

```
ln[8] = L = a \times (b \times c)Out[8]= \{-a2 b2 c1 - a3 b3 c1 + a2 b1 c2 + a3 b1 c3,a1 b2 c1 - a1 b1 c2 - a3 b3 c2 + a3 b2 c3,a1 b3 c1 + a2 b3 c2 - a1 b1 c3 - a2 b2 c3
```
Teraz prawą stronę wzoru (1.28), czyli  $\mathbf{b}(\mathbf{a} \cdot \mathbf{c}) - \mathbf{c}(\mathbf{a} \cdot \mathbf{b})$ .

```
ln[9] = P = b(a.c) - c(a.b)
```
Out[9]=  $\{ -(a1 b1 + a2 b2 + a3 b3) c1 + b1 (a1 c1 + a2 c2 + a3 c3)$ ,  $-$  (al b1 + a2 b2 + a3 b3) c2 + b2 (a1 c1 + a2 c2 + a3 c3),  $-$  (al b1 + a2 b2 + a3 b3) c3 + b3 (a1 c1 + a2 c2 + a3 c3) }

Uprośćmy powyższe wyrażenie.

```
In[10]:= P = % // Simplify
```

```
Out[10]= \{-a2 b2 c1 - a3 b3 c1 + a2 b1 c2 + a3 b1 c3,a1 b2 c1 - a1 b1 c2 - a3 b3 c2 + a3 b2 c3,a1 b3 c1 + a2 b3 c2 - a1 b1 c3 - a2 b2 c3
```
Sprawdźmy czy uzyskane wyrażenia (równe lewej i prawej stronie wzoru (1.28)) są równe. Możemy to zrobić na dwa sposoby. Pierwszym jest porównanie obydwu stron, Wówczas Mathematica poda wartość logiczną zapisanego wyrażenia.

```
In[11]:= <b>L</b> = <b>P</b>
```
Out[11]= True

Jeżeli natomiast odejmiemy od jednej strony drugą, to powinniśmy otrzymać wektor zerowy.

 $In[12]: =$  **L**  $-$  **P** Out[12]=  $\{0, 0, 0\}$ 

Dowód został ukończony.

## 1.5 Obrót ciała

Przyjmijmy, że ciało umieszczone w punkcie *M* obraca się wokół osi *OA*, gdzie *O* jest początkiem układu współrzędnych. Wektor kątowej prędkości *ω*, mierzony na przykªad w stopniach na sekund¦, jest prostopadªy do rzutu *MA* punktu *M* na os obrotu (rys. 1.9). Kierunek wektora  $\omega$  jest wybrany w następujący sposób. Popatrzmy na ciało z ustalonej strony równolegle do osi obrotu (na rysunku: to kierunek pionowy). Obrót punktu *M* w kierunku przeciwnym do ruchu wskazówek

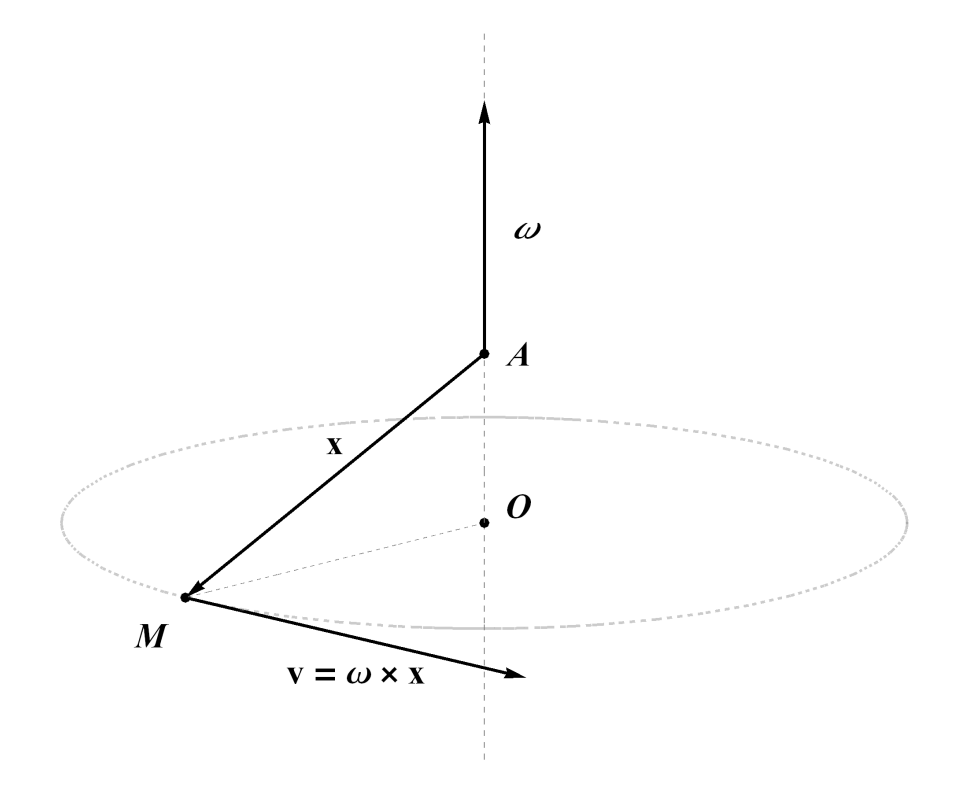

Rysunek 1.9: Obrót punktu *M* wokół osi *OA* z kątową prędkością *ω*.

zegara powoduje, że wektor  $\omega$  jest skierowany w górę. Jeśli punkt *M* obraca się w kierunku zgodnym z ruchem wskazówek zegara, to wektor *ω* jest skierowany w dóª.

Liniowa prędkość v punktu M o współrzędnej x jest związana z kątową prędko-±ci¡ *ω* wzorem

$$
\mathbf{v} = \boldsymbol{\omega} \times \mathbf{x}.\tag{1.35}
$$

Oczywisty matematyczny wzór  $(1.27)$  ma niezupełnie oczywistą mechaniczną interpretacje, że prędkości kątowe ciała można dodawać, czyli

$$
(\boldsymbol{\omega}_1 + \boldsymbol{\omega}_2) \times \mathbf{x} = \boldsymbol{\omega}_1 \times \mathbf{x} + \boldsymbol{\omega}_2 \times \mathbf{x}.\tag{1.36}
$$

Rozpatrzmy teraz obrót materialnej cząstki o masie *m*. Niech w czasie *t* cząstka znajduje się w punkcie M o współrzędnej x. Kątowy pęd cząstki względem punktu *O* w czasie *t* oblicza się według wzoru

$$
\mathbf{L} = m\mathbf{x} \times \mathbf{v},\tag{1.37}
$$

gdzie **v** jest chwilową liniową prędkością cząstki.

Energię kinetyczną cząstki oblicza się w oparciu o wzory  $(1.35)$  i  $(1.37)$ 

$$
K = \frac{m|\mathbf{v}|^2}{2} = \frac{m|\boldsymbol{\omega}||\mathbf{x}|^2}{2} = \frac{1}{2}|\mathbf{L}|.
$$
 (1.38)

## 1.6 Podstawowe pojęcia teorii tensorów

Teoria tensorów używana jest w badaniu i przekształcaniu wzorów zapisanych w konkretnych układach współrzędnych przy zmianie zmiennych. Tensorem rzędu 0 nazywa się wielkość skalarną. Na przykład rozkład temperatury jest tensorem rzędu 0. Wielkość skalarna nie zmienia się przy zmianie zmiennych.

Kłopot przy zmianie zmiennych powstaje dopiero gdy rozważmy wektory. Oczywiście, wektor  $\mathbf{a} = (2, -1, 3)$  zapisany w bazie  $(1.1)$  ma inne współrzędne w innej bazie. Na przykład, niech wektor **a** wyraża pewna siłe, która obiektywnie nie zależy od wybranej bazy. Wiec ten fizyczny wektor ma być tym samym we wszystkich bazach, chociaż jego zapis w różnych bazach jest inny. Niech A oznacza macierz obrotów przestrzeni  $\mathbb{R}^3$  wokół początku układu współrzędnych, zapisanej w postaci kosinusów kierunkowych (1.6). Wtedy współrzędne  $a_k$  pewnego wektora przekształcają się do współrzędnych  $a'_m$  według wzoru (patrz  $(1.4)$ )

$$
a'_m = \alpha_{mk} a_k, \tag{1.39}
$$

Można to także zapisać w postaci mnożenia macierzy przez wektor

$$
\mathbf{a}' = A\mathbf{a}.\tag{1.40}
$$

Mówimy, że wektor fizyczny tworzy tensor rzędu 1. Innymi słowy, zbiór wszystkich wektorów związanych wzorami (1.39) albo (1.40) tworzy tensor rzędu 1.

Następnie macierze występują jako tensory rzędu 2. Formalnie tensor rzędu 2 wprowadza si¦ jako zbiór macierzy niezmienniczych wzgl¦dem obrotów *A*. Niech *B* będzie macierzą, która wyraża pewną fizyczną wielkość w pewnym układzie współrzędnych, *B′* - macierzą tej samej fizycznej wielkości w innych współrzędnych związanych macierzą przekształcenia *A* o współrzędnych  $\alpha_{km}$ . Przypominamy, że kosinusy kierunkowe  $\alpha_{km} = \cos(\mathbf{i}'_k,\mathbf{i}_m)$ , gdzie  $\mathbf{i}_m$  jest bazowym wektorem o wyjściowych współrzędnych,  $\mathbf{i}'_k$  - przekształconych. Macierz  $B$  stanowi tensor rzędu 2, jeśli dla dowolnego obrotu *A* elementy macierzy *B* i *B'* są związane

$$
b'_{jk} = \alpha_{jl}\alpha_{mk}b_{lm},\tag{1.41}
$$

gdzie sumowanie przebiega po *l* i *m*.

Jednymi z najważniejszych przykładów tensorów rzędu 2 są tensory naprężeń i odkształceń w teorii sprężystości i mechanice cieczy, rozpatrywanych także w tej książce. W niniejszym rozdziale wyjaśnimy pojęcie tensora rzędu 2 na przykładzie tensora pędu bezwładności  $\mathbf{L} = (L_1, L_2, L_3)$  ze wzoru (1.37). Podstawiamy (1.35) do (1.37)

$$
\mathbf{L} = m\mathbf{x} \times (\boldsymbol{\omega} \times \mathbf{x}). \tag{1.42}
$$

Ze wzoru  $(1.28)$  wynika, że

$$
\mathbf{L} = m[\boldsymbol{\omega}(\mathbf{x} \cdot \mathbf{x}) - \mathbf{x}(\boldsymbol{\omega} \cdot \mathbf{x})]. \tag{1.43}
$$

Zapiszemy ostatni wzór we współrzędnych

$$
L_j = m(\omega_j x_l x_l - x_j \omega_k x_k), \qquad (1.44)
$$

gdzie sumowanie przebiega po *l* i *k*,  $\boldsymbol{\omega} = (\omega_1, \omega_2, \omega_3)$ . Zapiszemy  $\omega_j$  w postaci sumy  $\omega_j = \delta_{jk}\omega_k$ i wtedy (1.44) następująco

$$
L_j = m I_{jk} \omega_k,\tag{1.45}
$$

gdzie

$$
I_{jk} = m(\delta_{jk}x_lx_l - x_jx_k). \tag{1.46}
$$

Obliczmy  $I_{jk}$  dla  $j, k = 1, 2, 3$ 

$$
I_{11} = m(x_l x_l - x_1^2) = m(x_2^2 + x_3^2),
$$
  
\n
$$
I_{22} = m(x_1^2 + x_3^2),
$$
  
\n
$$
I_{33} = m(x_1^2 + x_2^2),
$$
  
\n
$$
I_{12} = I_{21} = -mx_1x_2,
$$
  
\n
$$
I_{13} = I_{31} = -mx_1x_3,
$$
  
\n
$$
I_{23} = I_{32} = -mx_2x_3.
$$
  
\n(1.47)

Elementy  $I_{jk}$  tworzą tensor bezwładności **I**. Ze wzoru (1.45) wynika, że

$$
\mathbf{L} = m\mathbf{I} \cdot \boldsymbol{\omega},\tag{1.48}
$$

tzn. wektor momentu **L** (tensor rzędu 1) jest równy iloczynowi tensora **I** (tensor rzędu 2) przez wektor **ω** (tensor rzędu 1).

Przyjmijmy, że mamy sztywnie związane *n* cząstek o masie  $m_i$  ulokowanych w punktach  $\mathbf{x}_i$ . Wtedy tensor momentu bezwładności układu tych cząstek we współrzędnych kartezjańskich wyraża się wzorami

$$
I_{11} = \sum_{i=1}^{n} m_i (x_{i2}^2 + x_{i3}^2),
$$
  
\n
$$
I_{22} = \sum_{i=1}^{n} m_i (x_{i1}^2 + x_{i3}^2),
$$
  
\n
$$
I_{33} = \sum_{i=1}^{n} m_i (x_{i1}^2 + x_{i2}^2),
$$
  
\n
$$
I_{12} = I_{21} = -\sum_{i=1}^{n} m_i x_{i1} x_{i2},
$$
  
\n
$$
I_{13} = I_{31} = -\sum_{i=1}^{n} m_i x_{i1} x_{i3},
$$
  
\n
$$
I_{23} = I_{32} = -\sum_{i=1}^{n} m_i x_{i2} x_{i3},
$$
  
\n(1.49)

gdzie  $\mathbf{x}_i = (x_{i1}, x_{i2}, x_{i3}).$ 

Rozpatrzmy teraz ciało ciągłe zajmujące obszar *D* o gęstości  $\rho(\mathbf{x})$  zależnej od współrzędnej **x** w ogólnym przypadku. Stosując zasadę przejścia *ciągłe* ↔ *dyskretne*  obliczmy moment bezwładności tego ciała. Rozpatrzmy na przykład element tensora  $I_{11}$ . Zamiast ciała ciągłego rozpatrzmy małe kawałki tego ciała ze środkami ciężkości w punktach **x***<sup>i</sup>* o masach *m<sup>i</sup>* . Wówczas wedªug pierwszego wzoru (1.49) otrzymujemy *I*<sub>11</sub> dla ciała dyskretnego. Przedstawimy masę w postaci  $m_i = \rho(\mathbf{x}_i) \Delta V_i$ , gdzie  $\Delta V_i$ jest objętością *i*−tego kawałka. Przechodząc do granicy max<sub>i</sub>( $\Delta V_i$ ) → 0, otrzymujemy z pierwszego wzoru  $(1.49)$  całkę potrójną

$$
I_{11} = \int_{D} \rho(\mathbf{x}) (x_2^2 + x_3^2) \, d\mathbf{x},\tag{1.50}
$$

 $g$ dzie  $\mathbf{x} = (x_1, x_2, x_3), d\mathbf{x} = dx_1 dx_2 dx_3$ .

W zastosowaniach przeważnie występują tensory rzędu 2 w formie macierzy symetrycznych. Z kursu algebry wiadomo, że macierz symetryczna może być sprowadzona do macierzy diagonalnej z rzeczywistymi elementami po przekatnej. Oznacza to, że istnieje taki układ współrzednych, w którym tensor ma postać macierzy diagonalnej.

## 1.7 Pole skalarne i wektorowe

Polem skalarnym nazywamy funkcję trzech zmiennych  $u : D \to \mathbb{R}$  określoną w zbiorze  $D \subset \mathbb{R}^3$ . Np. rozkład temperatury  $T = T(\mathbf{x})$  albo ciśnienie  $p = p(\mathbf{x})$ , gdy  $\mathbf{x} \in D$ tworzą pola skalarne.

*Pole wektorowe* wprowadza się jako wektor-funkcję  $\mathbf{a}: D \to \mathbb{R}^3$  określoną w zbiorze *D*. Na przykład, rozkład siły w *D*, tzn. siłe podaną w postaci wektora w każdym punkcie *D*, można rozumieć jako pole wektorowe. We współrzędnych kartezjańskich pole wektorowe ma postać  $\mathbf{a}(\mathbf{x}) = (a_1(\mathbf{x}), a_2(\mathbf{x}), a_3(\mathbf{x}))$ .

## 1.7.1 Gradient

Niech funkcja *u* będzie różniczkowalna w obszarze *D. Gradientem* gładkiego pola skalarnego *u* nazywamy pole wektorowe, które w *D* we współrzednych kartezjańskich ma posta¢

grad 
$$
u \equiv \nabla u := \left(\frac{\partial u}{\partial x_1}, \frac{\partial u}{\partial x_2}, \frac{\partial u}{\partial x_3}\right)
$$
. (1.51)

W definicji gradientu występuje operator nabla, który można zapisać jako operator różniczkowy postaci

$$
\nabla := \left(\frac{\partial}{\partial x_1}, \frac{\partial}{\partial x_2}, \frac{\partial}{\partial x_3}\right). \tag{1.52}
$$

Niech będzie dany jednostkowy wektor **w**. Związek gradientu z pochodną kierunkową jest omawiany w kursie analizy i wyraża się relacją

$$
\frac{\partial u}{\partial \mathbf{w}} = \nabla u \cdot \mathbf{w}.
$$
 (1.53)

We współrzędnych kartezjańskich (1.53) przyjmuje postać

$$
\frac{\partial u}{\partial \mathbf{w}} = \frac{\partial u}{\partial x_1} w_1 + \frac{\partial u}{\partial x_2} w_2 + \frac{\partial u}{\partial x_3} w_3, \tag{1.54}
$$

gdzie  $\mathbf{w} = (w_1, w_2, w_3)$ . Kierunek **w** może w szczególności określać gładką krzywą *L*, tzn. w każdym punkcie krzywej jest podany jednostkowy wektor styczny, który oznaczymy literą **s**. Wówczas  $\frac{\partial u}{\partial s}$  jest pochodną, która pokrywa się z pochodną *∂u względem parametru naturalnego s* tej krzywej. Czyli w ostatnim wyrażeniu pochodna jest traktowana jako pochodna funkcji  $u(x_1(s), x_2(s), x_3(s))$ , gdzie parametryczne równanie krzywej ma trzy równania  $x_1 = x_1(s)$ ,  $x_2 = x_2(s)$ ,  $x_3 = x_3(s)$ z naturalnym parametrem *s* ∈ [0,|L|]. Przypominamy, że za pomocą parametru naturalnego krzywa  $L: [0, |L|] \rightarrow \mathbb{R}^3$  (w innej postaci  $L: s \mapsto (x_1, x_2, x_3) )$  jest określona w taki sposób, że długość odcinka [0, s] pokrywa się z odpowiednia długo- $\gamma$ icia części krzywej czyli łuku *L*[0*, s*]. Naturalna parametryzacja może być pokazana w taki sposób: prosta nić o długości *|L|*, nakładana jest na krzywą *L* (rys. 1.10).

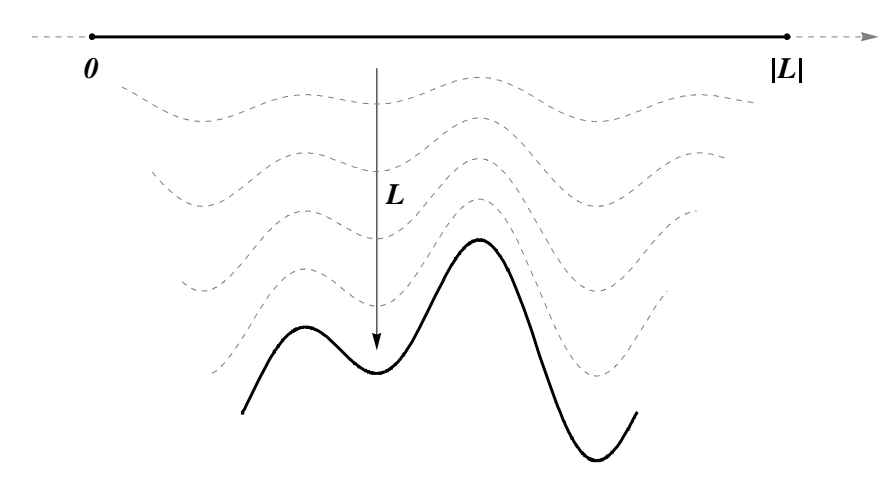

Rysunek 1.10: Ilustracja naturalnej parametryzacji krzywej

Niech gładka krzywa *L* będzie zorientowana, czyli przypisany jest do niej dowolny kierunek. Jednostkowy wektor  $\mathbf{n} = (n_1, n_2, n_3)$  prostopadły do wektora stycznego **s** i skierowany w prawą stronę od orientowanej krzywej nazywa się zewnętrznym wektorem normalnym do *L*.

Rozpatrzmy przypadek różniczkowalnej funkcji *u* dwóch zmiennych  $x_1, x_2$ . Wprowadzamy stałą *c*. Niech równanie  $u(x_1, x_2) = c$  określa linię na płaszczyźnie zmiennych  $x_1, x_2$  (w ogólnym przypadku może to być zbiór pusty, punkt, albo bardziej skomplikowany zbiór). Zmieniając *c* otrzymujemy rodzinę krzywych zwanych poziomicami funkcji *u*. Przykład funkcji  $u = u(x_1, x_2)$  jest podany na rysunku 1.11.

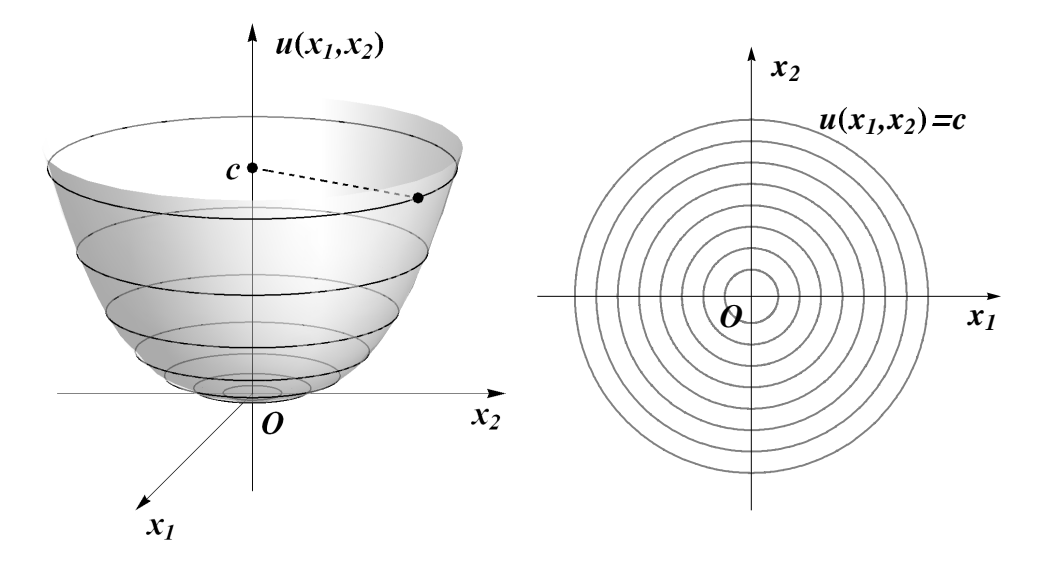

Rysunek 1.11: Poziomice funkcji  $u(x_1, x_2) = x_1^2 + x_2^2$ . Oczywiście są to okręgi  $x_1^2 + x_2^2 = c$ o środku w punkcie  $(0, 0)$  i promieniu długości  $\sqrt{c}$ .

Zapiszemy iloczyn skalarny (1.53) w postaci

$$
\frac{\partial u}{\partial \mathbf{w}} = |\nabla u| |\mathbf{w}| \cos \theta, \qquad (1.55)
$$

gdzie wektory *∇u* i **w** tworz¡ k¡t *θ*. Ustalmy punkt **x** i przechodz¡c¡ przez niego gładką linię poziomową L (rys. 1.12).

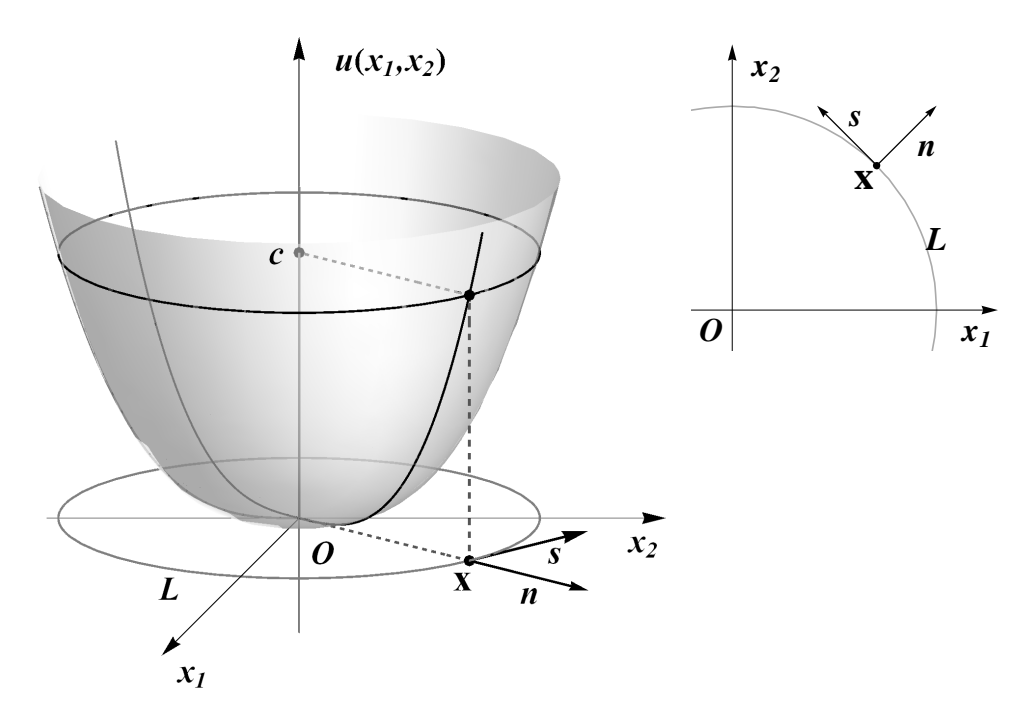

Rysunek 1.12: Jednostkowe wektory styczny **s** i normalny **n** do *L*. Funkcja  $u = u(\mathbf{x})$ w punkcie **x** najszybszej wzrasta w kierunku **n**, najszybszej maleje w kierunku *−***n** i nie zmienia si¦ w kierunkach *±***s**.

Wprowadzamy jednostkowy wektor styczny **s** i normalny **n** do *L* zaczepione w punkcie **x**. Funkcja  $u = u(x_1, x_2)$  jest stała na *L*, stąd mamy

$$
\frac{\partial u}{\partial \mathbf{s}} = 0. \tag{1.56}
$$

Wtedy z równości (1.55) wynika, że wektory s i  $\nabla u$  są prostopadłe. Wobec tego wektor  $\nabla u$  jest równoległy do wektora **n** i zachodzi

$$
\frac{\partial u}{\partial \mathbf{n}} = \pm |\nabla u|.
$$
\n(1.57)

Znak plus w (1.57) ma miejsce, gdy funkcja  $u = u(x_1, x_2)$  wzrasta w kierunku **n**, ma znak minus, gdy zmniejsza się. Wartość funkcji  $u = u(\mathbf{x})$  zmienia się najszybszej w kierunku gradientu i najwolniej wzdłuż poziomicy. Na podstawie tej obserwacji utworzona jest numeryczna metoda najszybszego spadku (patrz w internecie hasªo  $Gradient$  descent", albo http://en.wikipedia.org/wiki/Gradient\_descent), w której w celu numerycznego obliczenia minimum funkcji  $u = u(x_1, x_2)$  wybieramy dowolny punkt, a potem krok po kroku schodzimy w kierunku *−|∇u|* do lokalnego minimum.

Rodzina poziomic oraz gradientów tworzy prostopadłą krzywoliniową siatkę na płaszczyźnie (rys. 1.13).

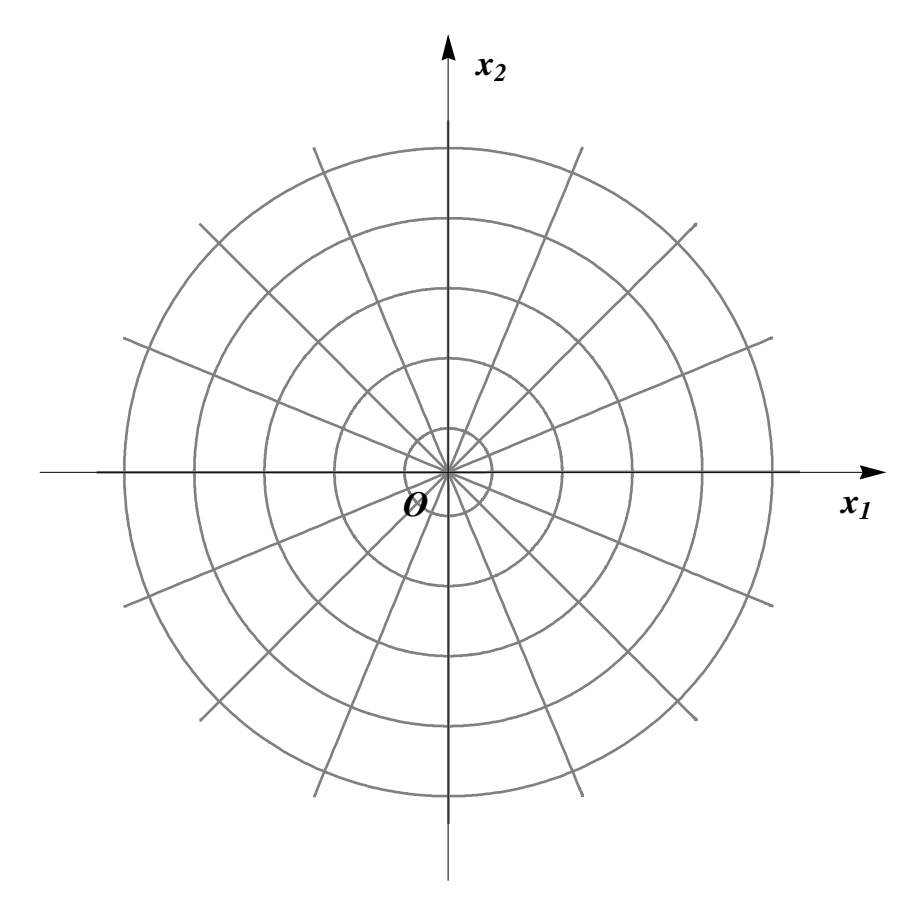

Rysunek 1.13: Prostopadła krzywoliniowa siatka na płaszczyźnie funkcji  $u(x_1, x_2) = x_1^2 +$  $x_2^2$ , stworzona przez półproste o początku w zerze i koncentryczne okręgi o środkach  $(0,0)$ 

Podobnie jest w przestrzeni. Tylko zamiast poziomic mamy tzw. izopowierzchnie  $u(x_1, x_2, x_3) = c.$ 

Gradient był wprowadzony przez (1.51) w układzie współrzędnych kartezjańskich. Można podać równoważną definicję, niezależną od układu współrzędnych, podkreślającą fizyczną tensorową naturę gradientu przez całkę powierzchniową

$$
\nabla u = \lim_{|D| \to 0} \frac{1}{|D|} \int_{\partial D} u \mathbf{n} dS,
$$
\n(1.58)

gdzie obszar *D* jest ograniczony powierzchnią ∂D, |D| oznacza objętość D.

## 1.7.2 Dywergencja

Dywergencję różniczkowalnego pola wektorowego **a** w punkcie wprowadza się jako

$$
\text{div } \mathbf{a} = \nabla \cdot \mathbf{a}.\tag{1.59}
$$

W układzie kartezjańskim

$$
\text{div } \mathbf{a} = \nabla \cdot \mathbf{a} = \frac{\partial a_1}{\partial x_1} + \frac{\partial a_2}{\partial x_2} + \frac{\partial a_3}{\partial x_3},\tag{1.60}
$$

gdzie  $\mathbf{a} = (a_1, a_2, a_3)$ . Analogicznie do  $(1.58)$  dywergencję można wprowadzić niezależnie od układu współrzędnych przez całkę powierzchniową

$$
\nabla \cdot \mathbf{a} = \lim_{|D| \to 0} \frac{1}{|D|} \int_{\partial D} \mathbf{a} \cdot \mathbf{n} \, dS. \tag{1.61}
$$

Równość

$$
\nabla \cdot \mathbf{a}(\mathbf{x}) = 0 \tag{1.62}
$$

lokalnie oznacza, że w punkcie x pole wektorowe a nie posiada źródeł ani upustów, tzn. wygląda jak pole uwarstwione (laminarne). Natomiast w przypadku niezerowej dywergencji pole ma w punkcie **x** osobliwość.

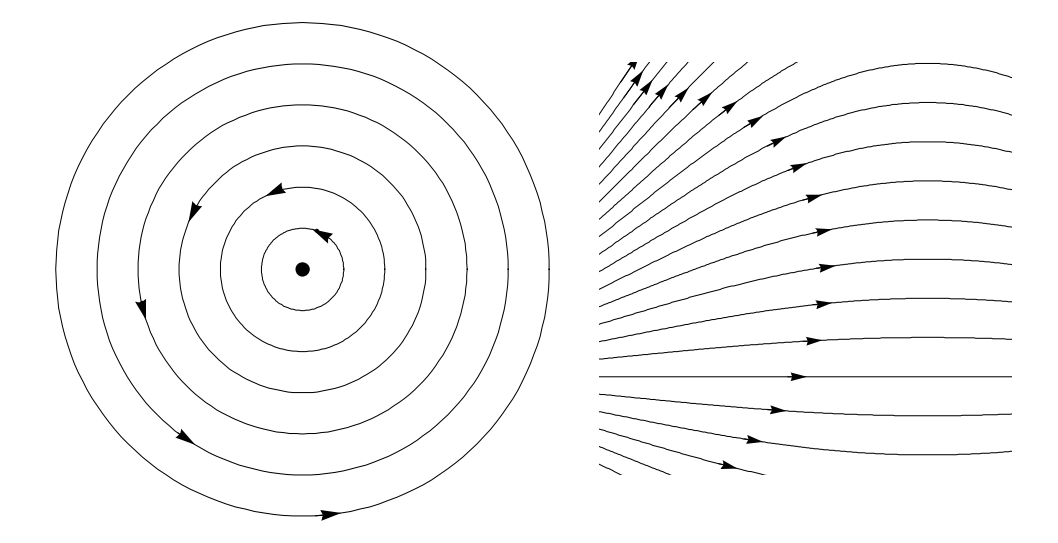

Rysunek 1.14: Pole z osobliwością (środek okręgów) oraz pole uwarstwione

Dla bardziej precyzyjnego uzasadnienia sensu równości (1.62) rozpatrzmy konkretne pole strumienia cieplnego  $\mathbf{q} = (q_1, q_2, q_3)$ . Współrzędna  $q_1$  jest ilością ciepła przechodz¡c¡ w jednostce czasu w kierunku osi *x*<sup>1</sup> przez kwadrat o polu 1 umieszczony prostopadle do kierunku *x*<sub>1</sub>. Wielkość  $\frac{\partial q_1}{\partial x_1}$  wyraża przestrzenną zmianę tej ilości ciepła w kierunku  $x_1$ . W przypadku jednowymiarowym, gdy strumień ma postać  $\mathbf{q} = (q_1(x_1), 0, 0)$ , równość (1.62) sprowadza się do równości

$$
\frac{dq_1}{dx_1} = 0,\t(1.63)
$$

co oznacza, że tyle ile ciepła weszło do punktu tyle i wyszło.

Podobnie w przestrzeni trójwymiarowej, trzeba tylko wziąć pod uwagę strumień cieplny we wszystkich kierunkach bazowych. Wielkości  $\frac{\partial q_2}{\partial x_2}$  i  $\frac{\partial q_3}{\partial x_3}$ *<sup>oq3</sup>* wyrażają przestrzenną zmianę ilości ciepła w kierunkach osi  $x_2$  i  $x_3$ . Całkowita zmiana ilości ciepła przechodząca przez punkt **x** wynosi

$$
\frac{\partial q_1}{\partial x_1} + \frac{\partial q_2}{\partial x_2} + \frac{\partial q_3}{\partial x_3}.
$$

Jeżeli w punkcie **x** ciepło nie powstaje i nie znika, to z prawa zachowania ciepła wynika, że ostatnie wyrażenie musi być równe zero. Odwrotnie, jeśli dywergencja wynosi zero, to w rozważanym punkcie bilans ciepła jest zerowy, tzn. w tym punkcie nic nie znika i nie powstaje.

#### 4 Przykład

Niech strumień cieplny ma postać pola wektorowego

$$
\mathbf{q}(\mathbf{x}) = q_0 \frac{\mathbf{x}}{r^3} = q_0 \frac{1}{r^3} (x_1, x_2, x_3),
$$
 (1.64)

gdzie  $q_0$  jest stałą,  $r = |\mathbf{x}|$ . Wykorzystując równość  $\frac{\partial r}{\partial x_i} = \frac{x_i}{r}$  $\frac{x_i}{r}$  (*i* = 1, 2, 3) obliczmy pochodne

$$
\frac{\partial q_i}{\partial x_i} = q_0 \frac{\partial}{\partial x_i} \left( \frac{x_i}{r^3} \right) = q_0 \left( \frac{1}{r^3} - \frac{3x_i^2}{r^5} \right). \tag{1.65}
$$

Stad wszędzie oprócz początku układu współrzędnych mamy

$$
\nabla \cdot \mathbf{q} = 0. \tag{1.66}
$$

W punkcie  $\mathbf{x} = \mathbf{0}$  mamy osobliwość pola wektorowego, które zbadamy w rozdziale 1.8 za pomocą całki powierzchniowej.

#### $1.7.3$  Wirowość

Wirowość różniczkowalnego wektorowego pola **a** jest wektorem

$$
rot \mathbf{a} = \nabla \times \mathbf{a}.\tag{1.67}
$$

Dla wirowości jest używane także oznaczenie curl. W Mathematica operator wirowości oznacza się przez Curl. W układzie kartezjańskim

$$
\text{rot } \mathbf{a} = \text{curl } \mathbf{a} = \nabla \times \mathbf{a} = \begin{vmatrix} \mathbf{i}_1 & \mathbf{i}_2 & \mathbf{i}_3 \\ \frac{\partial}{\partial x_1} & \frac{\partial}{\partial x_2} & \frac{\partial}{\partial x_3} \\ a_1 & a_2 & a_3 \end{vmatrix} . \tag{1.68}
$$

Obliczenie wyznacznika prowadzi do wzoru

$$
\nabla \times \mathbf{a} = \left( \frac{\partial a_3}{\partial x_2} - \frac{\partial a_2}{\partial x_3}, \frac{\partial a_1}{\partial x_3} - \frac{\partial a_3}{\partial x_1}, \frac{\partial a_2}{\partial x_1} - \frac{\partial a_1}{\partial x_2} \right)
$$
(1.69)

Analogicznie do (1.58) i (1.61) wirowość można wprowadzić niezależnie od układu współrzędnych następująco:

$$
\nabla \times \mathbf{a} = \lim_{|D| \to 0} \frac{1}{|D|} \int_{\partial D} \mathbf{n} \times \mathbf{a} \, dS. \tag{1.70}
$$

#### 5 Przykład

Obrót ciała stałego wokół początku układu współrzędnych jest opisany w rozdziale 1.5. Prędkość liniowa punktu **x** ma postać  $\mathbf{v} = \boldsymbol{\omega} \times \mathbf{x}$ , gdzie  $\omega$  jest prędkością kątową. Obliczmy wirowość pola prędkości  $\nabla \times \mathbf{v} = \nabla \times (\boldsymbol{\omega} \times \mathbf{x}) = 2\boldsymbol{\omega}$ . Stąd widać przewagę wektorowego wprowadzenia prędkości kątowej, która pokrywa się z wirowością liniowej prędkości z dokładnością do współczynnika 2.

### 1.7.4 Wzory na gradient, dywergencję i wirowość

Mają miejsce następujące wzory dla pola skalarnego  $\varphi$  i pól wektorowych **a**, **b** 

$$
\nabla \times \nabla \varphi = 0,\tag{1.71}
$$

$$
\nabla \cdot (\mathbf{a} \times \mathbf{b}) = \mathbf{b}(\nabla \times \mathbf{a}) - \mathbf{a}(\nabla \times \mathbf{b}), \tag{1.72}
$$

$$
\nabla \times (\varphi \mathbf{a}) = \varphi(\nabla \times \mathbf{a}) - \mathbf{a}(\nabla \varphi), \tag{1.73}
$$

$$
\frac{1}{2}\nabla|\mathbf{a}|^2 = \mathbf{a} \times (\nabla \times \mathbf{a}) + (\mathbf{a} \cdot \nabla)\mathbf{a},\tag{1.74}
$$

$$
\nabla \times (\mathbf{a} \times \mathbf{b}) = (\mathbf{a} \cdot \nabla)\mathbf{b} - (\mathbf{b} \cdot \nabla)\mathbf{a} + \mathbf{a} \nabla \cdot \mathbf{b} - \mathbf{b} \nabla \cdot \mathbf{a}.
$$
 (1.75)

Jeśli pola zależą od jednej zmiennej i mają postać  $\varphi = \varphi[f(\mathbf{x})], \mathbf{a} = \mathbf{a}[f(\mathbf{x})],$ gdzie *f* jest różniczkowalna, to

$$
\nabla \varphi[f(\mathbf{x})] = \frac{d\varphi}{df}[f(\mathbf{x})] \nabla f(\mathbf{x}),\tag{1.76}
$$

$$
\nabla \cdot \mathbf{a}[f(\mathbf{x})] = \frac{d\mathbf{a}}{df}[f(\mathbf{x})] \cdot \nabla f(\mathbf{x}),\tag{1.77}
$$

$$
\nabla \times \mathbf{a}[f(\mathbf{x})] = \nabla f(\mathbf{x}) \times \frac{d\mathbf{a}}{df}[f(\mathbf{x})],\tag{1.78}
$$

$$
\nabla^2 \mathbf{a} = \nabla (\nabla \cdot \mathbf{a}) - \nabla \times (\nabla \times \mathbf{a}).
$$
 (1.79)

Na przykªad ze wzoru (1.76) wynika

$$
\nabla |\mathbf{x}| = \frac{\mathbf{x}}{|\mathbf{x}|}, \quad \nabla \frac{1}{|\mathbf{x}|} = -\frac{\mathbf{x}}{|\mathbf{x}|^3}.
$$
\n(1.80)

W obliczeniach przydatne są wzory na podstawowe operatory różniczkowe w innych współrzędnych. Od razu przytoczymy te wzory w Mathematica (szczegóły patrz Część III). We współrzędnych walcowych mamy

```
In[1]:= Needs"VectorAnalysis`"-
 In[2]:= SetCoordinatesCylindrical-
\text{Out[2]=}\text{ Cylindrical [Rr, Tthetaa, ZZ]}In[3]:= CoordinateRanges-
Out[3]= \{0 \leq Rr < \infty, -\pi < \text{Theta} \leq \pi, -\infty < Zz < \infty\}In[4]:= JacobianDeterminant [.]
Out[4]= \mathbb{R}r
 \ln[5] := \text{Grad}[\textbf{f}[R\textbf{r}, \text{Theta}, \text{Zz}]] /. \{R\textbf{r} \rightarrow \textbf{r}, \text{Theta} \rightarrow \theta, \text{Zz} \rightarrow \text{z}\}Out[5]= \left\{ f^{(1,0,0)}\left[ r, \theta, z \right], \frac{f^{(0,1,0)}\left[ r, \theta, z \right]}{f^{(0,1,0)}\left[ r, \theta, z \right] \right\}r
            \left\{ \mathtt{f}^{(1,0,0)}\left[ \mathtt{r}\text{, }\theta\text{, z} \right]\text{, }\frac{\mathtt{r}^{(1,0,0)}\left[ \mathtt{r}\text{, }\theta\text{, z} \right]}{\ldots},\ \mathtt{f}^{(0,0,1)}\left[ \mathtt{r}\text{, }\theta\text{, z} \right]\right\}\ln[6] := a [RT, Ttheta<sub>,</sub> ZZ<sub>-</sub>] = \{a1 | RT, Ttheta, ZZ<sub>,</sub> a2 [RT, Ttheta, ZZ],
                   a3[Rr, Ttheta, Zz] };
 \ln[T] := \text{Div}[a \, [\text{Rr}, \text{Theta}, \text{Zz}]] / . \{ \text{Rr} \rightarrow \text{r}, \text{Theta} \rightarrow \theta, \text{Zz} \rightarrow \text{z} \} / /Simplify
Out[7]= \frac{1}{-}r
               [a1[r, \theta, z] + ra3^{(0,0,1)} [r, \theta, z] +\texttt{a2}^{(0,1,0)} \left[ \texttt{r}, \, \theta, \, \texttt{z} \right] + \texttt{r} \, \texttt{a1}^{(1,0,0)} \left[ \texttt{r}, \, \theta, \, \texttt{z} \right] \big)\ln[8] := \text{Curl}\left[\text{a}[\text{Rr}, \text{Theta}, \text{Zz}]\right] / . \left\{\text{Rr} \rightarrow \text{r}, \text{Theta} \rightarrow \theta, \text{Zz} \rightarrow \text{z}\right\} / /Simplify
Out[8]= \left\{-a2^{(0,0,1)} [r, \theta, z] + \frac{a3^{(0,1,0)} [r, \theta, z]}{z}\right\}r
                                                                                             ,
              a1^{(0,0,1)} [r, \theta, z] -a3^{(1,0,0)} [r, \theta, z],
               \texttt{a2[r, \theta, z]} - \texttt{a1}^{(0,1,0)}[r, \theta, z] + \texttt{ra2}^{(1,0,0)}[r, \theta, z]r
                                                                                                                         <sup>1</sup>
```
### $\ln[9]$ := Laplacian  $\left[\textbf{f}\left[\textbf{R}\textbf{r}\right], \textbf{T} \textbf{theta}, \textbf{Zz}\right] \right] / . \left[\textbf{R}\textbf{r} \rightarrow \textbf{r}, \textbf{T} \textbf{theta} \rightarrow \theta, \textbf{Zz} \rightarrow \textbf{z}\right] / /$ **Simplify**

Out[9]= 
$$
f^{(0,0,2)}[r, \theta, z] + \frac{f^{(0,2,0)}[r, \theta, z]}{r^2} + \frac{f^{(1,0,0)}[r, \theta, z]}{r} + f^{(2,0,0)}[r, \theta, z]
$$

Zapiszemy ostatni wzór w przyjemnej matematycznej postaci

$$
\nabla^2 f = \frac{1}{r} \frac{\partial}{\partial r} \left( r \frac{\partial f}{\partial r} \right) + \frac{1}{r^2} \frac{\partial^2 f}{\partial \theta^2} + \frac{\partial^2 f}{\partial z^2}.
$$
 (1.81)

Analogicznie we współrzędnych sferycznych otrzymujemy

```
In[1]:= Needs"VectorAnalysis`"-
In [2]: SetCoordinates [Spherical]
\text{Out[2]=}\text{ Spherical [Rr, Ttheta, Pphi] }In[3]:= CoordinateRanges-
Out[3]= \{0 \leq Rr < \infty, 0 \leq Ttheta \leq \pi, -\pi < Pphi \leq \pi\}\ln[4]:= JacobianDeterminant \begin{bmatrix} 0 \end{bmatrix}Out[4]= \mathsf{Rr}^2 Sin [Ttheta]
 \ln[5] := \text{Grad}[\texttt{f}[R\texttt{r}, \texttt{Theta}, \texttt{Pphi}]] / . \text{ } \{R\texttt{r} \rightarrow \texttt{r}, \texttt{Theta} \rightarrow \theta, \texttt{Pphi} \rightarrow \phi\}Out[5]= \left\{ f^{(1,0,0)} \left[ r, \theta, \phi \right], \frac{f^{(0,1,0)} \left[ r, \theta, \phi \right]}{f^{(0,1,0)} \left[ r, \theta, \phi \right] \right\}r
                                                                                , \frac{\texttt{Csc}[\theta] \; \texttt{f}^{(0,0,1)} \; [r, \, \theta, \, \phi]}{}\left\{f^{(1,0,0)}\left[r,\theta,\phi\right], \frac{1-\left[1,0,\psi\right]}{r}, \frac{\csc[0]1-\left[1,0,\psi\right]}{r}\right\}\ln[6]:= a \left[ RT \right], \text{Theta}[RT \right], \text{Pphi} = \left\{ a1 \left[ RT \right], \text{Theta}[RT \right], \text{theta}[RT \right], \text{theta}[RT \right],
                 a3 [Rr, Ttheta, Pphi] };
 \ln[7] := \text{Div}[a\ [\text{Rr}, \text{Theta}, \text{Pphi}]] /. \{\text{Rr} \rightarrow \text{r}, \text{Theta} \rightarrow \theta, \text{Pphi} \rightarrow \phi\} // Simplify
Out[7]= \frac{1}{-}r
              \left(2\, \text{al}\, [\text{r}, \theta, \phi] + \text{al}\, [\text{r}, \theta, \phi] \, \text{Cot}[\theta] \right)\texttt{Csc}[\theta] a3<sup>(0,0,1</sup>) [r, \theta, \phi] + a2<sup>(0,1,0</sup>) [r, \theta, \phi] + r a1<sup>(1,0,0</sup>) [r, \theta, \phi]\ln[8]:= Curl[a[Rr, Ttheta, Pphi]] /. {Rr \rightarrow r, Ttheta \rightarrow \theta, Pphi \rightarrow \phi} // Simplif
Out[8]= \begin{cases} \frac{a3[r, \theta, \phi] \cot[\theta] - \csc[\theta] a2^{(0,0,1)}[r, \theta, \phi] + a3^{(0,1,0)}[r, \theta, \phi]}{2} \end{cases}r
                                                                                                                                       ,
             -\frac{a3[r,\theta,\phi]-\text{Csc}[\theta]~a1^{(0,0,1)}[r,\theta,\phi]+r\,a3^{(1,0,0)}[r,\theta,\phi]}{2}r
                                                                                                                               ,
             \texttt{a2}[\texttt{r},\, \theta,\, \phi] - \texttt{a1}^{(0,1,0)}[\texttt{r},\, \theta,\, \phi] + \texttt{r\,a2}^{(1,0,0)}[\texttt{r},\, \theta,\, \phi]r
                                                                                                               \left\{\right.
```
 $\ln[9]$ := Laplacian [ $f$ [Rr, Ttheta, Pphi]] /. {Rr  $\rightarrow$  r, Ttheta  $\rightarrow$   $\rightarrow$   $f$ , Pphi  $\rightarrow$   $\phi$ } // **Simplify**

$$
\text{Out[9]} = \frac{1}{r^2} \left( \text{Csc}[\theta]^2 f^{(0,0,2)}[r, \theta, \phi] + \text{Cot}[\theta] f^{(0,1,0)}[r, \theta, \phi] + \right.
$$
\n
$$
f^{(0,2,0)}[r, \theta, \phi] + 2 r f^{(1,0,0)}[r, \theta, \phi] + r^2 f^{(2,0,0)}[r, \theta, \phi] \right)
$$

Podobne obliczenia można wykonać w innych współrzędnych wbudowanych w Mathematica (patrz Help: VectorAnalysis/tutorial/VectorAnalysis).

## 1.8 Twierdzenia całkowe

W standardowym kursie analizy matematycznej są podane następujące wzory całkowe w postaci twierdzeń.

#### 1 Twierdzenie (Ostrogradskiego-Gaussa)

Niech w obszarze *D ⊂* R 3 z kawaªkami gªadkim brzegiem *∂D* funkcje skalarne *P*(**x**),  $Q(\mathbf{x})$  i  $R(\mathbf{x})$  a także ich pochodne  $\frac{\partial P}{\partial x_1}(\mathbf{x}), \frac{\partial Q}{\partial x_2}$  $\frac{\partial Q}{\partial x_2}(\mathbf{x}), \; \frac{\partial R}{\partial x_3}$ *∂x*<sub>3</sub> (**x**) będą ciągłe w domknięciu *D*. Wówczas zachodzi wzór

$$
\int_{D} \left( \frac{\partial P}{\partial x_1} + \frac{\partial Q}{\partial x_2} + \frac{\partial R}{\partial x_3} \right) dx
$$
\n
$$
= \int_{\partial D} (P \cos(\mathbf{n}, x_1) + Q \cos(\mathbf{n}, x_2) + R \cos(\mathbf{n}, x_3)) dS,
$$
\n(1.82)

gdzie  $(\mathbf{n}, x_i)$  jest kątem pomiędzy wektorem normalnym  $\mathbf{n}$  do  $\partial D$  a osią  $x_i$ .

We wzorze  $(1.82)$  z lewej strony występuje całka potrójna, po prawej stronie powierzchniowa.

#### 2 Twierdzenie (Stokesa)

Niech *S* będzie gładką zorientowaną powierzchnią w przestrzeni  $\mathbb{R}^3$  z brzegiem ∂S, który jest zamkniętą, regularną i gładką krzywą. Niech funkcje skalarne  $P(\mathbf{x}),$   $Q(\mathbf{x})$ *i R*(**x**) a także ich pochodne  $\frac{\partial P}{\partial x_2}(\mathbf{x})$ ,  $\frac{\partial P}{\partial x_3}$  $\frac{\partial P}{\partial x_3}(\mathbf{x}), \frac{\partial Q}{\partial x_1}$  $\frac{\partial Q}{\partial x_1}(\mathbf{x}), \frac{\partial Q}{\partial x_3}$  $\frac{\partial Q}{\partial x_3}(\mathbf{x}), \frac{\partial R}{\partial x_1}$  $\frac{\partial R}{\partial x_1}(\mathbf{x}), \frac{\partial R}{\partial x_2}$  $\frac{\partial R}{\partial x_2}$ (**x**) będą ciagłe w domknieciu *S.* Wówczas

$$
\int_{S} \left[ \left( \frac{\partial R}{\partial x_2} - \frac{\partial Q}{\partial x_3} \right) \cos(\mathbf{n}, x_1) + \left( \frac{\partial P}{\partial x_3} - \frac{\partial R}{\partial x_1} \right) \cos(\mathbf{n}, x_2) \right. \\
\left. + \left( \frac{\partial Q}{\partial x_1} - \frac{\partial P}{\partial x_1} \right) \cos(\mathbf{n}, x_3) \right] dS = \int_{\partial D} P dx_1 + Q dx_2 + R dx_3,
$$
\n(1.83)

gdzie **n** jest wektorem normalnym do powierzchni *S*.

We wzorze (1.83) z lewej strony występuje całka powierzchniowa, po prawej stronie - krzywoliniowa.

Napiszemy wzory (1.82) i (1.83) stosując oznaczenia analizy wektorowej. Wprowadźmy wektor-funkcję  $\mathbf{a} = (P, Q, R)$ . Wtedy podcałkowe wyrażenie w całce po lewej stronie (1.82) jest dywergencj¡ pola wektorowego **a** czyli *∇·***a**. Natomiast podcałkowe wyrażenie w całce po prawej stronie (1.82) można rozpatrywać jako iloczyn skalarny wektorów **a** i **n**. Wobec tego wzór Ostrogradskiego–Gaussa można zapisać następująco:

$$
\int_{D} \nabla \cdot \mathbf{a} \, d\mathbf{x} = \int_{\partial D} \mathbf{a} \cdot \mathbf{n} \, ds. \tag{1.84}
$$

Analogicznie wzór Stokesa (1.83)

$$
\int_{\Gamma} \mathbf{a} \cdot d\mathbf{s} = \int_{S} (\nabla \times \mathbf{a}) \cdot d\mathbf{S},
$$
\n(1.85)

 $gdzie \, dS = n \, ds.$ 

We wzorze (1.84) przyjmijmy - kolejno  $\mathbf{a} = (\varphi, 0, 0), \mathbf{a} = (0, \varphi, 0), \mathbf{a} = (0, 0, \varphi)$  i zapiszemy trzy otrzymane skalarne wzory w postaci jednego wektorowego

$$
\int_{D} \nabla \varphi \, d\mathbf{x} = \int_{\partial D} \varphi \mathbf{n} \, ds. \tag{1.86}
$$

### 6 Przykªad

Niech strumień cieplny ma postać pola wektorowego  $q = \frac{x}{|x|}$ *|***x***|* <sup>3</sup> przedstawionego w Przykªadzie 4 wzorem (1.64). Wsz¦dzie *∇ ·***q** = 0 oprócz punktu **x** = **0**, gdzie występuje osobliwość pola wektorowego **q**. Dla badania typu tej osobliwości otoczmy ten punkt sferą  $S_0$  o promieniu  $r_0$  ze środkiem w  $\mathbf{x} = \mathbf{0}$  i obliczmy całkowity strumień cieplny przez sferę  $S_0$ 

$$
\int_{S_0} \mathbf{q} \cdot \mathbf{n} \, ds = q_0 \int_{S_0} \frac{\mathbf{x} \cdot \mathbf{x}}{r_0^4} \, ds = 4\pi q_0,\tag{1.87}
$$

poniewa» **x** *·* **x** = *r* 2 0 oraz pole sfery *S*<sup>0</sup> jest równe ∫ *S*<sup>0</sup> *ds* i wynosi 4*πr*<sup>2</sup> 0 . Jak wida¢, wynik (1.87) nie zależy od promienia  $r_0$ , który może być nieskończenie mały.

Jeśli wzór Ostrogradskiego–Gaussa dla rozważanej wektor–funkcji **q** byłby słuszny, to mielibyśmy

$$
\int_{D_0} \nabla \cdot \mathbf{q} \, d\mathbf{x} = 4\pi q_0 \tag{1.88}
$$

dla kuli  $D_0$  o środku w zerze i o dowolnym promieniu  $r_0$ . Podobny wynik mieliśmy dla *δ*-funkcji (patrz wzór Część I)

$$
4\pi q_0 \int_{D_0} \delta(\mathbf{x}) \, d\mathbf{x} = 4\pi q_0. \tag{1.89}
$$

Wobec tego wynik obliczenia *∇ ·* **q** ulega poprawieniu:

$$
\nabla \cdot \left(\frac{\mathbf{x}}{|\mathbf{x}|^3}\right) = 4\pi \delta(\mathbf{x}).\tag{1.90}
$$

Oprócz tego z drugiego wzoru (1.80) mamy

$$
\frac{\mathbf{x}}{|\mathbf{x}|^3} = -\nabla \frac{1}{|\mathbf{x}|}.
$$
\n(1.91)

Podstawiając (1.91) do (1.90) otrzymujemy wzór na operator Laplace'a dla funkcji  $y=\frac{1}{\mathbf{k}}$  $\frac{1}{|\mathbf{x}|}$ :

$$
\nabla^2 \frac{1}{|\mathbf{x}|} = -4\pi \delta(\mathbf{x}).\tag{1.92}
$$

Stąd funkcja  $y = \frac{1}{x}$  $\frac{1}{|\mathbf{x}|}$  spełnia równanie Laplace'a wszędzie z wyjątkiem zera, gdzie występuje nieskończony skok, opisany przez *δ*−funkcję.

## Rozdział 2

## Przewodność cieplna

## 2.1 Równanie przewodności cieplnej

Dla modelowania przewodności cieplnej potrzebne są dwie podstawowe wielkości: rozkład temperatury jako funkcja skalarna  $u = u(\mathbf{x})$  oraz strumień cieplny jako wektor–funkcja  $\mathbf{q} = \mathbf{q}(\mathbf{x})$ , określone w pewnym obszarze  $D$  przestrzeni  $\mathbb{R}^3$  z kawałkami gładką powierzchnią brzegową ∂D.

Przewodność cieplna w jednym kierunku, czyli jednowymiarowa była rozpatrywana w pierwszej części książki przy dodatkowym założeniu niezależności od czasu. Teraz rozpatrzmy proces niestacjonarny. Niech materiał będzie izotropowy, tzn. lokalnie materiał w każdej ustalonej małej objętości przewodzi ciepło jednakowo w każdym kierunku. Rozkład temperatury  $u = u(\mathbf{x}, t)$  i pierwsza współrzędna strumienia cieplnego  $\mathbf{q}(\mathbf{x}) = (q_1(\mathbf{x}, t), q_2(\mathbf{x}, t), q_3(\mathbf{x}, t))$  spełniają prawo Fouriera (patrz Cz¦±¢ I) w kierunku osi *x*<sup>1</sup>

$$
q_1 = -\lambda \frac{\partial u}{\partial x_1},\tag{2.1}
$$

gdzie stała λ nazywa się współczynnikiem przewodności cieplnej i zależy od materiału. W jednostkach SI wymiar  $[\lambda] = \frac{W}{mK}$  (wat na metr kelwin).

W dwóch innych kierunkach w materiałach izotropowych również działa prawo Fouriera

$$
q_2 = -\lambda \frac{\partial u}{\partial x_2}, \quad q_3 = -\lambda \frac{\partial u}{\partial x_3}.
$$
\n(2.2)

Zapiszemy trzy skalarne równości w postaci jednej wektorowej

$$
\mathbf{q} = -\lambda \nabla u. \tag{2.3}
$$

Jest to prawo Fouriera zapisane w przestrzeni trójwymiarowej. Czas nie odgrywa tu roli.

Ciepło właściwe *c* danego materiału jest określone jako ilość ciepła, które jest potrzebne do nagrzania albo schłodzenia jednostkowej masy materiału o jeden stopień. W jednostkach SI ma wymiar  $[c] = \frac{J}{kgK}$  (dżul na kilogram kelwin). Wtedy ilość ciepła *Q* potrzebna do ogrzanie masy m<sup>o</sup> o ∆*u* stopni wyraża się wzorem

$$
Q = cm\Delta u = c\rho V \Delta u,\tag{2.4}
$$

gdzie ρ oznacza gęstość materiału, *V* - objętość rozpatrywanego wzorca.

Rozpatrzmy na poziomie dyskretnym bilans cieplny w kierunku *x*<sup>1</sup> (proces jednowymiarowy) w prostopadłościanie o krawędzi długości  $\Delta x = b - a$  z tego kierunku i polu *S* prostopadłym do osi  $x_1$  (patrz rys. 2.1). Niech w ciągu czasu  $\Delta t$  przez  $\phi$ scianę prostopadłościanu  $x_1 = a$  wchodzi  $Q_1$  ciepła, a przez ścianę  $x_1 = b$  wychodzi  $Q_2$ . Ilość ciepła pochłoniętego przez ciało w kierunku  $x_1$  w czasie ∆*t* można policzyć wg wzoru

$$
Q_1 - Q_2 = -S\Delta t \Delta q,\tag{2.5}
$$

gdzie ∆*q* oznacza różnicę pierwszych współrzędnych wektora strumienia cieplnego w  $x_1 = a$  i  $x_1 = b$ . Znak minus w (2.5) uwzględnia kierunek strumienia cieplnego, który jest ustalony na zewnątrz od rozważanego ciała.

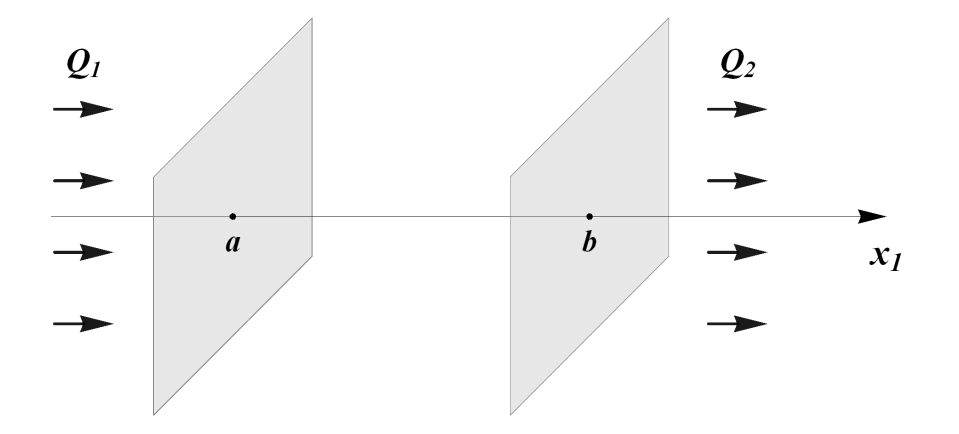

Rysunek 2.1: Jednowymiarowy przepływ temperatury w kierunku  $x_1$ 

Z drugiej strony ta sama ilość ciepła  $Q_1$  −  $Q_2$  została zużyta na ogrzanie ciała zgodnie z regułą  $(2.4)$ 

$$
Q_1 - Q_2 = c\rho S \Delta x \Delta u,\tag{2.6}
$$

gdzie objętość prostopadłościanu wynosi  $V = S\Delta x$ . Z prawa zachowania energii mamy

$$
-\Delta t \Delta q = c\rho \Delta x \Delta u, \text{ a wire } -\frac{\Delta q}{\Delta x} = c\rho \frac{\Delta u}{\Delta t}.
$$
 (2.7)

Stosując zasadę przejścia *ciągłe*  $\leftrightarrow$  *dyskretne* z (2.7), gdy  $\Delta x \rightarrow 0$  i  $\Delta t \rightarrow 0$ , otrzymujemy

$$
-\frac{\partial q}{\partial x_1} = c\rho \frac{\partial u}{\partial t}.
$$
\n(2.8)

Równanie (2.8) opisuje bilans ciepła w kierunku  $x_1$ , gdy  $\mathbf{q} = (q_1, q_2, q_3)$  z  $q_1 = q$ ,  $q_2 = q_3 = 0$ , tzn. ciepło wnika do ciała i uchodzi tylko przez dwie ścianki prostopadłe do osi *x*1.

Rozpatrzmy teraz ogólny przypadek przepływu ciepła. W wyniku uwzględnienia przenoszenia ciepła także w kierunkach  $x_2$  i  $x_3$  równanie (2.8) przyjmuje postać

$$
-\left(\frac{\partial q_1}{\partial x_1} + \frac{\partial q_2}{\partial x_1} + \frac{\partial q_3}{\partial x_1}\right) = c\rho \frac{\partial u}{\partial t}, \text{ czyli } -\nabla \cdot \mathbf{q} = c\rho \frac{\partial u}{\partial t}.
$$
 (2.9)

Podstawienie (2.3) do (2.9) prowadzi do równania przewodności cieplnej

$$
\frac{\partial u}{\partial t} = a^2 \nabla^2 u,\tag{2.10}
$$

gdzie stała  $a = \sqrt{\frac{\lambda}{c \rho}}$  nazywa się *współczynnikiem temperaturowej przewodności* albo współczynnikiem termicznej dyfuzji.

Przyjmijmy, że w ciele znajdują się źródła i upusty ciepła. Wprowadźmy funkcję  $w = w(\mathbf{x}, t)$ , która podaje ilość powstałego lub znikającego ciepła w jednostce czasu w jednostkowej objętości wokół punktu **x**. Wtedy w bilansie ciepła (2.7) trzeba uwzględnić funkcję w. W rezultacie otrzymujemy równanie przewodności cieplnej  $dla ciala ze zródłami i upustami:$ 

$$
\frac{\partial u}{\partial t} = a^2 \nabla^2 u + \frac{w}{c\rho}.\tag{2.11}
$$

#### 1 Uwaga

Równania przewodności cieplnej  $(2.10)$  i  $(2.11)$  opisują zjawisko przenikania ciepła z nieskończoną prędkością. Trzeba tu odróżnić prędkość przenikania ciepła od prędkości zmiany w czasie izotermicznej powierzchni  $u(\mathbf{x}, t) = const.$  Skończona prędkość przewodzenia ciepła prowadzi do zjawiska relaksacji [18, 23].

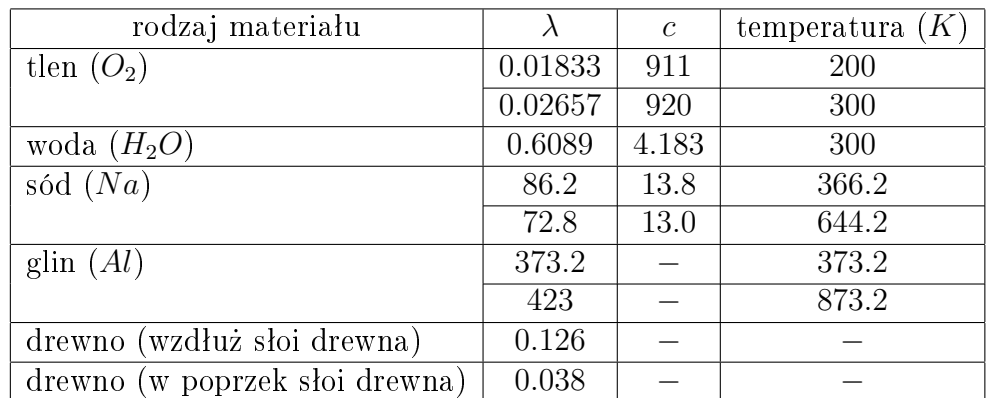

Podajmy własności cieplne niektórych materiałów w jednostkach SI [7, str. 269]:

## 2.2 Zagadnienia początkowe i brzegowe

Równania przewodności cieplnej (2.10) i (2.11) w pewnym obszarze *D* opisują możliwe rozkłady temperatury. Jednak każdy proces zależy od początkowych i brzegowych warunków. Ustalenie temperatury w czasie  $t = 0$  bedziemy nazywać warunkiem początkowym:

$$
u(\mathbf{x},0) = f(\mathbf{x}), \quad \mathbf{x} \in D \cup \partial D,\tag{2.12}
$$

gdzie  $f = f(\mathbf{x})$  jest znaną funkcją w domknięciu *D*.

Warunek brzegowy Dirichleta polega na zadaniu rozkładu temperatury na brzegu

$$
u(\mathbf{x},t) = g(\mathbf{x},t), \quad \mathbf{x} \in \partial D,\tag{2.13}
$$

gdzie  $q = q(\mathbf{x}, t)$  jest znaną funkcją na  $\partial D$ .

Drugie zagadnienie polega na zadaniu normalnego strumienia cieplnego na brzegu

$$
\mathbf{q}(\mathbf{x},t) \cdot \mathbf{n}(\mathbf{x}) = h(\mathbf{x},t), \quad \mathbf{x} \in \partial D,\tag{2.14}
$$

gdzie  $h = h(\mathbf{x}, t)$  jest znana funkcja na  $\partial D$ . Za pomoca równości (2.3) warunek brzegowy (2.14) zapiszemy w postaci zagadnienia Neumanna

$$
\nabla u(\mathbf{x},t) \cdot \mathbf{n}(\mathbf{x}) = -\frac{h(\mathbf{x},t)}{\lambda}, \quad \mathbf{x} \in \partial D.
$$
 (2.15)

Posługując się wzorem  $(1.53)$  napiszemy  $(2.15)$  jako warunek brzegowy na pochodną normalną rozkładu temperatury

$$
\frac{\partial u}{\partial \mathbf{n}}(\mathbf{x},t) = -\frac{h(\mathbf{x},t)}{\lambda}, \quad \mathbf{x} \in \partial D.
$$
 (2.16)

Na przykªad warunek

$$
\frac{\partial u}{\partial \mathbf{n}}(\mathbf{x}, t) = 0, \quad \mathbf{x} \in \partial D \tag{2.17}
$$

oznacza izolacj¦ na brzegu *∂D*.

Wymiana ciepła na powierzchni może być bardziej skomplikowana. Zgodnie z prawem Newtona wymiany ciepła na powierzchni mamy

$$
\lambda \frac{\partial u}{\partial \mathbf{n}}(\mathbf{x}, t) + \alpha [u(\mathbf{x}, t) - u_0(\mathbf{x}, t)] = 0, \quad \mathbf{x} \in \partial D,
$$
\n(2.18)

gdzie  $u_0 = u_0(\mathbf{x}, t)$  jest zewnętrznym rozkładem temperatury na brzegu, współczynnik  $\alpha$  charakteryzuje wymianę ciepła z otoczeniem. Jeśli  $\frac{\alpha}{\lambda} = 0$ , to ciepło nie wychodzi na zewnątrz (a także nie wchodzi), więc otrzymujemy warunek izolacji (2.17). Natomiast dla  $\frac{\alpha}{\lambda} = \infty$  uzyskujemy warunek Dirichleta  $u(\mathbf{x}, t) = u_0(\mathbf{x}, t)$ .

W materiałach kompozytowych ważne jest postawienie warunków na powierzchni kontaktu dwóch materiałów o różnych fizycznych własnościach. Niech dwa materiały o przewodnościach cieplnych  $\lambda_1$  i  $\lambda_2$  stykają się wzdłuż gładkiej powierzchni *S*. Jeśli kontakt pomiędzy materiałami jest idealny, to na powierzchni S wystąpi równość temperatur i strumieni normalnych po obu stronach powierzchni. Prowadzi to do warunków sprzeżenia

$$
u_1 = u_2, \quad \mathbf{q}^{(1)} \cdot \mathbf{n} = \mathbf{q}^{(2)} \cdot \mathbf{n}, \quad \text{na} \quad \partial D,\tag{2.19}
$$

gdzie  $u_1$  i  $\mathbf{q}^{(1)} \cdot \mathbf{n}$  oznacza graniczne wartości temperatury i normalnego strumienia na brzegu *S* ze strony pierwszego materiału. Pozostałe oznaczenia w (2.19) mają podobny sens. Drugi warunek (2.19) można napisać w postaci

$$
\lambda_1 \frac{\partial u_1}{\partial \mathbf{n}} = \lambda_2 \frac{\partial u_2}{\partial \mathbf{n}} \quad \text{na} \quad \partial D. \tag{2.20}
$$

W przypadku nieidealnego kontaktu pomiędzy materiałami mamy

$$
\lambda_1 \frac{\partial u_1}{\partial \mathbf{n}} + \alpha [u_1 - u_2] = 0, \quad \lambda_1 \frac{\partial u_1}{\partial \mathbf{n}} = \lambda_2 \frac{\partial u_2}{\partial \mathbf{n}} \quad \text{na} \quad \partial D,
$$
 (2.21)

gdzie współczynnik α charakteryzuje stopień kontaktu podobnie jak w warunku brzegowym (2.18).
# 2.3 Funkcja Greena jednowymiarowego równania

Rozpatrzmy przypadek jednowymiarowego równania przewodności cieplnej (2.10)

$$
\frac{\partial u}{\partial t} = a^2 \frac{\partial^2 u}{\partial x^2}, \quad -\infty < x < \infty,\tag{2.22}
$$

gdzie  $x = x_1$ . Zauważmy, że jeśli funkcję  $u(x, t)$  zamienić na  $u(kx, k^2t)$  ze stałą  $k$ , to równanie (2.22) nie zmieni się. Podstawiamy do  $u(kx, k^2t)$  wielkość  $k = \frac{1}{2a}$  $\frac{1}{2a\sqrt{t}}$ (można to wykonać w Mathematica jak niżej)

$$
\ln[1] := \partial_{\mathbf{t}} \mathbf{u} \left[ \mathbf{k} \times \mathbf{k}^{2} \mathbf{t} \right] - \mathbf{a}^{2} \partial_{x} \mathbf{x} \mathbf{u} \left[ \mathbf{k} \times \mathbf{k}^{2} \mathbf{t} \right] \text{ / } \mathbf{Simplify}
$$
\n
$$
\text{Out[1]} = \mathbf{k}^{2} \left( \mathbf{u}^{(0,1)} \left[ \mathbf{k} \times \mathbf{k}^{2} \mathbf{t} \right] - \mathbf{a}^{2} \mathbf{u}^{(2,0)} \left[ \mathbf{k} \times \mathbf{k}^{2} \mathbf{t} \right] \right)
$$
\n
$$
\ln[2] = \mathbf{u} \left[ \mathbf{k} \times \mathbf{k}^{2} \mathbf{t} \right] \text{ / } \mathbf{k} \rightarrow \frac{1}{2 \mathbf{a} \sqrt{\mathbf{t}}}
$$
\n
$$
\text{Out[2]} = \mathbf{u} \left[ \frac{\mathbf{x}}{2 \mathbf{a} \sqrt{\mathbf{t}}} \mathbf{a}^{2} \right]
$$

W rezultacie otrzymaliśmy  $u\left(\frac{x}{2a}\right)$  $\frac{x}{2a\sqrt{t}}, \frac{1}{4a}$  $\frac{1}{4a}$ ), wydaje się więc uzasadnionym wprowadzić nową zmienną  $z = \frac{x}{2a}$  $\frac{x}{2a\sqrt{t}}$  i nową funkcję zależną od tej zmiennej

$$
f(z) = u\left(\frac{x}{2a\sqrt{t}}, \frac{1}{4a}\right). \tag{2.23}
$$

W wyniku podstawienia (2.23) do równania (2.22) uzyskujemy równanie różniczkowe zwyczajne i rozpatrujemy jedno z jego rozwiązań ----------------------------------------------------------------------------------------------------

$$
\ln[3]: = \partial_{\mathbf{t}} \mathbf{f} \left[ \frac{\mathbf{x}}{2 \mathbf{a} \sqrt{\mathbf{t}}} \right] - \mathbf{a}^{2} \partial_{\mathbf{x},\mathbf{x}} \mathbf{f} \left[ \frac{\mathbf{x}}{2 \mathbf{a} \sqrt{\mathbf{t}}} \right] / . \mathbf{x} \rightarrow \mathbf{z} \mathbf{2} \mathbf{a} \sqrt{\mathbf{t}} / / \sinh(\mathbf{x})
$$
\n
$$
\text{Out[3]} = -\frac{2 z \mathbf{f}' \left[ z \right] + \mathbf{f}'' \left[ z \right]}{4 \mathbf{t}}
$$
\n
$$
\ln[4]: = \text{D} \text{Solve} \left[ 2 z \mathbf{f}' \left[ z \right] + \mathbf{f}'' \left[ z \right] := 0, \mathbf{f} \left[ z \right], z \right]
$$
\n
$$
\text{Out[4]} = \left\{ \left\{ \mathbf{f} \left[ z \right] \rightarrow \mathbf{C} \left[ 2 \right] + \frac{1}{2} \sqrt{\pi} \mathbf{C} \left[ 1 \right] \mathbf{E} \mathbf{r} \mathbf{f} \left[ z \right] \right\} \right\}
$$
\n
$$
\ln[5]: = \text{Simplify} \left[ \text{Erf} \left[ z \right] / . \mathbf{z} \rightarrow \frac{\mathbf{x}}{2 \mathbf{a} \sqrt{\mathbf{t}}}, \text{Assumptions} \rightarrow \mathbf{a} > 0 \right]
$$
\n
$$
\text{Out[5]} = \text{Erf} \left[ \frac{x}{2 \mathbf{a} \sqrt{\mathbf{t}}} \right]
$$

Funkcja

$$
erf(z) := \frac{2}{\pi} \int_0^z e^{-\xi^2} d\xi.
$$
 (2.24)

nazywana jest całką błędów. Całki (2.24) nie można wyrazić poprzez funkcje elementarne, a byłaby bardzo przydatna. Zgodnie z zasadą Diraca–Żwanieckiego (patrz Część I) matematycy zaszyfrowali przez oznaczenie erf to, czego nie można policzyć i bez oporów używają erf tak jak na przykład funkcji sin.

Nas interesuje pochodna funkcji erf po *x*

$$
G(x,t) = \frac{1}{2} \frac{\partial}{\partial x} \left[ \text{erf}\left(\frac{x}{2\sqrt{at}}\right) \right] = \frac{1}{2\sqrt{at}} e^{-\frac{x^2}{4a^2t}},\tag{2.25}
$$

która też spełnia równanie przewodności cieplnej  $(2.10)$ :

$$
ln[6] := G[x_{\cdot}, t_{\cdot}, a_{\cdot}] = \frac{1}{2} \partial_{x} \text{Erf} \left[ \frac{x}{2 a \sqrt{t}} \right]
$$
  
\n
$$
Out[6] = \frac{e^{-\frac{x^{2}}{4 a^{2} t}}}{2 a \sqrt{\pi} \sqrt{t}}
$$
  
\n
$$
ln[7] := \partial_{t} G[x, t, a] = a^{2} \partial_{x, x} G[x, t, a] // Simplify
$$
  
\n
$$
Out[7] = True
$$
  
\n
$$
ln[8] = G[x, t, a]
$$
  
\n
$$
Out[8] = \frac{e^{-\frac{x^{2}}{4 a^{2} t}}}{2 a \sqrt{\pi} \sqrt{t}}
$$

Rozważmy funkcję  $\Phi_m(x)$  (patrz rozdział 6.5 Część I)

$$
\Phi_m(x) = \frac{m}{\sqrt{\pi}} e^{-m^2 x^2}.
$$
\n(2.26)

Jak wida¢ dla

$$
m = \frac{1}{2a\sqrt{t}}\tag{2.27}
$$

mamy

$$
\Phi_m(x) = G(x, t). \tag{2.28}
$$

Granica funkcji Φ*m*, gdy *m → ∞*, byªa traktowana jako funkcja Diraca *δ*. Ze wzoru (2.27) wynika,  $\dot{z}e$   $m \to \infty \Leftrightarrow t \to 0$ . Wobec tego funkcja  $G(x, t)$  dąży do  $\delta(x)$ , gdy  $t \to 0$ . Funkcja  $\delta(x)$  modeluje źródło cieplne w punkcie  $x = 0$  w zagadnieniach stacjonarnych (patrz Część I). Zatem funkcja  $G(x, t)$  modeluje punktowe chwilowe ogrzanie ciała dla czasu początkowego  $t = 0$  o jednostkowej wydajności w punkcie  $x = 0$ . Wraz ze wzrostem czasu "garb" rozkładu temperatury  $G(x, t)$  rozpływa się do nieskończoności, co można zaobserwować na rysunku Out[9], a jeszcze lepiej za pomoca animacji (operator In[10]).

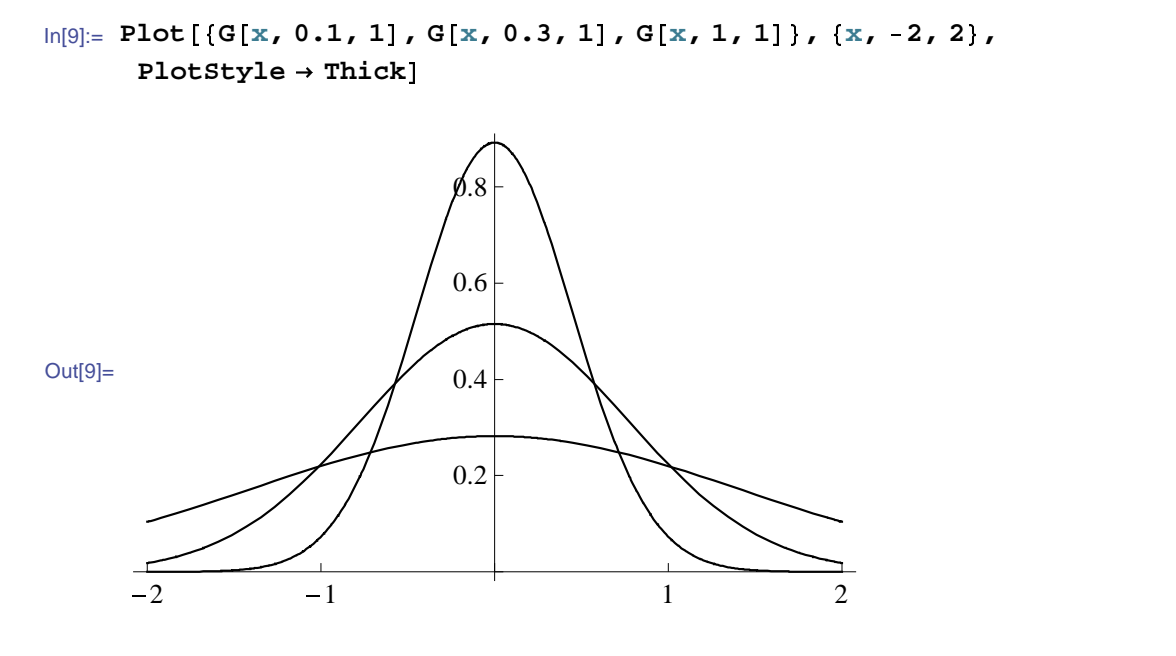

In[10]:= **AnimatePlotGx, t, 1**-**, x, 1.5, 1.5, PlotRange** - **0, 5**-**, t, .01, 0.1**-

Funkcję  $G(x, t)$  nazywamy funkcją Greena równania przewodności cieplnej na prostej. Za jej pomocą można rozwiązać zagadnienie początkowe  $u(x, 0) = f(x)$  dla równania (2.22) na całej prostej. Oczywiście, że w tej sytuacji warunków brzegowych nie mamy, ponieważ "przesunęły się w nieskończoność", w której zakładamy ograniczoność strumienia cieplnego. Stosując zasadę przejścia *ciągłe*  $\leftrightarrow$  *dyskretne*, rozpatrzmy rozkład temperatury *f*(*ξ*<sub>*i*</sub>)*e*<sup>−(*x*−*ξ<sub>i</sub>*)<sup>2</sup></sup>, który powstaje dla źródła umieszczonego w punkcie  $x = \xi_i$  dla czasu  $t = 0$ . Sumując po wszystkich  $\xi_i$  i przechodząc do granicy, otrzymujemy szukany rozkład temperatury w postaci całki

$$
u(x,t) = \frac{1}{2a\sqrt{\pi t}} \int_{-\infty}^{+\infty} f(\xi) e^{-\frac{(x-\xi)^2}{4a^2t}} d\xi.
$$
 (2.29)

Można pójść za ciosem i poszukać podobnego rozwiązania w przestrzeni trójwymiarowej.

## 2.4 Metoda rozdzielonych zmiennych

W niniejszym podręczniku nie rozpatrujemy pytań istnienia i jednoznaczności rozwiązań w oderwaniu od ich znaczenia. Przeważnie inżynier jest przekonany, że rozważane zagadnienie ma jedyne rozwiązanie i jest zainteresowany w jego znalezieniu w postaci dokładnej, numerycznej albo graficznej. Skupimy się na pytaniu zbudowania dokładnych rozwiązań. Jedną z najmocniejszych metod uzyskiwania rozwiązań jest metoda rozdzielenia zmiennych oparta na szeregach Fouriera.

## 2.4.1 Szeregi Fouriera

Szeregi Fouriera są wykładane w standardowym kursie analizy matematycznej. Wobec tego krótko przedstawimy tylko wzory wykorzystywane w dalszej części podrecznika.

Niech funkcja *f* jednej zmiennej *x* będzie okresowa o okresie *T*. Załóżmy, że funkcja ta ma co najwyżej skończoną liczbę punktów nieciągłości, oraz lewo- i prawostronnie ciągła. Oprócz tego załóżmy, że jest różniczkowalna poza punktami nieciągłości. Warunki na nakładane na funkcję f można osłabić. Często funkcje są rozpatrywane w przestrzeni  $L^2$ . Przy wyżej opisanych założeniach

$$
\frac{1}{2}[f(x+0) + f(x-0)] = \frac{a_0}{2} + \sum_{n=1}^{\infty} \left[ a_n \cos \frac{2\pi kx}{T} + b_n \sin \frac{2\pi kx}{T} \right].
$$
 (2.30)

Trygonometryczny szereg występujący po prawej stronie (2.30) nazywa się szeregiem Fouriera. Oczywiście, jeśli *x* jest punktem ciągłości funkcji, to po lewej stronie (2.30) występuje  $f(x)$ .

Współczynniki Fouriera  $a_k$  i  $b_k$  można wyrazić przez  $f(x)$  w następujący sposób

$$
a_n = \frac{2}{T} \int_0^T f(x) \cos \frac{2\pi kx}{T} dx, \quad b_n = \frac{2}{T} \int_0^T f(x) \sin \frac{2\pi kx}{T} dx.
$$
 (2.31)

Niekiedy wygodniej stosować zespoloną postać szeregów Fouriera

$$
\frac{1}{2}[f(x+0) + f(x-0)] = \sum_{n=-\infty}^{+\infty} c_n \exp\left[\frac{2\pi kx}{T}\right],
$$
\n(2.32)

gdzie

$$
c_n = \frac{1}{T} \int_0^T f(x) \exp\left[\frac{-2\pi kx}{T}\right].
$$
 (2.33)

Współczynniki  $a_n$ ,  $b_n$  i  $c_n$  są związane pomiędzy sobą wzorami

$$
c_n = \frac{1}{2}(a_n - ib_n), \quad c_{-n} = \frac{1}{2}(a_n + ib_n).
$$
 (2.34)

Zatem zespolony szereg Fouriera (2.32) przedstawia funkcję rzeczywistą, jeśli  $c_n =$ *c−<sup>n</sup>*.

Mają miejsce tzw. równości Parsevala:

$$
\frac{1}{2}a_0^2 + \sum_{n=1}^{+\infty} (|a_n|^2 + |b_n|^2) = \sum_{n=-\infty}^{+\infty} |c_n|^2 = \frac{1}{T} \int_0^T f^2(x) \, dx. \tag{2.35}
$$

W przypadku  $T = 2\pi$  wzory teorii szeregów Fouriera uproszczają się

$$
\frac{1}{2}[f(x+0) + f(x-0)] = \frac{a_0}{2} + \sum_{n=1}^{\infty} (a_n \cos kx + b_n \sin kx), \qquad (2.36)
$$

$$
a_n = \frac{1}{\pi} \int_{-\pi}^{\pi} f(x) \cos kx \, dx, \quad b_n = \frac{1}{\pi} \int_{-\pi}^{\pi} f(x) \sin kx \, dx. \tag{2.37}
$$

Na mocy okresowości całkowanie w (2.37) może przebiegać wzdłuż dowolnego odcinku o odległości  $2\pi$ .

Dla funkcji parzystych na odcinka  $(-\pi, \pi)$  mamy  $b_k = 0$ , dla nieparzystych  $a_k =$ 0.

Szereg Fourira  $(2.30)$  (albo $(2.36)$ ) można traktować jako rozkład funkcji według bazy  $\{1, \cos kx, \sin kx\}$   $(k = 1, 2, \ldots)$ . Niekiedy wygodniej brać bazę  $\{1, \cos kx\}$ lub {sin *kx*}. Podstawą takich uciętych szeregów jest rozpatrywanie funkcji na odcinku  $(0, \pi)$ , co zawsze można wykonać przez liniową zmianę argumentu, z dalszym sztucznym przedłużeniem funkcji na  $(-\pi, 0)$  w sposób parzysty lub nieparzysty.

Bardzo dużo przykładów rozwinięć funkcji w szereg Fouriera można otrzymać bezpośrednio przez podane w niniejszym rozdziale wzory lub korzystając z operatorów typu FourierSinCoefficient wbudowanych w Mathematica.

#### 7 Przykªad

Przedstawmy funkcję okresową f daną wzorem

 $\ln[1]:=\mathbf{f}[x]$  :=  $\begin{cases} -1 & \sin(x) < 0 \\ 1 & \cos(x) \end{cases}$ **1 True**

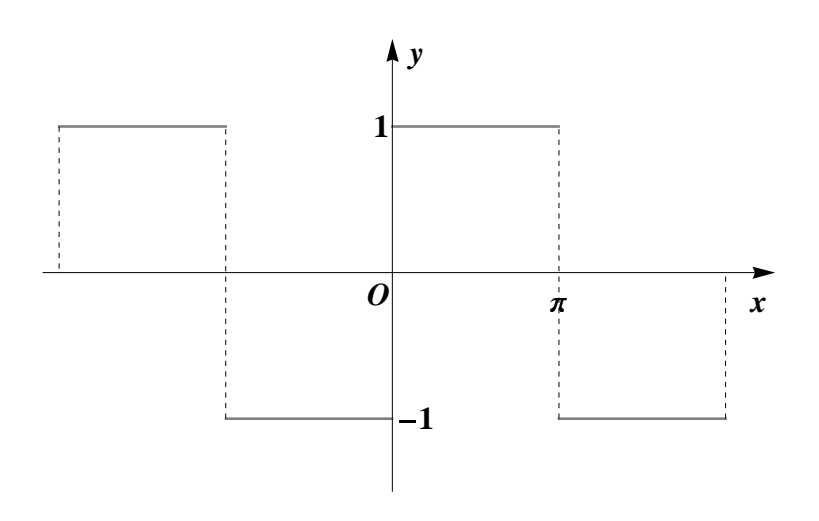

Rysunek 2.2: Wykres funkcji *f*

w postaci szeregu Fouriera sinusów. Jej wykres przedstawiony jest na rysunku 2.2. Za pomocą operatora FourierSinSeries wyznaczymy rozwinięcie dwunastego stopnia.

```
In[2]:= FourierSinSeriesfx-
, x, 12-
```
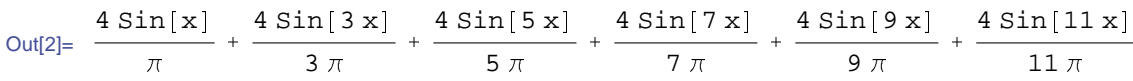

Zdefiniujmy funkcję, która będzie rozwinięciem w szereg stopnia *n*.

### $\ln[3] :=$   $f1[x_1, n_1] :=$  FourierSinSeries  $[f[x], x, n]$

Na rysunku 2.3 znajdują się przykłady wykresów rozwinięć funkcji *f*. Charakterystyczny sposób w jaki zachowuje się aproksymacja funkcji nazywany jest efektem Gibbsa. Im większe przybliżenie, tym bardziej widoczna jest wyraźna oscylacja wykresu wokół punktów nieciągłości.

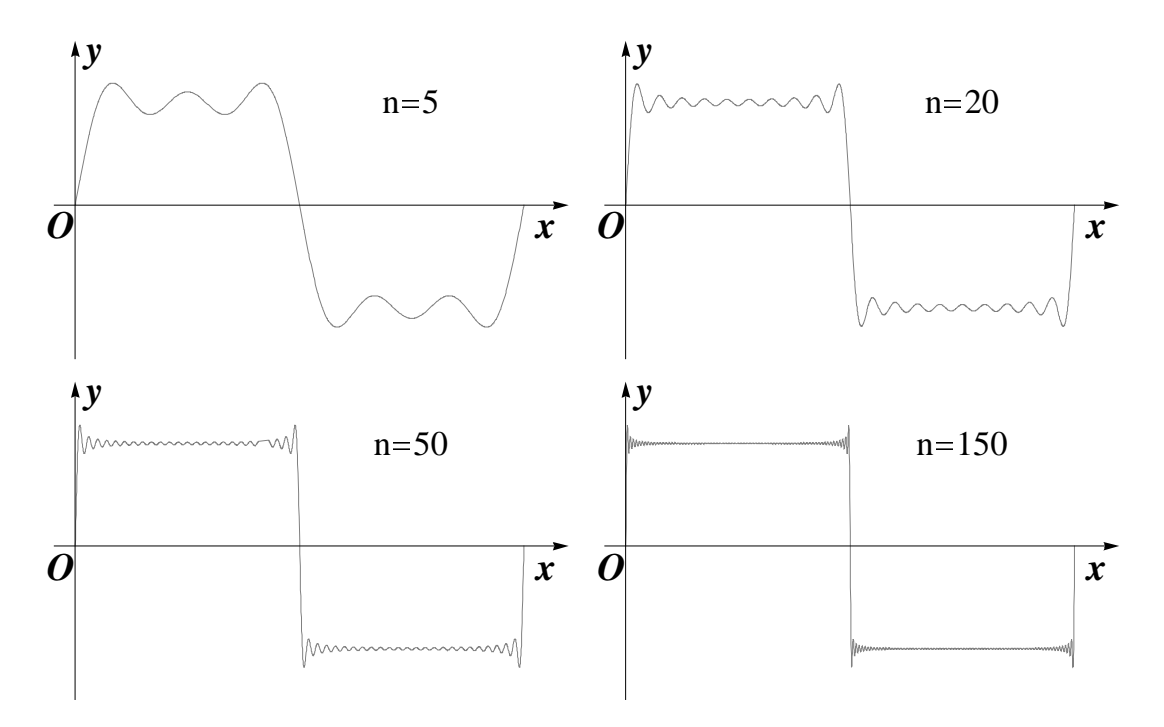

Rysunek 2.3: Wykresy funkcji *y* = *f*1(*x, n*) dla *n* = 5*,* 20*,* 50*,* 150

#### 2.4.2 Początkowe zagadnienie na odcinku

Rozpatrzmy zagadnienie przewodności drutu o danej długości przy utrzymanej stałej temperaturze na jego końcach. Początkowy rozkład temperatury jest znany.

Na początek odnotujmy kilka uwag o procesie modelowania opisanym w Części I. Geometrycznie drut przedstawiamy jako długi walec, na przykład o przekroju kołowym. Warto się zastanowić, co to znaczy "długi". W matematyce takiego pojęcia nie ma. Natomiast jeden odcinek może być dłuższy od drugiego. W rozważanym przypadku długość walca ( $\ell$ ) jest zacznie większa od jego promienia (*r*). Fizycy piszą to tak  $\ell >> r$ . Matematycznie jest to związane z granicą  $\lim_{r\to 0} \frac{\ell}{r} = +\infty$ , ale dokładny opis tej granicy wymaga sporo zachodu. Natomiast pojęcie *ℓ >> r* jest wystarczająco przejrzyste i tak naprawdę matematycznie wprowadzona nieskończoność dla fizyka może wynosić 10.

Wprowadzenie współrzędnych nie sprawia kłopotu. Końce drutu umieszczamy w końcach przedziału  $(0, \ell)$  osi *x*; czas początkowy bierzemy jako zero. Niech  $u(\mathbf{x}, t)$ oznacza szukany rozkład temperatury, określony  $0 \leq x_1 \leq \ell$  i  $t \geq 0$ . Czy rozkład temperatury nie zależy od współrzędnych  $x_2$  i  $x_3$ ? Jeśli nie, to rozkład temperatury jest funkcją tylko zmiennych  $x_1$  i *t*. Odpowiedź na pytanie jest związana z możliwością wymiany ciepła przez boczną powierzchnię drutu. Jeżeli ten przepływ nie jest istotny, co można oszacować przez energię, to można przyjąć założenie, że  $u = u(x_1, t)$ . Niech warunek ten będzie spełniony. Wówczas najprostszy model prowadzi do następującego zagadnienia. Wyznaczyć funkcję  $u = u(x, t)$  (zamiast  $x_1$  piszemy  $x$ ) spełniającą jednowymiarowe równanie przewodności cieplnej (patrz równanie (2.10))

$$
\frac{\partial u}{\partial t} = a^2 \frac{\partial^2 u}{\partial x^2}, \quad 0 < x < \ell, \quad t > 0. \tag{2.38}
$$

Funkcja *u* spełnia warunki brzegowe

$$
u(0,t) = u(\ell,0) = 0, \quad t > 0
$$
\n(2.39)

oraz warunek początkowy

$$
u(x,0) = \varphi(x), \quad 0 \le x_1 \le \ell,
$$
\n
$$
(2.40)
$$

gdzie  $\varphi = \varphi(x)$  jest znaną funkcją, na przykład  $\varphi \in C^1[0,\ell].$ 

Brzegowy warunek (2.39) zawiera zero zamiast innej stałej. Tu uprościliśmy zagadnienie ze względu na to, że temperatura jest określona z dokładnością do stałej addytywnej, która można będzie dodać na końcu.

Fizycznie i matematycznie zagadnienie  $(2.38)-(2.40)$  jest poprawnie postawione. Przechodzimy do jego rozwiązania metodą rozdzielonych zmiennych. Metoda polega na znalezieniu specjalnych rozwiązań równania (2.38), w których szukana funkcja ma posta¢ iloczynu

$$
u(x,t) = X(x)T(t),\tag{2.41}
$$

gdzie  $X = X(x)$  jest funkcją tylko zmiennej  $x, T = -T(t)$  tylko zmiennej *t*. Przy czym funkcja  $u = u(x, t)$  spełnia warunki brzegowe  $(2.39)$ , co po podstawieniu do (2.41) daje

$$
X(0) = X(\ell) = 0.
$$
\n(2.42)

Podstawiamy (2.41) do (2.38)

$$
T'(t)X(x) = a^2T(t)X''(x).
$$
\n(2.43)

Zapiszemy (2.43) w takiej postaci, żeby po lewej stronie występowała funkcja zależna tylko od *t*, a po prawej stronie tylko od *x*, tzn. rozdzielimy zmienne

$$
\frac{1}{a^2} \frac{T'(t)}{T(t)} = \frac{X''(x)}{X(x)}.
$$
\n(2.44)

Ze stałą  $a^2$  można postępować w sposób jak sobie życzymy. Sprowadziliśmy tutaj  $a^2$ do zmiennej *t*. Po lewej stronie występuje funkcja zależna tylko od *t* czyli niezależna od *x*. Po prawej stronie - funkcja zależna tylko od *x* czyli niezależna od *t*. Wobec tego wyrażenie określone wzorem  $(2.44)$  nie zależy ani od x, ani od t czyli jest stałą, którą oznaczamy przez  $-\lambda$ . Znak minus nie odgrywa roli, bo jak go tu nie będzie, to pojawi się później w innym miejscu. Otrzymujemy więc dwa równania różniczkowe

$$
X''(x) + \lambda X(x) = 0, \quad 0 < x < \ell,\tag{2.45}
$$

$$
T'(t) + \lambda a^2 T(t) = 0, \quad t > 0,
$$
\n(2.46)

przy czym równanie  $(2.45)$  spełnia warunki brzegowe  $(2.42)$ . Zagadnienie  $(2.45)$ ,  $(2.42)$  jest znane jako zagadnienie spektralne [25]. Rozwiązujemy go za pomocą komputera. Wprowadzenie całego zagadnienia wprost nie daje niezerowego rozwiązania ----------------------------------------------------------------------------------------------------

```
\ln[1]: DSolve\left[\{X''' \mid x\} + \lambda X[x] = 0, X[0] = 0, X[1] = 0\}, X[x], XOut[1]= \{ X[x] \to 0 \}
```
Związane jest to z tym, że Mathematica próbuje rozwiązać równanie z dowolną stała  $\lambda$ , lecz my potrzebujemy wyznaczyć także  $\lambda$ , dla których zagadnienie ma niezerowe rozwiązanie. Spróbujemy w inny sposób:

```
\ln[2] := DSolve[\{X'' | [x] + \lambda X[x] = 0, X[0] = 0\}, X[x], x]Out[2]= \left\{ \left\{ X[\mathbf{x}] \rightarrow C[2] \sin[\mathbf{x} \sqrt{\lambda}] \right\} \right\}- \{\}\ln[3] := DSolve[\{X'': [x] + \lambda X[x] = 0, X[1] = 0\}, X[x], x]Out[3]= \left\{ \left\{ X[x] \rightarrow C[2] \sin[x \sqrt{\lambda}] - C[2] \cos[x \sqrt{\lambda}] \tan[1 \sqrt{\lambda}] \right\} \right\}\ln[4]:= Simplify Reduce \sin \left[ 1 \sqrt{\lambda} \right] == 0, \lambda , Assumptions \rightarrow 1 > 0 && \lambda > 0 \left[ 0 \right]Out[4]= C[1] \in \text{Integers} && \left( \left| \sqrt{C[1]^2} \right| \right. = C[1] && 1^2 \lambda = 4 \pi^2 C[1]^2 \right| ||\cdot||(1 + 2 C[1])^2 = 1 + 2 C[1] & 1^2 \lambda = (\pi + 2 \pi C[1])^2
```
To już wygląda lepiej. Podstawienie  $x=0$  prowadzi do równania sin $(\sqrt{\lambda}\ell)=0$ o niewiadomej λ, którego rozwiązania mają postać

$$
\lambda_n = \left(\frac{\pi n}{\ell}\right)^2, \quad n = 1, 2, \dots \tag{2.47}
$$

Wówczas

$$
X_n(x) = \sin \frac{\pi n}{\ell} x.
$$
\n(2.48)

Z równania (2.46) otrzymujemy przez standardową metodę rozdzielenia zmiennych dla równań różniczkowych zwyczajnych

$$
T_n(t) = e^{-a^2 \lambda_n t}.\tag{2.49}
$$

Wynik ten można także otrzymać przy pomocy komputera

```
\ln[5] := \text{D}Solve\left[\left\{\mathbf{T}^\dagger \left[\mathbf{t}\right] + \mathbf{a}^2 \lambda \mathbf{T} \left[\mathbf{t}\right] = 0\right\}, \mathbf{T}[\mathbf{t}], \mathbf{t}Out[5]= \left\{ \left\{ T[t] \rightarrow e^{-a^2 t \lambda} C[1] \right\} \right\}
```
Utwórzmy z rozwiązań  $X_n(x)T_n(t)$  szereg z nieokreślonymi współczynnikami  $\alpha_n$ 

$$
u(x,t) = \sum_{n=1}^{\infty} \alpha_n e^{-a^2 \lambda_n t} \sin \frac{\pi n}{\ell} x.
$$
 (2.50)

Funkcja  $u = u(x, t)$  spełnia warunki brzegowe  $(2.42)$ , ponieważ jest liniową kombinacją takich funkcji. Pozostało wyznaczyć  $\alpha_n$  w taki sposób, żeby spełniony był warunek początkowy  $(2.40)$ . Stąd mamy

$$
u(x,0) = \sum_{n=1}^{\infty} \alpha_n \sin \frac{\pi n}{\ell} x.
$$
 (2.51)

Funkcja  $\varphi = \varphi(x)$  przedstawiona w postaci szeregu Fouriera w przedziale  $(0, \ell)$ według sinusów (patrz wyjaśnienia pod koniec poprzedniego rozdziału)

$$
\varphi(x) = \sum_{n=1}^{\infty} \varphi_n \sin \frac{\pi n}{\ell} x,
$$
\n(2.52)

gdzie

$$
\varphi_n = \frac{2}{\ell} \int_0^{\ell} \varphi(\xi) \sin \frac{\pi n}{\ell} \xi \, d\xi. \tag{2.53}
$$

Z jednoznaczności przedstawienia funkcji w postaci szeregu Fouriera wynika, że  $\alpha_n = \varphi_n$ . Zatem (2.50) jest dokładnym rozwiązaniem zagadnienia w postaci szeregu Fouriera. Można udowodnić zbieżność szeregu (2.50) standardowymi metodami analizy matematycznej.

#### 8 Przykład

Niech  $\phi(x) = x$  oraz  $l = 2\pi$ . Korzystając z powyższej metody wyznaczymy współczynniki  $\alpha_n$  dla funkcji (2.50).

$$
\ln[1] := \phi[\mathbf{x}_\_]: = \mathbf{x}
$$
\n
$$
\ln[2] := \text{FourierSincoefficient}\left[\phi[\mathbf{x}], \mathbf{x}, \mathbf{n}, \text{FourierParameters} \rightarrow \left\{1, \frac{1}{2}\right\}\right]
$$
\n
$$
\text{Out[2]} = -\frac{4(-1)^n}{n}
$$

Wynik In[2] możemy także otrzymać ze wzoru (2.53).

$$
\ln[3] = \phi_n = \text{Simplify} \left[ \frac{1}{\pi} \int_0^{2\pi} \phi \left[ \xi \right] \sin \left[ \frac{n}{2} \xi \right] d\xi, \text{Assumptions} \to n \in \text{Integers} \right]
$$
  
Out[3] = 
$$
\frac{4 (-1)^n}{n}
$$

Wówczas

$$
\ln[4] = \mathbf{u} \left[ \mathbf{x}_{\cdot} \cdot \mathbf{t}_{\cdot} \right] = \sum_{n=1}^{\infty} \mathbf{\$} \mathbf{e}^{-\mathbf{a} \lambda_n \mathbf{t}} \sin \left[ \frac{\pi \mathbf{n}}{2 \pi} \mathbf{x} \right]
$$

$$
\text{Out[4]} = \sum_{n=1}^{\infty} -\frac{4 (-1)^n e^{-\mathbf{a} \mathbf{t} \lambda_n} \sin \left[ \frac{n \mathbf{x}}{2} \right]}{n}
$$

# Rozdział 3

# Równanie Laplace'a

## 3.1 Metoda potencjałów zespolonych

## 3.1.1 Funkcje analityczne a równanie Laplace'a

Niech *D* będzie obszarem na płaszczyźnie  $\hat{\mathbb{C}} = \mathbb{C} \cup \{\infty\}$  zmiennej zespolonej *z* =  $x + iy$ , gdzie dla zmiennych przestrzennych przyjęte są oznaczenia  $x_1 = x$  i  $x_2 = y$ . Zgodnie z definicją funkcji analitycznej  $f(z) = u(z) + iv(z)$  w *D* części rzeczywista  $u(z)$  i urojona  $v(z)$  spełniają w *D* warunki Cauchy–Riemanna

$$
\frac{\partial u}{\partial x} = \frac{\partial v}{\partial y}, \quad \frac{\partial u}{\partial y} = -\frac{\partial v}{\partial x}.
$$
\n(3.1)

Funkcja analityczna w *D* jest nieskończenie wiele razy różniczkowalna w *D* i lokalnie w dowolnym kole  $\{z \in \mathbb{C} : |z - z_0| < r\}$  ⊂ *D* przedstawiona w postaci bezwzględnie i jednostajnie zbieżnego szeregu Taylora

$$
f(z) = \sum_{k=0}^{\infty} f_k (z - z_0)^k.
$$
 (3.2)

Jeśli  $z_0 = \infty$ , to zamiast (3.2) trzeba rozpatrzyć szereg

$$
f(z) = \sum_{k=0}^{\infty} \frac{f_k}{z^k}.
$$
\n(3.3)

Związek pomiędzy funkcjami analitycznymi i harmonicznymi wynika z następującej obserwacji. Różniczkujemy pierwszą równość (3.1) względem *x*, drugą względem *y* i dodajemy. W rezultacie otrzymujemy równanie Laplace'a

$$
\frac{\partial u^2}{\partial x^2} + \frac{\partial u^2}{\partial y^2} = 0,\tag{3.4}
$$

tzn. część rzeczywista dowolnej funkcji analitycznej spełnia równanie Laplace'a. Podobny wniosek można wyciągnąć dla części urojonej *v*.

## 3.1.2 Obszar jednospójny

### 3 Twierdzenie

Niech *D* bedzie obszarem jednospójnym. Dowolna funkcja harmoniczna *u* określona w *D* może być przedstawiona w postaci części rzeczywistej pewnej funkcji analitycznej *f* określonej w *D* 

$$
u(z) = Re f(z), \quad z \in D. \tag{3.5}
$$

Funkcja  $f = f(z)$  jest określona jednoznacznie przez funkcję  $u = u(z)$  z dokładnością do czysto urojonej addytywnej stałej.

Dowód można podać w oparciu o teorię równań różniczkowych. Niech będzie dana funkcja *u* harmoniczna w obszarze *D*. Ze względu na warunki Cauchy-Riemanna dla określenia funkcji *v* rozpatrzmy układ równań różniczkowych

$$
\frac{\partial v}{\partial x} = P, \quad \frac{\partial v}{\partial y} = Q,\tag{3.6}
$$

gdzie funkcje  $P$  =  $-\frac{\partial u}{\partial y}$  i  $Q$  =  $\frac{\partial u}{\partial x}$  są znane. Rozważany układ ma rozwiązanie, ponieważ spełniony jest warunek

$$
\frac{\partial Q}{\partial x} = \frac{\partial P}{\partial y},\tag{3.7}
$$

który pokrywa się z równaniem Laplace'a (3.4). Przypomnijmy schemat rozwiązania układu (3.6) z teorii równań różniczkowych. Całkując pierwszą równość (3.6) względem *x* otrzymujemy

$$
v = \int_{x_0}^x P(x, y) dx + \varphi(y), \qquad (3.8)
$$

gdzie funkcja  $\varphi = \varphi(y)$  zmiennej *y* jest rozważana jako stała całkowania po *x*; *x*<sub>0</sub> jest dowolną stałą. Podstawiamy (3.8) do drugiego równania (3.6). Otrzymujemy równanie ró»niczkowe o niewiadomej *φ*(*y*)

$$
\int_{x_0}^x \frac{\partial P}{\partial y} dx + \varphi'(y) = Q.
$$
\n(3.9)

Na mocy (3.7)

$$
\varphi'(y) = Q(x, y) - \int_{x_0}^x \frac{\partial Q}{\partial x} dx = Q(x, y) - Q(x, y) + Q(x_0, y). \tag{3.10}
$$

Stąd

$$
\varphi(y) = \int_{y_0}^{y} Q(x_0, y) dy,
$$
\n(3.11)

gdzie  $y_0$  jest dowolną stała. Podstawiamy (3.11) do (3.8)

$$
v(x,y) = \int_{x_0}^{x} P(x,y)dx + \int_{y_0}^{y} Q(x_0,y)dy.
$$
 (3.12)

Zmiana stałych  $x_0$  i  $y_0$  odpowiada dodawaniu do (3.12) dowolnej stałej. Zatem całka  $(3.12)$  zawiera jedną dowolną stałą addytywną. Wzór  $(3.12)$  można traktować jako całkę krzywoliniową wzdłuż krzywej składającej się z dwóch odcinków (patrz rysunek 3.1)

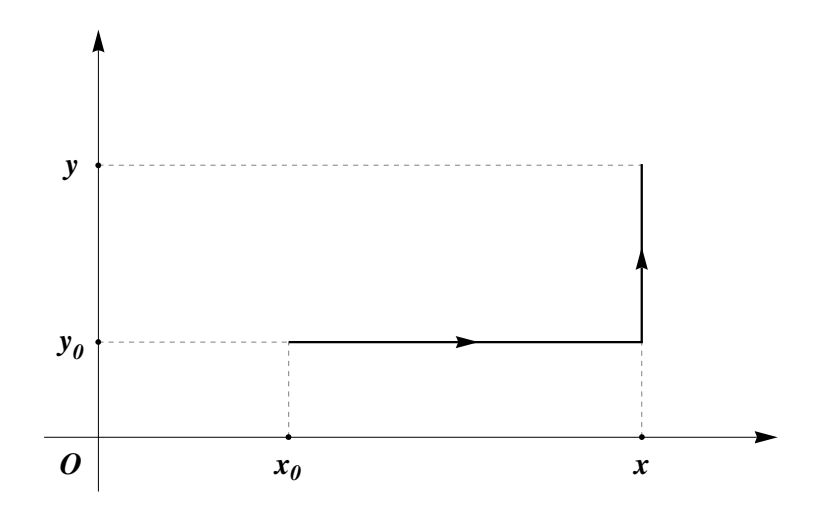

Rysunek 3.1: Droga całkowania w  $(3.12)$ 

Twierdzenie zostało udowodnione.

## 3.1.3 Obszar wielospójny

W przypadku obszaru wielospójnego twierdzenie 3 wymaga modyfikacji. Pomoże nam tu zespolony logarytm. W teorii funkcji zespolonych wprowadza się dwa typy funkcji logarytmicznej: wielowartościową Log i jednowartościową log. Funkcja log jest zdefiniowana jako pewna gałąź funkcji Log.

Logarytm jest funkcją odwrotną do funkcji wykładniczej. Najpierw opiszemy funkcję wykładniczą. Dla zmiennej zespolonej  $w = \xi + i\eta$  funkcja wykładnicza jest określona wzorem

$$
e^{\xi + i\eta} := e^{\xi}(\cos \eta + i \sin \eta), \tag{3.13}
$$

opartym na wzorze Eulera

$$
e^{i\eta} = \cos \eta + i \sin \eta. \tag{3.14}
$$

Funkcja e<sup>w</sup> przekształca pas  $\mathcal{P} = \{w \in \mathbb{C} : -\pi \langle Im w \langle \pi \rangle \}$  na płaszczyznę zespoloną zmiennej  $z = x + iy$  z cięciem wzdłuż ujemnej półosi prostej rzeczywistej *γ* := {*z* ∈ ℂ : −∞ < *x* < 0, *y* = 0}. Za γ można byłoby wziąć dowolną krzywą, łączącą punkty  $z = 0$  i  $z = \infty$ . Ale po wyborze  $\gamma$  wybrano, już nie możemy zmieniać cięcia czyli gałęzi w trakcie obliczeń. Obrazami odcinków  ${c + i\eta \in \mathbb{C} : -\pi < \eta <}$ *π*} ⊂ *P* przy ustalonym *c* są okręgi o promieniu e<sup>*c*</sup> z usuniętym punktem (−e<sup>*c*</sup>,0). Obrazami prostych  $\{\xi + ic \in \mathbb{C} : -\infty < \xi < \infty\} \subset \mathcal{P}$  są półproste o początku w  $(0,0)$  i nachylone do osi x pod katem c.

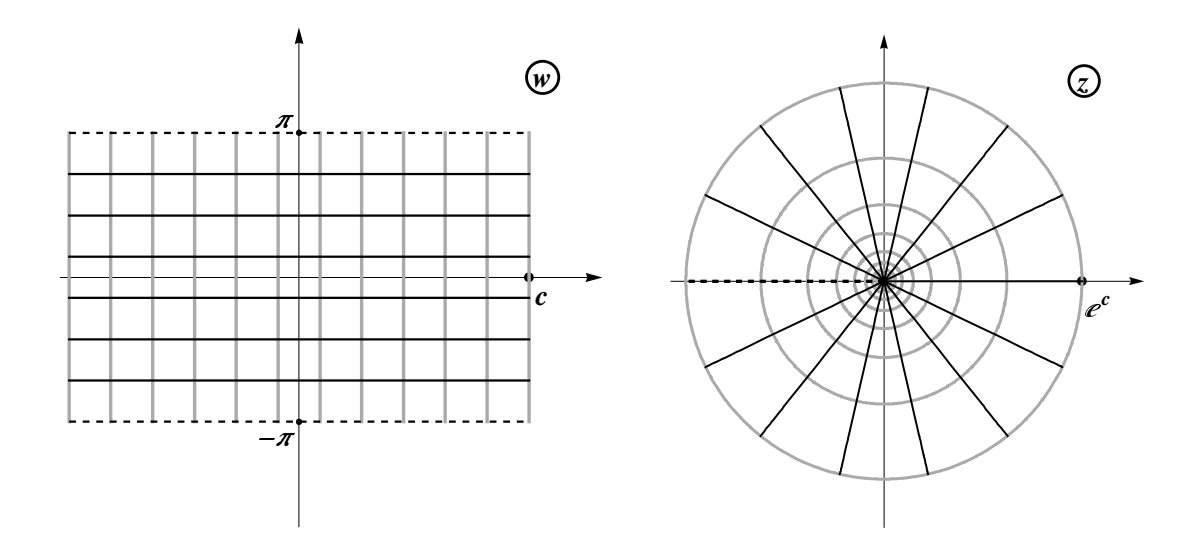

 $\rm{Rysunek}$  3.2: Przekształcenie konforemne  $z = e^w$  pasa  $\cal P$  na płaszczyznę zmiennej  $z$ z cięciem wzdłuż ujemnej półosi prostej rzeczywistej

Z własności funkcji wykładniczej wynika, że dla utworzenia funkcji odwrotnej do  $z = e^w$ , należy ustalić pas ze zbioru  $\mathcal{P} + 2\pi k$  ( $k \in \mathbb{Z}$ ). Wówczas jednowartościowa funkcja odwrotna do  $z = e^w$  będzie poprawnie określona.

Logarytm liczby zespolonej *z* jest definiowany jako funkcja wielowartościowa

$$
Log z := log |z| + iArg z,
$$
\n(3.15)

gdzie Arg  $z = \arg z + 2\pi k$  ( $k \in \mathbb{Z}$ ) jest wielowartościowym argumentem liczby z. Funkcję arg *z* określa się wzorem arg  $z = \theta$  (patrz rysunek poniżej).

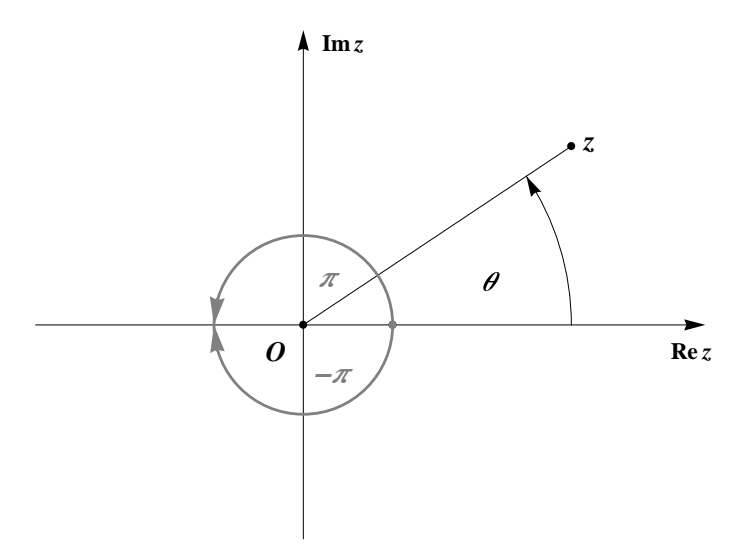

Rysunek 3.3: Argument liczby *z*

Każdej liczbie zespolonej można przypisać argument z przedziału ( $-\pi$ , π] jak pokazano na rysunku 3.3. Taki wybór argumentu odpowiada wbudowanej w Mathematica funkcji Arg (uwaga: Arg w Mathematica odpowiada arg w analizie zespolonej).

Można byłoby mówić o funkcji Log *z* bez żadnych cięć, ale wtedy na odpowiedniej powierzchni Riemanna. Niech *z* = *r*e<sup>iθ</sup>, gdzie −π < θ ≤ π. Załóżmy, że *z* zmienia się poprzez ruch wzdłuż okręgu  $|z| = r$ . Po zatoczeniu pełnego okręgu *z* wróci do punktu wyjścia, natomiast wartość kąta  $\theta$  zmniejszy się o 2 $\pi$ , jeżeli ruch odbywał się w kierunku zgodnym z ruchem wskazówek zegara (w przypadku ruchu przeciwnego  $\theta$  zwiększy się o 2 $\pi$ ). Wówczas, zgodnie z (3.15) wartość Log *z* ulegnie zmianie. Jeżeli powyższą operacje powtórzymy *m* razy, gdzie  $m \in \mathbb{Z}$  ( $m < 0$ ) kojarzymy z obrotem zgodnie ze wskazówkami zegara, a *m >* 0 - przeciwnym), to wartość logarytmu wyniesie log  $r + i$  (arg  $z + 2m\pi$ ). Zatem Log *z* posiada nieskończenie wiele gałęzi jednoznaczności, co więcej z dowolnej z nich możemy przejść w sposób ciągły do innej. Ten fakt nasuwa ideę następującej konstrukcji. Wykonajmy cięcie płaszczyzny zespolonej wzdłuż Re  $z < 0$  tak, aby "górny" brzeg cięcia należał do płaszczyzny, natomiast "dolny" nie. Każdej gałęzi funkcji Log *z* przypiszmy powstały w ten sposób zbiór (każda gałaź jest na nim funkcja jednoznaczna). Następnie połączymy górny brzeg cięcia płaszczyzny *m* z dolnym brzegiem cięcia płaszczyzny  $m + 1$ . Przeprowadzając tę operację dla każdego  $m \in \mathbb{Z}$  otrzymamy powierzchnię, którą nazywamy *powierzchnią Riemanna funkcji Log z*. Na tej powierzchni funkcja Log *z* jest jednowartościowa (w punktach  $z = 0$  oraz  $z = \infty$  nie jest określona).

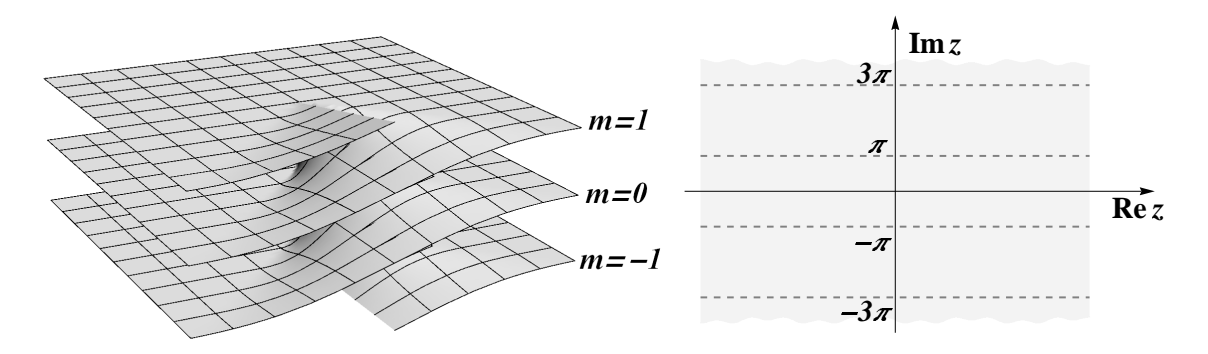

Rysunek 3.4: Powierzchnia Riemanna funkcji Log

#### 4 Twierdzenie

Niech obszar *D* będzie obszarem wielospójnym (patrz rys. 3.5). Niech jego brzeg *∂D* składa się z prostych zamkniętych krzywych  $\partial D_k$  ( $k = 1, 2, \cdots, n$ ) ograniczaj¡cych obszary jednospójne oraz zewn¦trznej krzywej *∂D*0. Obszary *D*0, *D* i *D<sup>k</sup>*  $(k = 1, 2, \dots, n)$  wypełniają całą płaszczyznę. Niech  $z_k$  będzie dowolnie wybranym punktem wewnątrz obszaru  $D_k$ . Wtedy dowolna funkcja harmoniczna *u* określona w *D* może być przedstawiona w postaci

$$
u(z) = Re \ f(z) + \sum_{k}^{n} A_k \log |z - z_k|, \quad z \in D,
$$
 (3.16)

gdzie  $f$  - funkcja analityczna w  $D$ ,  $A_k$  - pewne stałe rzeczywiste. Funkcja  $f$  jest określona jednoznacznie przez funkcję  $u = u(z)$  z dokładnością do dowolnej czysto urojonej staªej addytywnej.

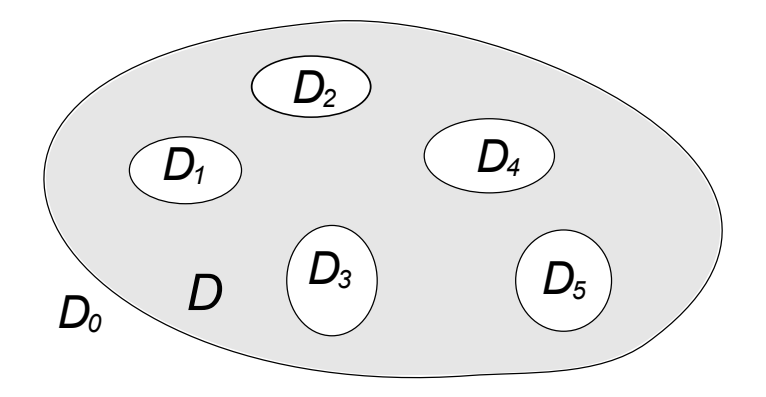

Rysunek 3.5: Ilustracja obszaru wielospójnego dla *n* = 5

Logarytmiczne wyrazy w (3.16) powstają z powodu ewentualnej wielowartościowości części urojonej  $v(x, y)$  ze wzoru  $(3.12)$ . Na początek podobne ograniczenie jest nałożone na funkcję  $u = u(x, y)$ , ponieważ ta funkcja jest potencjałem, mającym konkretny sens fizyczny. Na przykład, temperatura jest jednoznacznie określona w dowolnym punkcie obszaru. Natomiast funkcja *v* = *v*(*x, y*) jest pomocnicza i nie wymaga się jej jednoznaczności.

Niech przyrost funkcji  $v = v(x, y)$  wzdłuż zamkniętej krzywej  $L_k$  wynosi  $\frac{A_k}{2\pi}$ . W dowolnym obszarze jednospójnym należącym do *D* całka (3.12) nie zależy od drogi całkowania i może być przekształcona do całki wzdłuż krzywej, łączącej punkty  $z_0 = x_0 + iy_0$  i  $z = x + iy$ , homotopijnej z krzywą  $L_k$  w  $D$ .

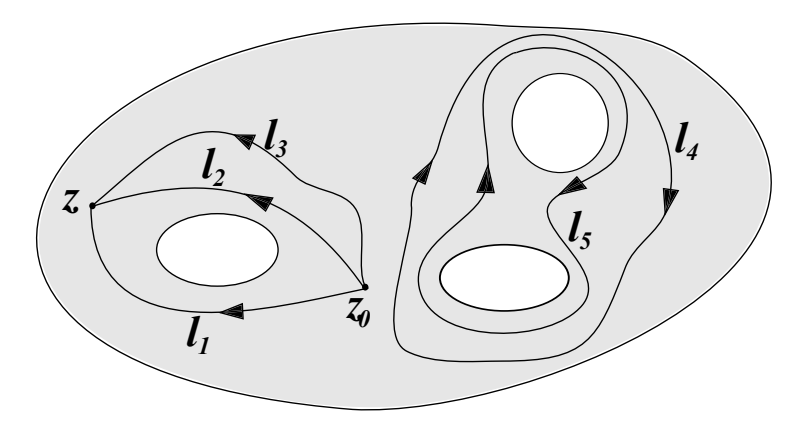

Rysunek 3.6: Dwie krzywe nazywamy homotopijnymi w obszarze *D*, jeżeli istnieje możliwość ciągłej deformacji wewnątrz D jednej w drugą. Na rysunku parami homotopijnych krzywych są:  $l_2$  i  $l_3$  oraz  $l_4$  i  $l_5$ . Natomiast relacja homotopijności nie zachodzi np. między krzywymi *l*<sup>1</sup> i *l*<sup>2</sup>

Część urojona funkcji log $(z - z_k)$  posiada skok  $2\pi$  przy obrocie wzdłuż krzywej *L*<sup>k</sup>. Wobec tego poprawiona funkcja  $v(x, y) - A_kIm \log(z - z_k)$  ma skok zerowy wzdłuż  $L_k$ . Te poprawki akurat występują we wzorze  $(3.16)$ .

## 3.1.4 Potencjały zespolone

Istnieją dwie podstawowe możliwości wprowadzenia potencjałów zespolonych dla opisu zjawisk związanych z równaniem Laplace'a.

#### Potencjały zespolone przewodności cieplnej

Stacjonarny przepływ ciepła w obszarze jednospójnym *D* jest opisany przez strumień cieplny  $\mathbf{q} = (q_1, q_2)$  i rozkład temperatury *u* związanych równaniami (patrz rozdział 2.1)

$$
\mathbf{q} = -\lambda \nabla u, \quad \nabla \cdot \mathbf{q} = 0. \tag{3.17}
$$

Rozkład temperatury spełnia równanie Laplace'a (3.4). Na mocy twierdzenia 3 rozkªad temperatury ma przedstawienie

$$
u = Re f(z) \tag{3.18}
$$

gdzie funkcja *f* analityczna w *D*. Zapiszemy występujące wektory w postaci wielkości zespolonych

$$
\mathbf{q} = (q_1, q_2) \cong q_1 + iq_2. \tag{3.19}
$$

Z pierwszego wzoru (3.17) mamy

$$
q_1 + iq_2 = -\lambda \left(\frac{\partial u}{\partial x} + i\frac{\partial u}{\partial y}\right).
$$
 (3.20)

Z analizy zespolonej wiadomo, że pochodna analitycznej funkcji *f* może być przedstawiona w postaci

$$
f'(z) = \frac{\partial u}{\partial x} - i \frac{\partial u}{\partial y}.
$$
\n(3.21)

Wobec tego otrzymujemy zespolone przedstawienie strumienia cieplnego

$$
q_1 + iq_2 = -\lambda \overline{f'(z)}, \qquad (3.22)
$$

gdzie kreska oznacza zespolone sprzeżenie. Zatem dowolna funkcja analityczna  $f(z) = u + iv$  opisuje przepływ ciepła za pomocą wzorów  $(3.18)$ ,  $(3.22)$ . W przypadku obszaru wielospójnego należy uwzględnić logarytmiczne poprawki z twierdzenia 4.

#### 9 Przykład

Rozpatrzmy stacjonarny jednokierunkowy przepływ ciepła na płaszczyźnie, modelowany przez potencjał zespolony  $f(z) = z$ . Ze wzorów (3.18), (3.22) wynika, że rozkład temperatury ma postać  $u(x, y) = Re z = x$ , strumień cieplny  $\mathbf{q} = -\lambda(1, 0)$ .

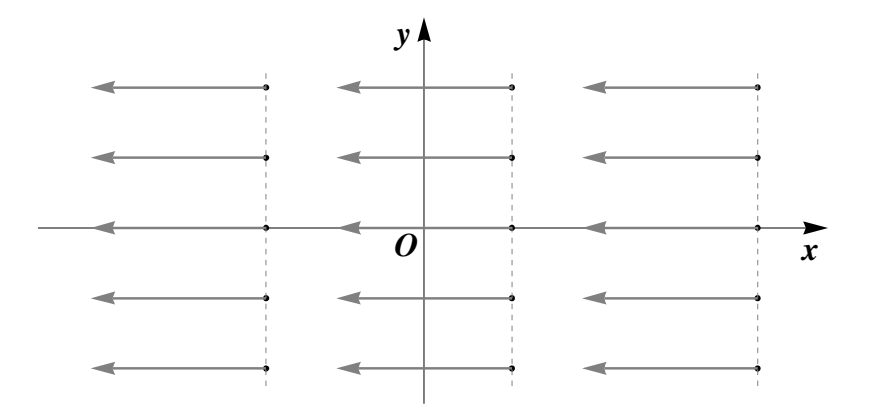

Rysunek 3.7: Przepływ ciepła na płaszczyźnie, modelowany przez potencjał zespolony  $f(z) = z$ . Wektor  $\mathbf{q} = (-\lambda, 0)$  określa strumień ciepła w każdym punkcie płaszczyzny.

#### 10 Przykład

Rozpatrzmy zagadnienie przepływu ciepła w rurze, które ma sieczną pierścienia  $r_0$  < |z| < 1 i ma na obwodzie zewnętrznym temperaturę  $T_2$ , na wewnętrznym temperaturę  $T_1$  (Rys. 3.8).

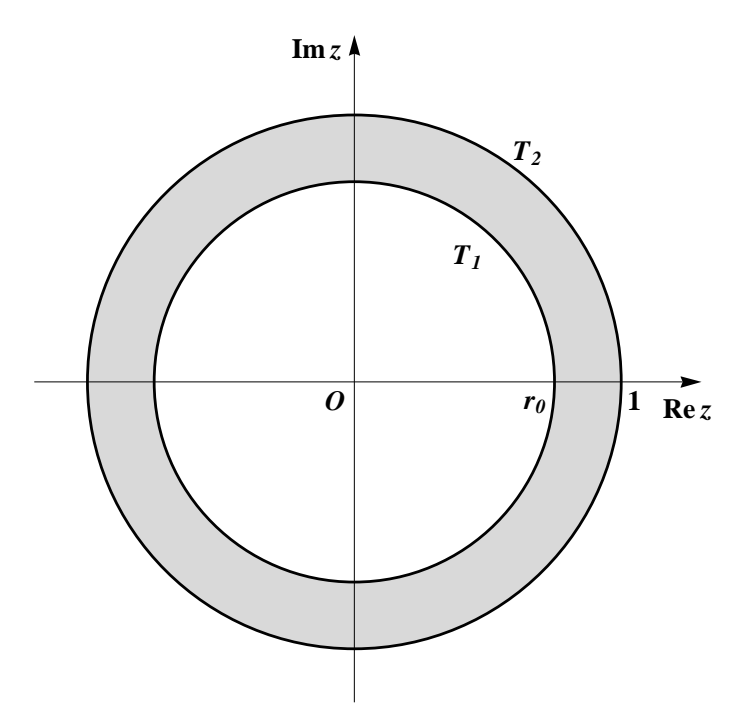

Rysunek 3.8: Sieczna rury

B¦dziemy szuka¢ rozkªadu temperatury w postaci

$$
T(z) = A \log |z| + B.
$$
 (3.23)

Z warunków brzegowych  $T(r_0) = T_1$  i  $T(1) = T_2$  wynika, że

$$
T(z) = \frac{T_1 - T_2}{\log r_0} \log |z| + T_2.
$$
 (3.24)

Rozkªad temperatury w rurze jest pokazany na wykresie z rysunku 3.9.

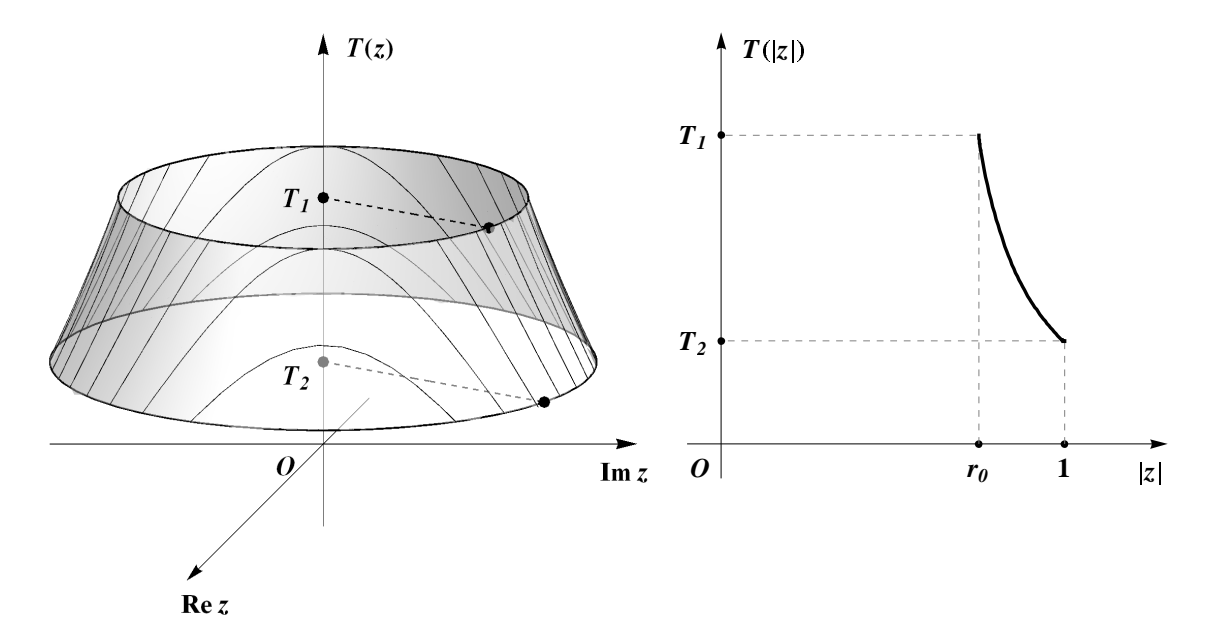

Rysunek 3.9: Wykresy rozkładu temperatury w rurze

Linie  $v(x, y) = cczyliIm f(z) = c$ , gdzie *c* jest stałą, tworzą rodzinę linii. Pole wektorowe  $\nabla v$  jest prostopadłe do odpowiednich wektorów pola  $\nabla u$ , ponieważ z warunków Cauchy-Riemanna (3.1) wynika, że

$$
\nabla u \cdot \nabla v = 0. \tag{3.25}
$$

To znaczy, że rodzina linii  $v(x, y) = c$  jest prostopadła do rodziny poziomic  $u(x, y) = c$ *c* i te linie są liniami pola wektorowego  $\nabla u$ . Stąd widać, że przepływ ciepła zachodzi wzdłuż linii  $v(x, y) = c$ , które nazywane są *liniami prądu*.

Wzory (3.18), (3.22) są słuszne też przy opisie innych zjawisk (dyfuzja, ośrodki porowate) związanych z równaniem Laplace'a.

#### Potencjały zespolone w przepływie potencjalnym cieczy idealnej

Płaski stacjonarny potencjalny przepływ cieczy idealnej w obszarze jednospójnym *D* ma miejsce, gdy ciecz w tym obszarze nie ma źródeł i upustów i przepływ jest bezwirowy. Te dwa warunki moga być opisane za pomoca równań

$$
\nabla \cdot \mathbf{u} = 0, \quad \nabla \times \mathbf{u} = \mathbf{0}, \tag{3.26}
$$

gdzie  $\mathbf{u} = (u_1, u_2)$  jest prędkością cieczy. Zapiszmy warunki (3.26) następująco:

$$
\frac{\partial u_1}{\partial x} + \frac{\partial u_2}{\partial y} = 0, \quad \frac{\partial u_2}{\partial x} - \frac{\partial u_1}{\partial y} = 0.
$$
 (3.27)

Wprowadzamy funkcję zespoloną  $\varphi(z) = u_1(x, y) - i u_2(x, y)$ , gdzie  $z = x + iy$ . Jak widać, równości (3.27) można traktować jako warunki Cauchy-Riemanna (3.1) dla funkcji  $\varphi = \varphi(z)$ , jest więc ona analityczna w *D*. Wobec tego wektor prędkości **u** można przedstawić jako

$$
\mathbf{u} \cong u_1 + i u_2 = \overline{\varphi(z)}.\tag{3.28}
$$

Funkcja  $\varphi = \varphi(z)$  może być przedstawiona jako pochodna pewnej innej funkcji analitycznej  $\varphi(z) = f'(z)$ ; wówczas  $f(z) = p(z) + iq(z)$ . Wyrażenie  $f'(z)$  nazywa się zespoloną prędkością,  $p(z)$  - potencjałem, ponieważ

$$
\overline{f'(z)} = \frac{\partial p}{\partial x} + i \frac{\partial p}{\partial y} = u_1 + i u_2.
$$
\n(3.29)

Podobny opis ma miejsce w elektrostatyce, gdy prąd elektryczny j i natężenie pola elektrycznego **e** spełniają równania

$$
\nabla \cdot \mathbf{j} = 0, \quad \nabla \times \mathbf{e} = \mathbf{0}, \quad \mathbf{j} = \sigma \mathbf{e}, \tag{3.30}
$$

gdzie stała  $\sigma$  oznacza współczynnik elektrycznej przewodności rozważanego materiaªu. Podstawienie trzeciego równania (3.30) do drugiego daje równania (3.26) wzgl¦dem **j**.

#### 2 Uwaga

W standardowym kursie analizy matematycznej udowadnia się, że w obszarze jednospójnym bezwirowe pole jest gradientem pewnego skalara, tzn. jeśli  $\nabla \times \mathbf{e} = \mathbf{0}$ , to istnieje potencjał  $\varphi$ , taki że  $\mathbf{e} = \nabla \varphi$ . Stąd dwa sposoby wprowadzenia potencjałów zespolonych są równoważne. Trzeba uważać na znaki we wzorach  $(3.17)$  i  $(3.30)$ : minus przy  $\lambda$  i plus przy  $\sigma$ . Oprócz tego trzeba brać pod uwagę, że na przykład funkcja log *z* jest wielowartościowa w pierścieniu o środku w zerze, natomiast jej pochodna  $\frac{1}{z}$  jest jednowartościową analityczną funkcją.

# 3.2 Rozwiązanie zagadnień brzegowych dla obszarów kanonicznych

Nie ma ogólnych wzorów na rozwiązanie zagadnień Dirichleta (2.13) i Neumanna  $(2.16)$  dla ogólnych równań różniczkowych o pochodnych cząstkowych. Natomiast są znane i wystarczająco dobrze opracowane metody numerycznego rozwiązywania takich równań. Jednak istnieje kilka przypadków obszarów, gdy rozwiązanie zagadnień można podać dokładnym wzorem. Te obszary są kołem, półpłaszczyzną, elipsą itp. na płaszczyźnie i kulą, półprzestrzenią, warstwą itp. Obszary te zwykle nazywane są kanonicznymi. Dla równania Laplace'a na płaszczyźnie sytuacja jest jeszcze bardziej dogodna, bo można stosować funkcje analityczne.

W niniejszym rozdziale opiszemy rozwiązanie zagadnienia Dirichleta dla koła o promieniu r i środku w zerze. Wyznaczyć funkcję  $u = u(x, y)$  harmoniczną w kole i ciągłą w domknięciu koła, jeśli znane są wartości brzegowe tej funkcji. Niech  $z = x + iy$  będzie zmienną zespoloną. Wówczas zagadnienie Dirichleta można zapisać w postaci

$$
u(z) = f(z), \quad |z| = r,\tag{3.31}
$$

gdzie  $f(z) = f(re^{i\theta})$  jest znaną ciągłą funkcją zmiennej zespolonej *z* na okręgu  $|z| = r$  lub zmiennej rzeczywistej  $\theta \in (-\pi, \pi]$ , co wychodzi na to samo. Rozwiązanie zagadnienia Dirichleta (3.31) ma posta¢

$$
u(z) = \frac{1}{2\pi} \int_{-\pi}^{\pi} f(re^{i\theta}) \frac{r^2 - |z|^2}{|re^{i\theta} - z|^2} d\theta, \quad |z| < r. \tag{3.32}
$$

Wzór (3.32) nazywa się wzorem Poissona. W dalszej części tego rozdziału będzie podane uzasadnienie tego wzoru oraz wypisane inne wzory bez uzasadnienia.

Dowód opiera się na przedstawieniu harmonicznej funkcji  $u = u(z)$  jako części rzeczywistej pewnej funkcji analitycznej

$$
u(z) = Re \varphi(z), \quad |z| \le r. \tag{3.33}
$$

Dla jednoznaczności wybrania funkcji  $\varphi = \varphi(z)$  można przyjąć, że  $u(0) = \varphi(0)$ , tzn.  $Im \varphi(0) = 0$ . Funkcja  $\varphi$  jest analityczna w kole  $|z| < r$  ciagła w jego domknieciu  $|z| \leq r$ . Można ją przedstawić w postaci szeregu Taylora

$$
\varphi(z) = \sum_{n=0}^{\infty} c_n z^n, \quad |z| < r. \tag{3.34}
$$

Stąd na mocy wzorów (3.31), (3.33) na okręgu  $z = re^{i\theta}$  otrzymujemy

$$
f(z) = \frac{1}{2} [\varphi(z) + \overline{\varphi(z)}] = c_0 + \frac{1}{2} \sum_{n=1}^{\infty} r^n (c_n e^{in\theta} + \overline{c_n} e^{-in\theta}).
$$
 (3.35)

Wzór (3.35) można traktować jako zespolony szereg Fouriera (2.32). Wobec wzorów (2.33) mamy

$$
c_0 = \frac{1}{2\pi} \int_{-\pi}^{\pi} f(re^{i\theta}) \, d\theta, \quad \frac{r^n}{2} c_n = \frac{1}{2\pi} \int_{-\pi}^{\pi} f(re^{i\theta}) e^{-in\theta} \, d\theta, \ n = 1, 2, \dots \tag{3.36}
$$

Podstawiamy (3.36) do (3.34)

$$
\varphi(z) = \frac{1}{2\pi} \int_{-\pi}^{\pi} f(re^{i\theta}) \left[1 + 2\sum_{n=1}^{\infty} \left(\frac{z}{re^{i\theta}}\right)^n\right] d\theta, \quad |z| < r. \tag{3.37}
$$

Sumując wyrażenie w nawiasach kwadratowych jako szereg geometryczny otrzymujemy

$$
\varphi(z) = \frac{1}{2\pi} \int_{-\pi}^{\pi} f(re^{i\theta}) \frac{re^{i\theta} + z}{re^{i\theta} - z} d\theta, \quad |z| < r. \tag{3.38}
$$

Dla wyznaczenia *u*(*z*) ze wzoru (3.33) obliczmy

$$
Re \frac{re^{i\theta} + z}{re^{i\theta} - z} = Re \frac{(re^{i\theta} + z)(re^{-i\theta} - \overline{z})}{|re^{i\theta} - z|^2} = \frac{r^2 - |z|^2}{|re^{i\theta} - z|^2}
$$

i wynik podstawimy do (3.38). W rezultacie otrzymujemy wzór Poissona (3.32).

Przy okazji otrzymaliśmy wzór Schwarza (3.38), który oprócz części rzeczywistej  $u(z) = Re\varphi(z)$  określa całą funkcję  $\varphi = \varphi(z)$ .

Podstawiając  $z = \rho e^{i\psi}$  do(3.32) wzór Poissona można także napisać w postaci

$$
u(\rho e^{i\psi}) = \frac{1}{2\pi} \int_{-\pi}^{\pi} f(re^{i\theta}) \frac{r^2 - \rho^2}{r^2 - 2\rho r \cos(\theta - \psi) + \rho^2} d\theta, \quad \rho < r, \ -\pi < \psi < \pi.
$$
\n(3.39)

W podobny sposób można napisać wzór Poissona dla górnej półpłaszczyzny

$$
u(x,y) = \frac{1}{\pi} \int_{-\infty}^{\infty} \frac{y}{(x-t)^2 + y^2} f(t) dt, \quad y > 0.
$$
 (3.40)

Funkcja (3.40) rozwiązuje zagadnienie Dirichleta

$$
u(x,0) = f(x), \quad -\infty < x < +\infty,\tag{3.41}
$$

gdzie funkcja  $u = u(x, y)$  jest harmoniczna półpłaszczyźnie  $y > 0$ . Trzeba uważać na kłopoty ze zbieżnością, które mogą powstać przy obliczeniu niewłaściwej całki (3.40). Nie wolno także z tego samego powodu wprost do  $(3.40)$  podstawiać  $y = 0$ .

Istnieją uogólnienia wzoru Poissona na wielospójne obszary kołowe [19] na płaszczyźnie, a także na zagadnienia trójwymiarowe.

#### 11 Przykład

Niech płyta w postaci koła jednostkowego na brzegu ma rozkład temperatury *f* = −1 na dolnym półokręgu i  $f = +1$  - na górnym. Wyznaczyć rozkład temperatury wewnątrz okręgu jednostkowego.

W celu rozwiązania tego zagadnienia można skorzystać ze wzoru  $(3.39)$ , w którym *r* = 1, *f*(*e iθ*) = *−*1 dla *−π < θ <* 0 i *f*(*e iθ*) = 1 dla 0 *< θ < π*. Ze wzoru (3.39) uzyskujemy szukany rozkład temperatury

$$
u(\rho e^{i\psi}) = -\frac{1}{2\pi} \int_{-\pi}^{0} \frac{1 - \rho^2}{1 - 2\rho \cos(\theta - \psi) + \rho^2} d\theta + \frac{1}{2\pi} \int_{0}^{\pi} \frac{1 - \rho^2}{1 - 2\rho \cos(\theta - \psi) + \rho^2} d\theta.
$$
 (3.42)

Komputerowa realizacja tego wzoru jest podana niżej.

$$
\ln[1]: = \mathbf{u}[\rho_-, \psi_+] :=
$$
\n
$$
\frac{1}{2\pi} \text{NIntegrate}\left[-\frac{1-\rho^2}{1-2\rho\cos[\theta+\psi]+\rho^2}+\frac{1-\rho^2}{1-2\rho\cos[\theta-\psi]+\rho^2},\frac{1-\rho^2}{1-2\rho\cos[\theta-\psi]+\rho^2}\right]
$$
\n
$$
\ln[2]: = \mathbf{u}[0.5, \pi/2]
$$
\n
$$
\text{Out[2]} = 0.590334
$$

$$
\ln[3] = \mathbf{v}[\rho_{\perp}, \psi_{\perp}] := \mathbf{If} [\rho \le 1, \mathbf{u}[\rho, \psi], \text{Null}]
$$
\n
$$
\ln[4] = \mathbf{f}[x_{\perp}, y_{\perp}] = \mathbf{If} [x > 0, \mathbf{v}[\sqrt{x^2 + y^2}, \text{Arctan}[y/x]],
$$
\n
$$
\mathbf{v}[\sqrt{x^2 + y^2}, \text{Arctan}[y/x] + \pi]]
$$
\n
$$
\text{Out[4]} = \mathbf{If} [x > 0, \mathbf{v}[\sqrt{x^2 + y^2}, \text{Arctan}[\frac{y}{x}]], \mathbf{v}[\sqrt{x^2 + y^2}, \text{Arctan}[\frac{y}{x}] + \pi]]
$$

In[5]:= **ContourPlotfx, y**-**, x, 1, 1, y, 1, 1, Contours** - **20, AspectRatio** - **Automatic, ContourLabels** - **Automatic**-

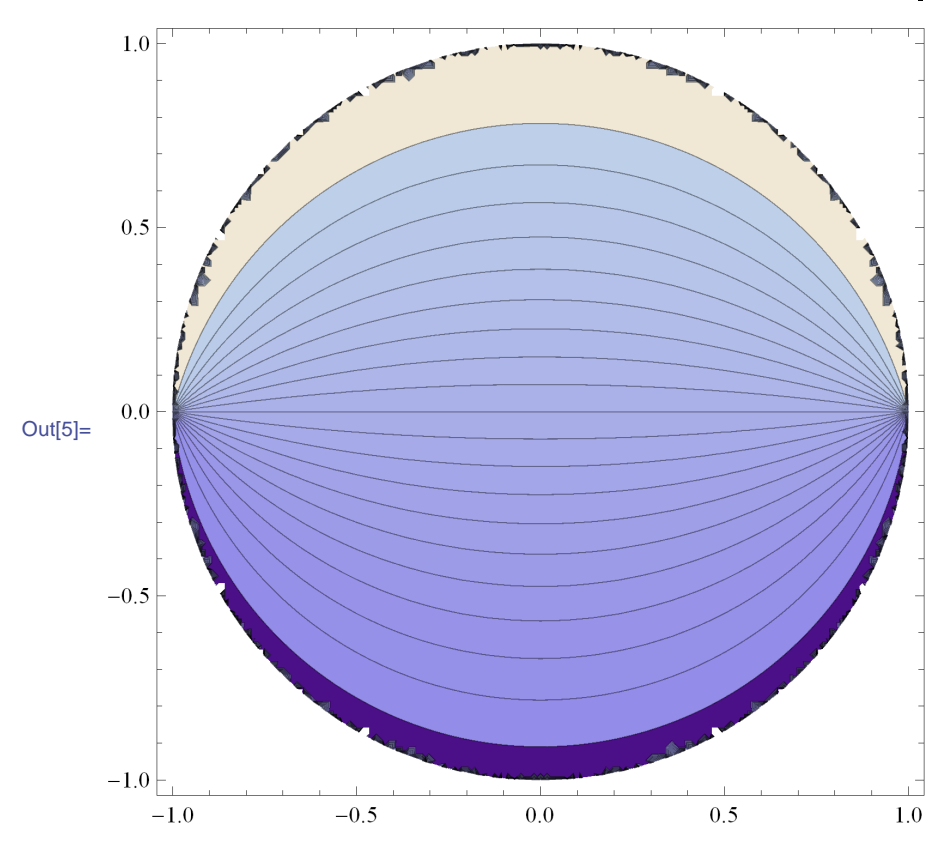

# 3.3 Metoda odwzorowań konforemnych

Przekształcenie  $f: D \to D'$  nazywa się konforemnym, jeśli analityczna w *D* funkcja  $f$  przekształca  $D$  w  $D'$  wzajemnie jednoznacznie i  $f'(z) \neq 0$  w  $D$ . Złożenie funkcji analitycznych jest funkcją analityczną. Zatem jeśli jest znany potencjał zespolony  $\varphi(w)$  dla obszaru  $D'$ , to  $\varphi(f(z))$  jest odpowiednim potencjałem zespolonym dla obszaru *D*. Na tym polega metoda odwzorowań konforemnych rozwiązywania zagadnień brzegowych. Trzeba tylko wyznaczyć na przykład  $f: D \to U$ , gdzie U jest kołem jednostkowym. Dalej dla zagadnienia Dirichleta można korzystać ze wzorów Poissona, przedstawionych w poprzednim rozdziale.

# 3.4 Metoda perturbacji dla kanału krzywoliniowego

Niniejszy rozdział został napisany w oparci o [10].

Wyznaczenie efektywnej przewodności λ w krzywoliniowych kanałach, z punktu widzenia zastosowań, jest problemem niezwykle ciekawym. Z jednej strony, problem ten może być rozwiązany z wykorzystaniem metod numerycznych, z drugiej strony w celu wyznaczenia jasnej zależności od geometrycznych parametrów byłoby interesujące otrzymanie analitycznej formuły na efektywną przewodność. Rozpatrujemy tutaj dwuwymiarowy kanał z krzywoliniowymi ścianami, których amplitudy są proporcjonalne do średniego prześwitu kanału pomnożonego przez bezwymiarowy i mały parametr  $\varepsilon$ . Stosując metody opisane w [20], [21] otrzymamy w jawnej postaci wzór na λ z dokładnością  $O(\varepsilon^3)$ .

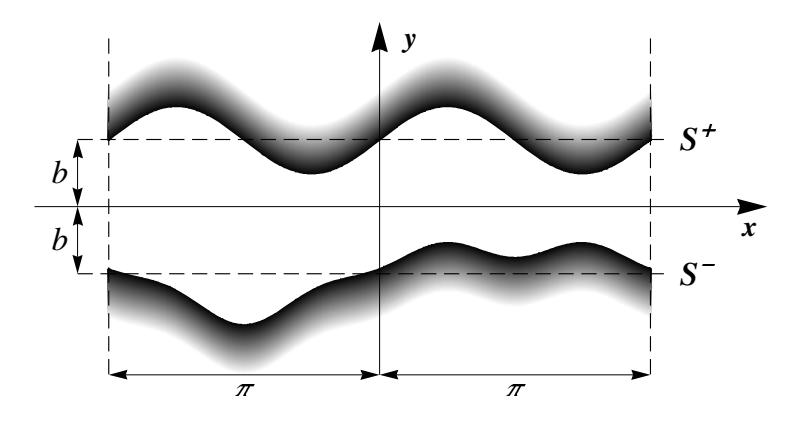

Rysunek 3.10: Periodyczny kanaª ograniczony obszarem *D*

Rozważmy periodyczny kanał w obszarze D ograniczony z góry i z dołu odpowiednio ±cianami

$$
S^{+}(x) \equiv b(1 + \varepsilon T(x)), \quad S^{-}(x) \equiv b(-1 + \varepsilon B(x)), \tag{3.43}
$$

(rys. 3.10) gdzie  $b > 0$  oraz  $\varepsilon$  - mały, nieujemny i bezwymiarowy parametr. Zakładamy, że *T* i *B* są funkcjami klasy *C*<sup>1</sup> okresowymi w [−π,π]. Szukamy funkcji (potencjału) *u* spełniającej następujące zagadnienie

$$
\begin{cases}\n\nabla^2 u(x, y) = 0, & (x, y) \in D, \\
u(\pi, y) - u(-\pi, y) = 2\pi, & (3.44) \\
\frac{\partial u}{\partial \mathbf{n}}(x, S^{\pm}(x)) = 0.\n\end{cases}
$$

W powyższym zagadnieniu drugie z równań oznacza, że potenciał ma stały skok względem zmiennej *x*. Trzecie równanie mówi, że przepływ w kierunku wektora normalnego jest zerowy (tzn. na brzegu mamy izolację). Rozwiązanie zagadnienia  $(3.44)$  będziemy poszukiwać w następującej postaci (patrz [21])

$$
u(x,y) = u_0(x,y) + \varepsilon u_1(x,y) + \varepsilon^2 u_2(x,y) + \varepsilon^3 u_3(x,y) + \dots \tag{3.45}
$$

W prostym przypadku tj. prostego kanału ( $\varepsilon = 0$ ), potencjał będzie miał postać  $u_0(x, y) = x$ . Wszystkie obliczenia będą wykonywane z dokładnością  $O(\varepsilon^2)$  co będziemy zapisywa¢ symbolem (asymptotycznej równo±ci) *◦*=, w szczególno±ci

$$
u(x,y) \stackrel{\circ}{=} x + \varepsilon u_1(x,y) + \varepsilon^2 u_2(x,y). \tag{3.46}
$$

Postać wektorów normalnych do powierzchni (3.43) jest następująca

$$
\mathbf{n}^+ = (-\varepsilon bT', 1), \quad \mathbf{n}^- = (\varepsilon bB', -1), \tag{3.47}
$$

gdzie apostrofem oznaczamy pochodną. Zatem pochodna normalna potencjału *u* z zadaną dokładnością przedstawia się następująco

$$
\frac{\partial u}{\partial \mathbf{n}^+} \stackrel{\circ}{=} \varepsilon \left( -bT' + \frac{\partial u_1}{\partial y} \right) + \varepsilon^2 \left( -bT' \frac{\partial u_1}{\partial x} + \frac{\partial u_2}{\partial y} \right) = 0,\tag{3.48}
$$

$$
\frac{\partial u}{\partial \mathbf{n}^-} \stackrel{\circ}{=} \varepsilon \left( bB' - \frac{\partial u_1}{\partial y} \right) + \varepsilon^2 \left( bB' \frac{\partial u_1}{\partial x} - \frac{\partial u_2}{\partial y} \right) = 0. \tag{3.49}
$$

Powyższe równania przyrównujemy do zera, gdyż ma być spełniony warunek brzegowy z  $(3.44)$ . Porównując współczynniki przy tej samej potędze  $\varepsilon$  w  $(3.48)$  i  $(3.49)$ mamy

$$
\begin{cases}\n-bT' + \frac{\partial u_1}{\partial y} = 0, \\
-bT' \frac{\partial u_1}{\partial x} + \frac{\partial u_2}{\partial y} = 0,\n\end{cases}
$$
\n(3.50)

$$
\begin{cases}\n bB' - \frac{\partial u_1}{\partial y} = 0, \\
 bB' \frac{\partial u_1}{\partial x} - \frac{\partial u_2}{\partial y} = 0.\n\end{cases}
$$
\n(3.51)

Rozważając teraz problem (3.44) w pierwszym rzędzie aproksymacji mamy

$$
\begin{cases}\n\nabla^2 u_1(x, y) = 0, & (x, y) \in D_0, \\
u_1(\pi, y) - u_1(-\pi, y) = 0, \\
\frac{\partial u_1}{\partial y}(x, b) = bT'(x), \\
\frac{\partial u_1}{\partial y}(x, -b) = bB'(x).\n\end{cases}
$$
\n(3.52)

gdzie  $D_0 = \{(x, y) \in \mathbb{R}^2 : -b < y < b\}$ . Funkcje  $u_1, T$  i *B* możemy przedstawić w postaci zespolonych szeregów Fouriera

$$
T(x) = \sum_{\nu = -\infty}^{+\infty} T_{\nu} e^{i\nu x}, \quad B(x) = \sum_{\nu = -\infty}^{+\infty} B_{\nu} e^{i\nu x}, \tag{3.53}
$$

$$
u_1(x,y) = \sum_{\nu = -\infty}^{+\infty} c_{\nu}(y)e^{i\nu x}.
$$
 (3.54)

Wtedy warunki (3.52) mogą być zapisane następująco

$$
\nabla^2 u_1(x, y) = \sum_{\nu = -\infty}^{+\infty} (c_{\nu}''(y) - \nu^2 c_{\nu}(y)) e^{i\nu x} = 0,
$$
\n(3.55)

$$
\sum_{\nu=-\infty}^{+\infty} c'_{\nu}(b)e^{i\nu x} = b \sum_{\nu=-\infty}^{+\infty} i\nu T_{\nu}e^{i\nu x}, \quad \sum_{\nu=-\infty}^{+\infty} c'_{\nu}(-b)e^{i\nu x} = b \sum_{\nu=-\infty}^{+\infty} i\nu B_{\nu}e^{i\nu x}
$$
(3.56)

Korzystając z jednoznacznego przedstawienia funkcji w postaci szeregu Fouriera otrzymujemy układ równań zwyczajnych ze względu na  $c_{\nu}$ .

$$
\begin{cases}\nc_{\nu}''(y) - \nu^2 c_{\nu}(y) = 0, \\
c_{\nu}'(b) = ib\nu T_{\nu}, \\
c_{\nu}'(-b) = ib\nu B_{\nu}.\n\end{cases}
$$
\n(3.57)

Rozwiązanie zagadnienia (3.57) jest następujące

$$
c_{\nu}(y) = \frac{ib}{\sinh(2\nu b)} \bigg( T_{\nu} \cosh(\nu(b+y)) - B_{\nu} \cosh(\nu(b-y)) \bigg). \tag{3.58}
$$

Efektywną przewodność w kanale definiujemy przy pomocy całki podwójnej

$$
\lambda_x = \frac{1}{|D|} \iint_D |\nabla u|^2 dx dy \tag{3.59}
$$

Możemy to zapisać w rozszerzonej postaci w sposób następujący

$$
\frac{1}{4\pi b} \int_{-\pi}^{\pi} dx \int_{S^{-}}^{S^{+}} \left(\frac{\partial u}{\partial x}\right)^{2} + \left(\frac{\partial u}{\partial y}\right)^{2} dy.
$$
 (3.60)

Łatwo pokazać, że

$$
\left(\frac{\partial u}{\partial x}\right)^2 \stackrel{\circ}{=} 1 + 2\varepsilon \frac{\partial u_1}{\partial x} + \varepsilon^2 \left(\frac{\partial u_1}{\partial x}\right)^2 + 2\varepsilon^2 \frac{\partial u_2}{\partial x} \tag{3.61}
$$

oraz

$$
\left(\frac{\partial u}{\partial y}\right)^2 \stackrel{\circ}{=} \varepsilon^2 \left(\frac{\partial u_1}{\partial y}\right)^2.
$$
\n(3.62)

Podstawiając  $(3.61)$  i  $(3.62)$  do  $(3.60)$  uzyskujemy

$$
\lambda_x \stackrel{\circ}{=} \frac{1}{4\pi b} \int_{-\pi}^{\pi} dx \int_{S^-}^{S^+} \left( 1 + 2\varepsilon \frac{\partial u_1}{\partial x} + 2\varepsilon^2 \frac{\partial u_2}{\partial x} + \varepsilon^2 |\nabla u_1|^2 \right) dy. \tag{3.63}
$$

Po przekształceniu jednej z całek we wzorze (3.63) (z dokładnością  $O(\varepsilon^2)$ ) mamy

$$
1 + \frac{\varepsilon^2}{4\pi b} \left( \iint_{D_0} |\nabla u_1|^2 dx dy + 2b \int_{-\pi}^{\pi} \left( T \frac{\partial u_1}{\partial x}(x, b) - B \frac{\partial u_1}{\partial x}(x, -b) \right) dx \right), \quad (3.64)
$$

ponieważ funkcje  $u_1$  i  $u_2$  są okresowe względem *x*. Stosujemy tutaj następujący wzór wynikający z twierdzenia Taylora

$$
\int_{S^{-}}^{S^{+}} f(y) dy \stackrel{\circ}{=} \int_{-b}^{b} f(y) dy + b\varepsilon [Tf(b) - Bf(-b)] + \frac{b^{2} \varepsilon^{2}}{2} [T^{2}f'(b) - B^{2}f'(-b)]
$$

Stosując twierdzenie Greena do całki podwójnej we wzorze (3.64) i korzystając z tego, że  $\nabla^2 u_1 = 0$  mamy

$$
\iint_{D_0} |\nabla u_1|^2 dx dy = \int_{\partial D_0} u_1 \frac{\partial u_1}{\partial n} ds.
$$
\n(3.65)

Przekształcamy (3.65) korzystając z warunku brzegowego i okresowości na ∂D<sub>0</sub>:

$$
\iint_{D_0} |\nabla u_1|^2 dx dy = b \int_{-\pi}^{\pi} (T'(x)u_1(x, b) - B'(x)u_1(x, -b)) dx.
$$
 (3.66)

Całki po lewej stronie obliczamy stosując metodę całkowania przez części, wykorzystując fakt okresowości funkcji  $u_1, T$  oraz  $B$ :

$$
\int_{-\pi}^{\pi} T'(x)u_1(x,b)dx = -\int_{-\pi}^{\pi} \left( T(x)\frac{\partial u_1}{\partial x}(x,b) \right) dx, \tag{3.67}
$$

$$
\int_{-\pi}^{\pi} B'(x)u_1(x, -b)dx = -\int_{-\pi}^{\pi} B(x)\frac{\partial u_1}{\partial x}(x, -b)dx.
$$
 (3.68)

Stad

$$
\lambda_x = 1 + \frac{\varepsilon^2}{4\pi} \int_{-\pi}^{\pi} T(x) \frac{\partial u_1}{\partial x}(x, b) - B(x) \frac{\partial u_1}{\partial x}(x, -b) dx \tag{3.69}
$$

Całkę we wzorze (3.69) możemy rozpatrywać jako zerowy współczynnik  $F_0$  szeregu Fouriera z funkcji podcałkowej, pomnożonego przez 2π

$$
2\pi F_0 = \int_{-\pi}^{\pi} \left[ T(x) \frac{\partial u_1}{\partial x}(x, b) - B(x) \frac{\partial u_1}{\partial x}(x, -b) \right] dx \tag{3.70}
$$

Zerowy współczynnik iloczynu *T*(*x*) i  $\frac{\partial u_1}{\partial x}(x, b)$  możemy napisać w postaci

$$
\left\{T(x)\frac{\partial u_1}{\partial x}(x,b)\right\}_0 = \sum_{\nu=-\infty}^{+\infty} T_{-\nu} i\nu c_{\nu}(b) = \sum_{\nu=-\infty}^{+\infty} -\nu b \overline{T_{\nu}} \frac{T_{\nu} \cosh(2\nu b) - B_{\nu}}{\sinh 2\nu b},\quad(3.71)
$$

gdzie kreska oznacza sprzężenie zespolone. Analogicznie

$$
\left\{ B(x) \frac{\partial u_1}{\partial x}(x, -b) \right\}_0 = \sum_{\nu = -\infty}^{+\infty} -\nu b \overline{B_{\nu}} \frac{T_{\nu} - B_{\nu} \cosh(2\nu b)}{\sinh 2\nu b}
$$
(3.72)

Zatem

$$
F_0 = \sum_{\nu=-\infty}^{+\infty} \frac{-\nu b}{\sinh(2\nu b)} \left( \overline{T_{\nu}} T_{\nu} \cosh(2\nu b) - \overline{T_{\nu}} B_{\nu} - \overline{B_{\nu}} T_{\nu} + \overline{B_{\nu}} B_{\nu} \cosh(2\nu b) \right)
$$
  
= 
$$
-b \sum_{\nu=-\infty}^{+\infty} \frac{\nu}{\sinh(2\nu b)} \left( \cosh(2\nu b) (|T_{\nu}|^2 + |B_{\nu}|^2) - 2Re(\overline{T_{\nu}} B_{\nu}) \right),
$$
 (3.73)

gdzie Re oznacza część rzeczywistą. Ostatecznie uzyskujemy wzór na efektywną przewodność:

$$
\lambda_x = 1 - \frac{\varepsilon^2 b}{2} \sum_{\nu = -\infty}^{+\infty} \frac{\nu}{\sinh(2\nu b)} \left( \cosh(2\nu b) (|T_{\nu}|^2 + |B_{\nu}|^2) - 2Re(\overline{T_{\nu}} B_{\nu}) \right). \tag{3.74}
$$

Wyniki dla kilku ograniczonych kanałów prezentujemy na rysunkach 3.11 i 3.12.

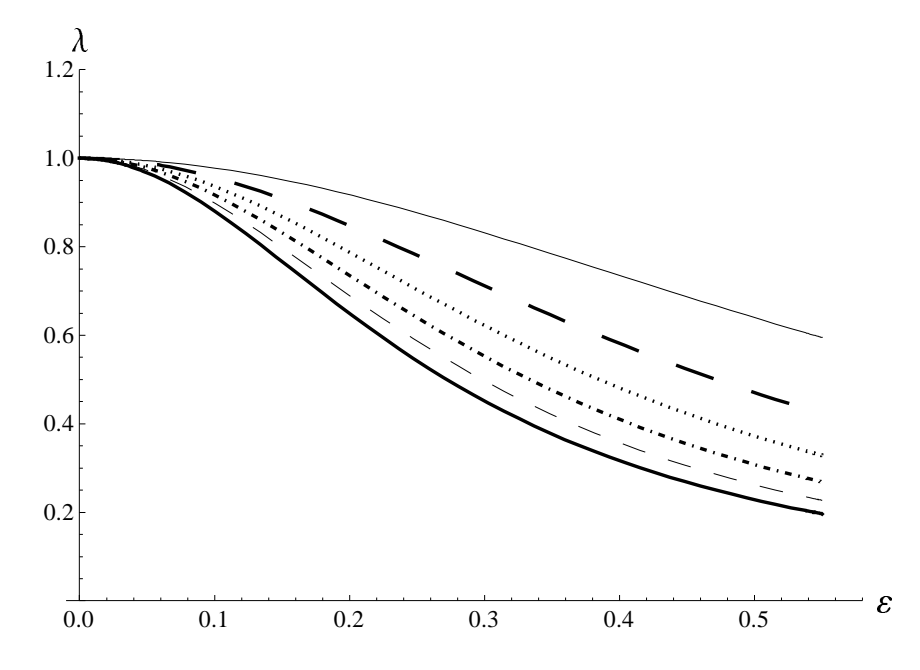

Rysunek 3.11: Efektywna przewodność obliczona ze wzoru (3.74) dla  $T(x) = -\cos(x)$ ,  $B(x) = \sin(5x)$  oraz *b* od 1.5 do 9. Na wykresie - linia ciągła: *b* = 1.5, pogrubiona linia kreskowa: *b* = 3; linia punktowa: *b* = 4*.*5; linia punktowo kreskowa: *b* = 6; kreskowa:  $b = 7.5$ ; pogrubiona linia ciągła:  $b = 9$ .

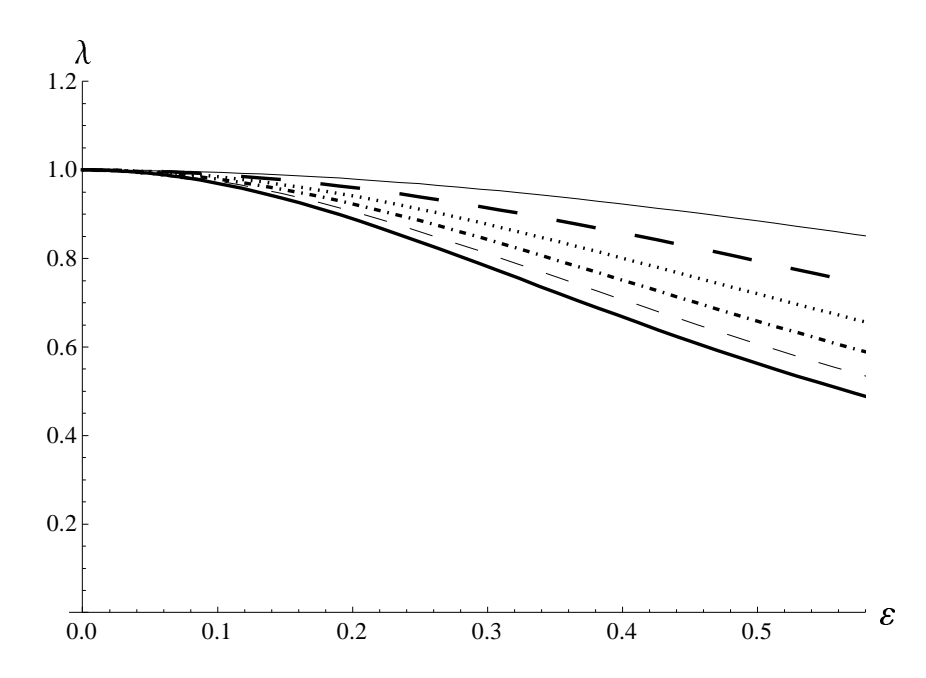

Rysunek 3.12: Efektywna przewodność obliczona przy pomocy (3.74) dla  $T(x) = 0$ ,  $B(x) = \sin(x) + \frac{1}{3}\cos(2x) - \frac{1}{5}$  $\frac{1}{5}\cos(4x)$  oraz *b* od 1.5 do 9. Na wykresie - linia ciągła:  $b = 1.5$ , pogrubiona linia kreskowa:  $b = 3$ ; linia punktowa:  $b = 4.5$ ; linia punktowo kreskowa:  $b = 6$ ; kreskowa:  $b = 7.5$ ; pogrubiona linia ciągła:  $b = 9$ .

# Rozdział 4

# Wprowadzenie do teorii sprężystości

Teoria sprężystości jest poświęcona ciałom stałym, gdy zewnętrzne mechaniczne siły i odkształcenia prowadzą do wewnętrznych sił i do lokalnych nierównomiernych odkształceń wewnatrz ciała. Po ustaniu działań zewnętrznych ciało wraca w stan początkowy. Prosty przykład to rozciąganie gumki.

W ramach mechaniki ośrodków ciągłych ciało jest rozpatrywano jako obiekt ciągły, co nie jest zgodne z molekularną budową materii w mikroskali. Wobec tego trzeba w ramach teorii rozpatrywać przemieszczenia lokalne przekraczające wymiary molekularne. Z drugiej strony przy zbyt dużych przekształceniach własności sprężyste ciała, czyli powrót do stanu początkowego, ulegają zmianie. Zatem klasyczna teoria spreżystości jest słuszna w pewnym zakresie. Ale ten zakres można modyfikować w kierunku małych rozmiarów [12] i dla dużych odkształceń, co prowadzi do plastyczności lub pękania materiałów.

W teorii spreżystości używana jest często zasada przejścia *ciągłe ↔ dyskretne*. Najpierw ciało jest w myśli dzielone na małe kawałki. Siły są rozpatrywane w każdym skończonym dyskretnym kawałku. Dalej wielkość każdego kawałka "dąży" wielkości punktu. W rezultacie powstają równania o pochodnych cząstkowych w każdym punkcie ciała. Jeśli pozostać na poziomie dyskretnym (ziarnistym), rozważanie sprężystego ośrodka przez skończony zbiór kawałków prowadzi do metody elementów skończonych.

## 4.1 Tensor naprężeń

W ramach zasady przejścia *ciągłe ↔ dyskretne* wyodrębnimy w wyobraźni mały kawałek wewnątrz ciała.

Rozpatrzmy punkt **x** w tym małym kawałku i płaski kawałek płaszczyzny **S** zawierający ten punkt. Niech **n** oznacza dowolnie ustalony wektor normalny do **S**, pole oznaczamy przez  $S = |\mathbf{S}|$ . Jeśli w ciele działają siły wewnętrzne, to można je opisać w otoczeniu punktu x przez siły działające na każdy płaski element S. Rozważmy siłę  $\mathbf{F} = (F_n, F_t)$  zaczepioną w punkcie **x**, gdzie  $F_n$  jest rzutem **F** na wektor normalny **n**,  $F_t$  rzutem **F** na płaszczyznę **S**. Na jednostkę pola elementu **S**  działa siła

$$
\mathbf{f} = \frac{\mathbf{F}}{S}.
$$
 (4.1)

Ciśnienie (naprężenia normalne) w punkcie **x** działające na element **S** jest określone jest wzorem

$$
\mathbf{p}_n = \frac{\mathbf{F}_n}{S}.\tag{4.2}
$$

Oczywi±cie przy zmianie orientacji powierzchni **S**, tzn. zmianie wektora normalnego **n** na −**n**, mamy **p**<sub>−*n*</sub> = −**p***n*. Podobnie wprowadza się naprężenia styczne

$$
\sigma_t = \frac{\mathbf{F}_t}{S},\tag{4.3}
$$

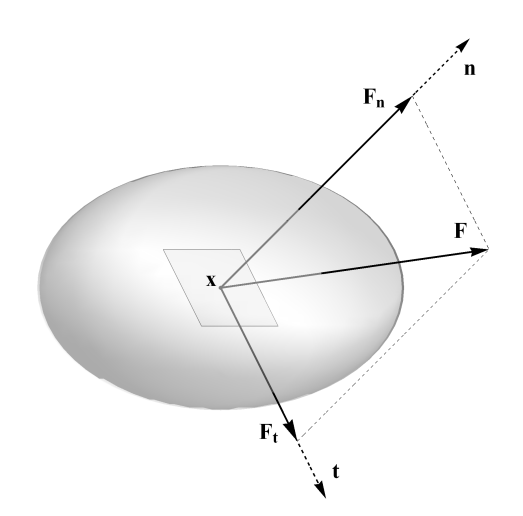

Rysunek 4.1: Normalne i styczne siły działające na kawałek powierzchni

Naprężenia styczne mają charakter sił wewnętrznego tarcia. Jeśli są one nieobecne w ciele, to ciało zachowuje się jak ciecz idealna, gdy działa tylko (skalarne) ciśnienie i nie ma sił tarcia utrzymujących kawałki w całości.

Rozważmy mały kawałek ciała w postaci ostrosłupa

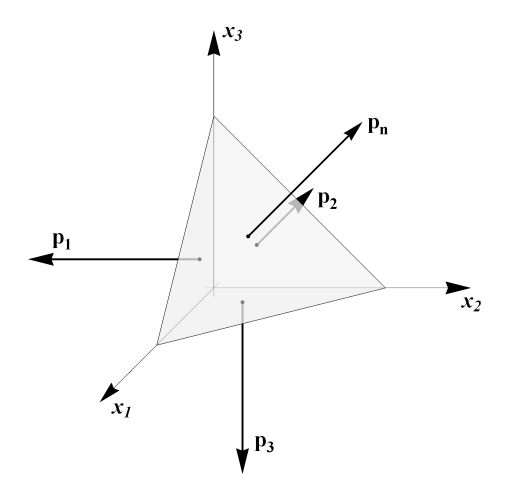

Rysunek 4.2: Naprężenia normalne ścianek ostrosłupa

Dla małych odkształceń geometria ostrosłupa zmienia się nieznacznie. Bilans sił prowadzi do równania

$$
\mathbf{p}_n \Delta S_n = \mathbf{p}_1 \Delta S_1 + \mathbf{p}_2 \Delta S_2 + \mathbf{p}_3 \Delta S_3,\tag{4.4}
$$

w którym  $\mathbf{p}_j$  to naprężenia normalne na ścianki pokazane na rysunku 4.2,  $\Delta S_j$ - pola odpowiednich kraw¦dzi ostrosªupa. cianka ∆*S<sup>j</sup>* (*j* = 1*,* 2*,* 3) jest rzutem ścianki ∆*S*<sub>n</sub> na odpowiednią płaszczyznę. Wobec tego pole

$$
|\Delta S_j| = |\Delta S_n| n_j,\tag{4.5}
$$

gdzie  $n_j = \cos(\mathbf{n}, x_j)$ . Podstawiając (4.5) do (4.4) otrzymujemy

$$
\mathbf{p}_n = \mathbf{p}_1 n_1 + \mathbf{p}_2 n_2 + \mathbf{p}_3 n_3 = \mathbf{p}_j n_j. \tag{4.6}
$$

Każdy z wektorów  $\mathbf{p}_j$  można przedstawić w układzie kartezjańskim następująco

$$
\mathbf{p}_n = \sigma_{jk} n_j \mathbf{e}_k. \tag{4.7}
$$

W równości (4.6) mamy sumę po  $j$  od 1 do 3, w (4.7) - podwójną sumę po  $j$  i  $k$ . Zapiszemy ostatnią równość w postaci macierzowo-wektorowej

$$
\begin{pmatrix} p_{n1} \\ p_{n2} \\ p_{n3} \end{pmatrix} = \begin{pmatrix} \sigma_{11} & \sigma_{12} & \sigma_{13} \\ \sigma_{21} & \sigma_{22} & \sigma_{23} \\ \sigma_{31} & \sigma_{32} & \sigma_{33} \end{pmatrix} = \begin{pmatrix} n_1 \\ n_2 \\ n_3 \end{pmatrix}.
$$
 (4.8)

Dziewięć wielkości  $\sigma_{jk}$  tworzy tensor naprężeń. Macierz, występująca w (4.8), jest zapisem tego tensora w rozważanym układzie współrzędnych. Tensor naprężeń jest wielkościa charakteryzującą stan wewnętrznych naprężeń w punkcie.

Na przykład, jeżeli tensor naprężeń wyraża się przez symbol Kroneckera w następujący sposób  $\sigma_{ik} = \delta_{ik}$ , to stan naprężeń sprowadza się do skalarnego ciśnienia *p*, które nie zależy od kierunku wektora **n** w wybranym punkcie, czyli ma postać

$$
\mathbf{p}_n = p\mathbf{n}.\tag{4.9}
$$

Można udowodnić, że tensor naprężeń jest tensorem w sensie określonym w rozdziel 1.6. Naprężenia po przekątnej  $\sigma_{kk}$  nazywamy naprężeniami normalnymi, pozostałe  $\sigma_{jk}$  - *stycznymi*. Z rozważań fizycznych wynika, że  $\sigma_{jk} = \sigma_{kj}$  czyli tensor  $\sigma_{jk}$ jest symetryczny, zawiera więc sześć niezależnych części składowych.

# 4.2 Naprężenia i osie główne

Rozpatrzmy przypadek, gdy kierunek wektora  $p_n$  pokrywa się z kierunkiem wektora **n**, tzn. dla pewnej liczby *λ* mamy

$$
\mathbf{p}_n = \lambda \mathbf{n}.\tag{4.10}
$$

Uwzględniając (4.8) otrzymujemy, że (4.10) jest równoważne

$$
\sigma \cdot \mathbf{n} = \lambda \mathbf{n}.\tag{4.11}
$$

Otrzymaliśmy następujące zagadnienie. Dana jest macierz  $\sigma$ , wyznaczyć wektor **n** i stałą  $\lambda$  w taki sposób, żeby było spełnione (4.11). W standardowym kursie algebry to zagadnienie nazywa się zagadnieniem o wektorach własnych n i odpowiednich wartościach własnych λ. Dla wyznaczenie wartości własnych zgodnie z kursem algebry rozwiązujemy równanie

$$
\begin{vmatrix}\n\sigma_{11} - \lambda & \sigma_{12} & \sigma_{13} \\
\sigma_{21}a & \sigma_{22} - \lambda & \sigma_{23} \\
\sigma_{31} & \sigma_{32} & \sigma_{33} - \lambda\n\end{vmatrix} = 0.
$$
\n(4.12)

Po obliczeniu wyznacznika, (4.12) przyjmuje posta¢ równania trzeciego stopnia

$$
\lambda^3 - I_1 \lambda^2 + I_2 \lambda - I_3 = 0,\tag{4.13}
$$

gdzie

$$
I_{1} = \sigma_{11} + \sigma_{22} + \sigma_{33}
$$
\n
$$
I_{2} = \begin{vmatrix} \sigma_{22} & \sigma_{32} \\ \sigma_{23} & \sigma_{33} \end{vmatrix} + \begin{vmatrix} \sigma_{11} & \sigma_{21} \\ \sigma_{12} & \sigma_{22} \end{vmatrix} + \begin{vmatrix} \sigma_{11} & \sigma_{31} \\ \sigma_{13} & \sigma_{33} \end{vmatrix},
$$
\n
$$
I_{3} = \begin{vmatrix} \sigma_{11} & \sigma_{12} & \sigma_{13} \\ \sigma_{21} & \sigma_{22} & \sigma_{23} \\ \sigma_{31} & \sigma_{32} & \sigma_{33} \end{vmatrix}.
$$
\n(4.14)

Na gruncie algebry uzasadnia się, że w przypadku macierzy symetrycznej wszystkie jej wektory własne tworzą układ ortogonalny, a wartości własne są liczbami rzeczywistymi. Trzy pierwiastki równania (4.13)  $\sigma_1$ ,  $\sigma_2$  i  $\sigma_3$  nazywają się naprężeniami głównymi, a odpowiednie wektory własne tworzą osie główne. W osiach głównych tensor naprężeń ma postać

$$
\left(\begin{array}{ccc} \sigma_1 & 0 & 0 \\ 0 & \sigma_2 & 0 \\ 0 & 0 & \sigma_3 \end{array}\right). \tag{4.15}
$$

Wartości (4.14) są niezmiennikami tensora  $\sigma$  czyli nie zależą od wyboru współrzędnych, ponieważ określają one równanie (4.13) niezależne od współrzędnych.

Możliwe są przypadki  $\sigma_1 = \sigma_2$ ,  $\sigma_2 = \sigma_3$  oraz  $\sigma_1 = \sigma_2 = \sigma_3$ . Ostatni przypadek jest równoważny przypadkowi skalarnego ciśnienia (4.9).

Zgodnie z rozkładem siły F rozpatrywanej na samym początku rozdziału 4.1 mamy  $|{\bf F}|^2 = |{\bf F}_n|^2 + |{\bf F}_t|^2$ . Siła  ${\bf F}_t$  odpowiada *naprężeniom stycznym*, dla których

$$
|\sigma_t|^2 = |\mathbf{f}|^2 - |\sigma_n|^2. \tag{4.16}
$$

Można wyznaczyć współrzędne, w których wielkość | $\sigma_t$ | jest minimalna przy ustalonym tensorze  $\sigma$ . Prowadzi to do naprężeń ostrosłupowych [22].

## 4.3 Tensor odkształceń

Podczas odkształcenia punkty ciała przemieszczają się, tzn. punkt **x** przechodzi do położenia punktu y. Różnica  $\mathbf{u} = (u_1, u_2, u_3) = \mathbf{x} - \mathbf{y}$  nazywa się wektorem przemieszczeń. W ramach klasycznej teorii sprężystości rozpatrywane są małe przemieszczenia. W tym przypadku powstaje tensor odkształceń ε określony wzorem

$$
\epsilon_{jk} = \frac{1}{2} \left( \frac{\partial u_k}{\partial x_m} + \frac{\partial u_m}{\partial x_k} \right). \tag{4.17}
$$

Tensor odkształceń w ustalonych współrzędnych można przedstawić w postaci macierzy symetrycznej

$$
\begin{pmatrix}\n\epsilon_{11} & \epsilon_{12} & \epsilon_{13} \\
\epsilon_{21} & \epsilon_{22} & \epsilon_{23} \\
\epsilon_{31} & \epsilon_{32} & \epsilon_{33}\n\end{pmatrix}.
$$
\n(4.18)

Wielkości  $\epsilon_{kk}$  przybliżają rozciągnięcie materiału w kierunku  $x_k$ . Przy małych przemieszczeniach ta przybliżona równość jest wystarczająca. W terminach matematycznych można to sformułować, jako przybliżony wzór na przyrost funkcji, obliczony jako iloczyn pochodnej przez przyrost argumentu. Wielkości  $\epsilon_{jk}$  ( $j \neq k$ ) opisują małe kąty pomiędzy osiami  $x_j$  a  $x_k$ .

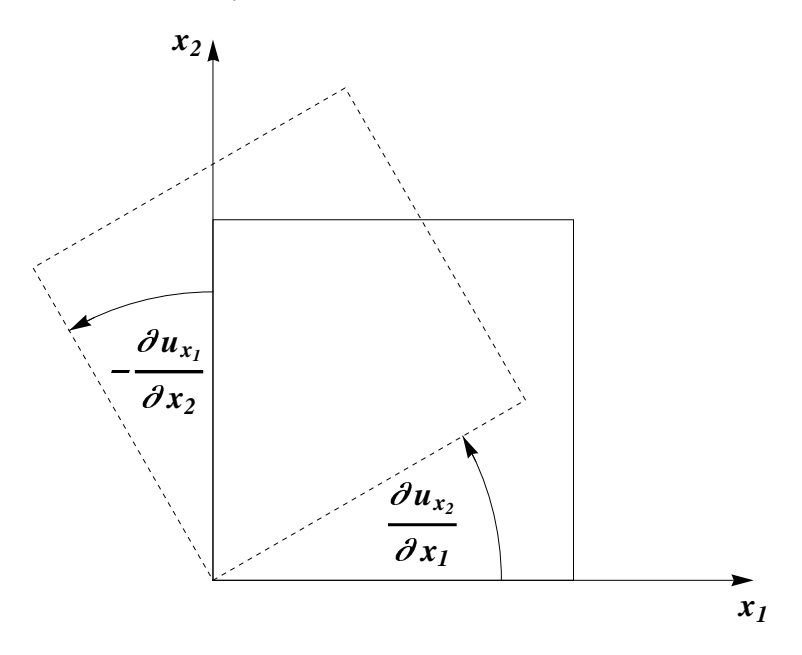

Rysunek 4.3: Małe kąty pomiędzy osiami  $x_j$  a  $x_k$ 

# 4.4 Prawo Hooka

Hook (1676) sformułował prawo teorii sprężystości następująco "jaka siła, takie odkształcenie", co można zapisać w prostej postaci

$$
\sigma = E\epsilon,\tag{4.19}
$$

gdzie *E* jest stałą materiału. W zależności (4.19)  $\sigma$  i  $\epsilon$  rozważamy jako skalarne wielkości opisujące na przykład rozciąganie gumki. W ogólnym przypadku ciała trójwymiarowego prawo Hooka ma postać proporcjonalności tensorów naprężeń i odkształceń. Ponieważ te tensory są tensorami drugiego rzędu określonymi przez macierze, ogólny liniowy związek pomiędzy nimi może być wyrażony przez tensor czwartego rz¦du

$$
\boldsymbol{\sigma} = \mathbf{E} \cdot \boldsymbol{\epsilon}.\tag{4.20}
$$

W ustalonych współrzędnych (4.20) można zapisać w postaci

$$
\sigma_{ij} = E_{ijk\ell} \epsilon_{k\ell},\tag{4.21}
$$

gdzie występuje podwójne sumowanie po *k* i ℓ od 1 do 3. Układ (4.21) ma 9 równań, tensor **E** składa się z 81 elementów. W związku z symetrią tensorów σ i ε liczba niezależnych równań w (4.21) sprowadza się do 6, z czego także wynika, że tensor **E** ma 21 elementów. Te 21 elementów opisuje ogólny anizotropowy materiał sprężysty. Materiał izotropowy jest opisany przez dwie stałe  $\lambda$  i  $\mu$ , znane jako *stałe Lamego*. Elementy tensora E można wyrazić przez symbol Kroneckera

$$
E_{ijk\ell} = \lambda \delta_{ij} \delta_{k\ell} + \mu (\delta_{ik} \delta_{j\ell} + \delta_{i\ell} \delta_{jk}).
$$
\n(4.22)

Wtedy zależność  $(4.21)$  przyjmuje postać

$$
\sigma_{ij} = \lambda \delta_{ij} \epsilon_{kk} + 2\mu \epsilon_{ij}.
$$
\n(4.23)

Na przykład

$$
\sigma_{11} = \lambda(\epsilon_{11} + \epsilon_{22} + \epsilon_{33}) + 2\mu\epsilon_{11}.
$$
\n(4.24)

W przypadku prostego rozciągania gumki wzdłuż osi  $x_1$  odkształcenia  $\epsilon_{22} = \epsilon_{33} = 0$ , skąd  $\sigma_{11} = (\lambda + 2\mu)\epsilon_{11}$ . Podobnie (4.23) dla  $i = 1, j = 2$  ma postać

$$
\sigma_{12} = 2\mu\epsilon_{12}.\tag{4.25}
$$

Równania (4.23) można zapisać następująco

$$
2\mu\epsilon_{ij} = \sigma_{ij} - \frac{\lambda}{3\lambda + 2\mu} \delta_{ij}\sigma_{kk}.
$$
\n(4.26)

Oprócz stałych λ i μ w teorii sprężystości wykorzystywane są inne stałe

$$
\lambda = \frac{\nu E}{(1+\nu)(1-2\nu)}, \quad \mu = \frac{E}{2(1+\nu)} = G.
$$
\n(4.27)

Stała *E* nazywa się modułem Younga, *ν* - współczynnikiem Poissona, *G* - modułem ścinania. Każda ze stałych może być eksperymentalnie wyznaczona przy odpowiednich stanach naprężeń.

## 4.5 Zagadnienia brzegowe

Jedna z ogólnie przyjętych postaci zupełnego układu równań różniczkowych teorii spreżystości ma postać trzech równań równowagi

$$
\frac{\partial \sigma_{11}}{\partial x_1} + \frac{\partial \sigma_{12}}{\partial x_2} + \frac{\partial \sigma_{13}}{\partial x_3} + f_1 = 0, \n\frac{\partial \sigma_{21}}{\partial x_1} + \frac{\partial \sigma_{22}}{\partial x_2} + \frac{\partial \sigma_{23}}{\partial x_3} + f_2 = 0, \n\frac{\partial \sigma_{31}}{\partial x_1} + \frac{\partial \sigma_{32}}{\partial x_2} + \frac{\partial \sigma_{33}}{\partial x_3} + f_3 = 0,
$$
\n(4.28)

gdzie wektor  $(f_1, f_2, f_3)$  oznacza siły objętościowe, na przykład odpowiadające wadze materiaªu.

Drugi zespół równań tworzy sześć równań prawa Hooka (4.23). Równania Hooka zawierają sześć niezależnych elementów  $\epsilon_{ij}$ , które są określone przez trzy współrzędne przemieszczeń  $u_k$  przez wzory (4.17). Wobec tego w równaniach (4.23) można zamiast  $\epsilon_{ij}$  podstawić (4.17). Wówczas mamy 9 skalarnych równań o 9 niewiadomych  $\sigma_{ij}$  i  $u_k$ . Jeśli zostawić odkształcenia, to trzeba dodać jeszcze trzy równania uwzględniające (4.17).

Równania różniczkowe o pochodnych cząstkowych są spełnione w pewnym obszarze zajmowanym przez ciało sprężyste. Na brzegu trzeba zadać warunki brzegowe, które mogą być dwóch postaci. Na brzegu są podane przemieszczenia

$$
\mathbf{u} = \mathbf{f},\tag{4.29}
$$

albo na brzegu są podane normalne naprężenia

$$
\mathbf{p}_n = \boldsymbol{\sigma} \cdot \mathbf{n}.\tag{4.30}
$$

Można także postawić zagadnienie mieszane, gdy na części brzegu są podane przemieszczenia, na pozostałej części - normalne naprężenia. Można udowodnić istnienie i jednoznaczność rozwiązań zagadnień brzegowych z dokładnością do pewnych funkcji addytywnych, które wyrażają sztywne przemieszczenia ciała bez powstanie wewnętrznych naprężeń.

Można sprawdzić, że przemieszczenia są funkcjami biharmonicznymi, tzn. spełniają równanie  $\nabla^4 \mathbf{u} = \mathbf{0}$ .

W niniejszym rozdziale były rozważane tylko zagadnienia stacjonarne. W przypadku zagadnień niestacjonarnych w równaniach różniczkowych pojawia się wyrazy z pochodną po czasie i wtedy trzeba dodać warunki początkowe.

## 4.5.1 Przykład. Skręcanie walca o przekroju kołowym

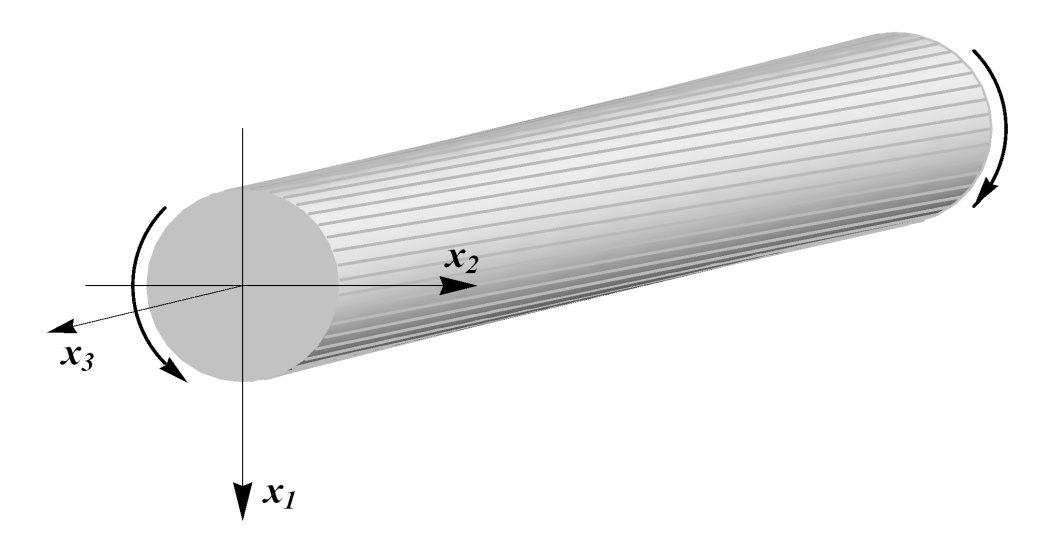

Rysunek 4.4: Skręcanie walca

Skręcanie długiego walca o kąt θ na jednostkę długości opisane jest przez tensor naprężeń, dla którego

$$
\sigma_{11} = \sigma_{22} = \sigma_{33} = \sigma_{12} = 0, \quad \sigma_{13} = -\theta \mu x_2, \quad \sigma_{23} = \theta \mu x_1. \tag{4.31}
$$

Nietrudno sprawdzić, że równania równowagi (4.28) przy zerowych siłach objętościowych są spełnione. Na brzegu mamy zerowe naprężenia normalne, ponieważ ze wzoru  $(4.30)$  wynika, że

$$
\mathbf{p}_n = \boldsymbol{\sigma} \cdot \mathbf{n} = \mathbf{0},\tag{4.32}
$$

przy czym wektor normalny na okręgu brzegowym oblicza się jako  $\mathbf{n} = (x_1, x_2, 0)$ . Zgodnie ze wzorami (4.26) i (4.31) mamy

$$
\epsilon_{11} = \epsilon_{22} = \epsilon_{33} = \epsilon_{12} = 0, \quad \epsilon_{13} = -\theta x_2, \quad \epsilon_{23} = \theta x_1.
$$
\n(4.33)

Przemieszczenia można wyznaczyć z równań (4.17)

$$
\mathbf{u} = \theta(-x_2 x_3, x_1 x_3, 0). \tag{4.34}
$$

## 4.5.2 Przykład. Zginanie belki

Belka jest rozpatrywana jako długi walec z jednakowym siecznym przekrojem S. Niech współrzędne będą dostosowane do osi belki, jak pokazano na rysunku 4.38. Do belki mogą być przyłożone siła **F** oraz moment **M**. Są to różna zagadnienia, ponieważ całkowita siła działająca na sieczną S ma postać

$$
\mathbf{F} = \int_{S} (\sigma_{31}, \sigma_{32}, \sigma_{33}) dx_1 dx_2.
$$
 (4.35)
Natomiast moment  $M = (M_1, M_2, M_3)$  oblicza się według wzorów

$$
M_1 = \int_S \sigma_{33} x_2 dx_1 dx_2, \qquad M_2 = -\int_S \sigma_{33} x_1 dx_1 dx_2,
$$
  

$$
M_3 = \int_S (\sigma_{32} x_1 - \sigma_{31} x_2) dx_1 dx_2.
$$
 (4.36)

Zagadnienie dla belki jest rozpatrywane w uśrednionej postaci, gdy rozkład naprężeń  $\sigma_{3j}$  jest skumulowany w postaci całek.

W pewnych przypadkach można przyjąć, że  $\sigma_{33}$  jest stałą,  $\sigma_{31} = \sigma_{32} = 0$  w S. Wtedy z równań (4.26) uzyskamy

$$
\epsilon_{11} = -\frac{\partial u_1}{\partial x_1} = -\frac{\nu}{E}, \ \epsilon_{22} = \frac{\partial u_2}{\partial x_2} = -\frac{\nu}{E}, \ \epsilon_{33} = \frac{\partial u_3}{\partial x_3} = \frac{1}{E}, \tag{4.37}
$$

 $\epsilon_{ij} = 0$  dla pozostałych  $i \neq j$ . Całkując (4.37) otrzymujemy przemieszczenia

$$
u_1 = -\frac{\nu}{E}x_1, \ u_2 = -\frac{\nu}{E}, x_2 \ u_3 = \frac{1}{E}x_3,
$$
\n(4.38)

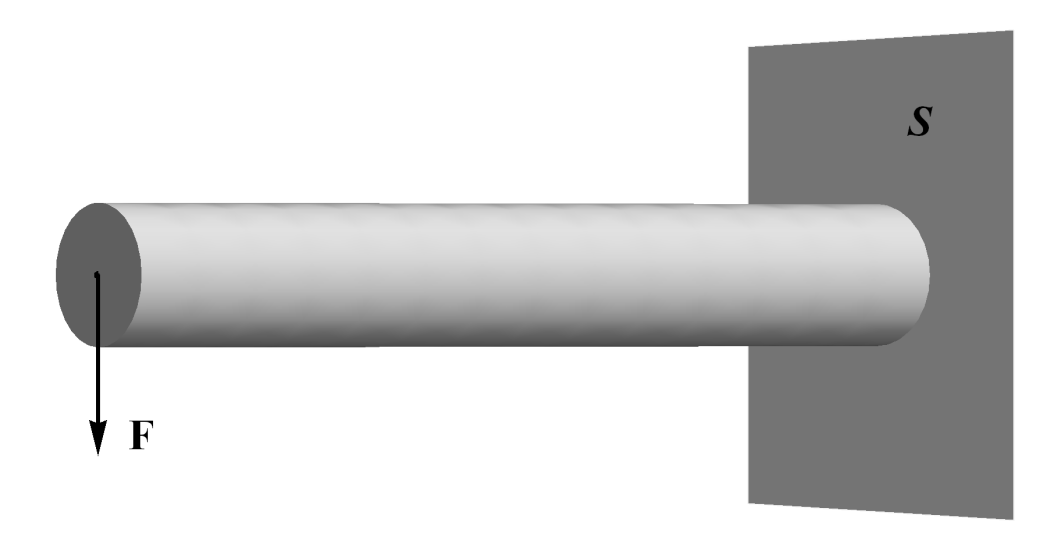

Rysunek 4.5: Zginanie belki

# 4.6 Skręcanie pręta o ogólnym kształcie

Przy skręcaniu można założyć, że $\sigma_{11} = \sigma_{22} = \sigma_{33} = \sigma_{12} = 0$ . Przemieszczenia można oszacować przez wzory (porównaj z  $(4.34)$ )

$$
\mathbf{u} = \theta(-x_2x_3, x_1x_3, \phi(x_1, x_2)), \tag{4.39}
$$

w których funkcja  $\phi = \phi(x_1, x_2)$  ma być określona w zależności od kształtu obszaru *S*. Niezerowymi odkształceniami są (patrz (4.17))

$$
\epsilon_{31} = \theta \left( \frac{\partial \phi}{\partial x_1} - x_2 \right), \quad \epsilon_{32} = \theta \left( \frac{\partial \phi}{\partial x_2} + x_1 \right). \tag{4.40}
$$

Odpowiednio niezerowe naprężenia są równe

$$
\sigma_{31} = G\theta \left(\frac{\partial \phi}{\partial x_1} - x_2\right), \quad \sigma_{32} = G\theta \left(\frac{\partial \phi}{\partial x_2} + x_1\right). \tag{4.41}
$$

Równania równowagi (4.28) będą spełnione, gdy

$$
\frac{\partial \sigma_{31}}{\partial x_1} + \frac{\partial \sigma_{32}}{\partial x_2} = 0.
$$
\n(4.42)

Podstawiając (4.41) do (4.42) otrzymujemy równanie Laplace'a na funkcję  $\phi$ 

$$
\frac{\partial^2 \phi}{\partial x_1^2} + \frac{\partial^2 \phi}{\partial x_2^2} = 0, \quad (x_1, x_2) \in S. \tag{4.43}
$$

Napreżenie normalne na brzegu wynosi zero, więc

$$
\sigma_{31}n_1 + \sigma_{32}n_2 = 0, \quad (x_1, x_2) \in \partial S,
$$
\n(4.44)

gdzie  $\mathbf{n} = (n_1, n_2)$  jest zewnętrznym wektorem normalnym do  $\partial S$ . Podstawiając (4.41) do (4.44) otrzymujemy zagadnienie brzegowe Neumanna

$$
\frac{\partial \phi}{\partial \mathbf{n}} = x_2 n_1 - x_1 n_2, \quad (x_1, x_2) \in \partial S,\tag{4.45}
$$

gdzie  $\frac{\partial \phi}{\partial \mathbf{n}} = \frac{\partial \phi}{\partial x_1}$  $\frac{\partial \phi}{\partial x_1} n_1 + \frac{\partial \phi}{\partial x_2}$ *∂* $\frac{\partial \phi}{\partial x_2}$ *n*<sub>2</sub> jest pochodną normalną na *∂S*.

Niekiedy zamiast funkcji *ϕ* rozpatrywana jest funkcja Prandtla *ψ*, dla której

$$
\sigma_{31} = G\theta \frac{\partial \psi}{\partial x_2}, \quad \sigma_{32} = -G\theta \frac{\partial \psi}{\partial x_1}.
$$
\n(4.46)

Funkcja Prandtla spełnia równanie Poissona

$$
\nabla^2 \psi = -2. \tag{4.47}
$$

Warunek brzegowy (4.45) przyjmuje posta¢

$$
\frac{\partial \psi}{\partial x_2} n_1 - \frac{\partial \psi}{\partial x_1} n_2 = \frac{\partial \psi}{\partial x_1} s_1 + \frac{\partial \psi}{\partial x_2} s_2 = \frac{\partial \psi}{\partial s} = 0, \quad (x_1, x_2) \in \partial S,
$$
\n(4.48)

gdzie wektor  $\mathbf{s} = (s_1, s_2) = (-n_2, n_1)$  jest styczny do  $\partial S$  ( $\mathbf{s} \cdot \mathbf{n} = 0$ ). Całkując (4.48) wzdªu» *∂S* otrzymujemy

$$
\psi = 0; \tag{4.49}
$$

bez straty ogólności stała całkowania została przyjęta jako zero. Wobec tego dla równania (4.47) otrzymaliśmy zagadnienie Dirichleta (4.49).

Podczas skręcania powstaje moment  $\mathbf{M} = (0, 0, M_3)$ ; ze wzoru (4.36) mamy

$$
M_3 = -G\theta \int_S \left(\frac{\partial \psi}{\partial x_1} x_1 + \frac{\partial \psi}{\partial x_2} x_2\right) dx_1 dx_2
$$
  
= 
$$
-G\theta \int_S \left[\frac{\partial}{\partial x_1} (\psi x_1) + \frac{\partial}{\partial x_2} (\psi x_2)\right] dx_1 dx_2 + 2G\theta \int_S \psi dx_1 dx_2.
$$
 (4.50)

Ze wzoru Ostrogradskiego-Gaussa (1.82) (patrz także (1.84)) wynika, że

$$
M_3 = -G\theta \int_{\partial S} \psi(x_1 n_1 + x_2 n_2) ds + 2G\theta \int_S \psi \, dx_1 dx_2 = 2G\theta \int_S \psi \, dx_1 dx_2, \quad (4.51)
$$

ponieważ  $\psi = 0$  na  $\partial S$ .

## 4.6.1 Przykład. Elipsa

Niech ∂S Będzie elipsą

$$
\frac{x_1^2}{a^2} + \frac{x_2^2}{b^2} = 1.
$$
\n(4.52)

Wówczas można sprawdzić, że funkcja Prandtla wyraża się wzorem

$$
\psi(x_1, x_2) = k \left( \frac{x_1^2}{a^2} + \frac{x_2^2}{b^2} - 1 \right),\tag{4.53}
$$

gdzie wartość stałej  $k = -\frac{a^2b^2}{a^2 + b^2}$  $\frac{a^2b^2}{a^2+b^2}$  uzyskujemy z równania (4.47). Naprężenia styczne są równe

$$
\sigma_{31} = -2G\theta \frac{a^2}{a^2 + b^2} x_2, \quad \sigma_{32} = 2G\theta \frac{b^2}{a^2 + b^2} x_1.
$$
\n(4.54)

Moment  $M_3$  można obliczyć ze wzoru (4.51). Dalej korzystamy z obliczeń komputerowych.

$$
\ln[1]: = \psi[x_-, y_-, a_-, b_+] = -\frac{a^2 b^2}{a^2 + b^2} \left(\frac{x^2}{a^2} + \frac{y^2}{b^2} - 1\right)
$$
  

$$
\frac{a^2 b^2}{a^2 + b^2} \left(-1 + \frac{x^2}{a^2} + \frac{y^2}{b^2}\right)
$$
  
Out[1]= 
$$
-\frac{a^2 b^2}{a^2 + b^2}
$$
  

$$
\ln[2]: = \sigma 13[x_-, y_-, a_-, b_+] = -2\frac{a^2}{a^2 + b^2}y
$$
  
Out[2]= 
$$
-\frac{2a^2 y}{a^2 + b^2}
$$
  

$$
\ln[3]: = \sigma 23[x_-, y_-, a_-, b_+] = 2\frac{b^2}{a^2 + b^2}x
$$
  
Out[3]= 
$$
\frac{2b^2 x}{a^2 + b^2}
$$

$$
\ln[4]:=\text{M3}[a, b]] = \text{Simplify}\left[2\int_{-a}^{a} \int_{-b}^{b} \sqrt{\frac{1-\frac{x^2}{a^2}}{1-\frac{x^2}{a^2}}}\psi[x, y, a, b] dy dx,
$$
\n
$$
\text{Assumptions} \rightarrow a > 0\right]
$$
\n
$$
a^3 b^3 \pi
$$

Out[4]=  $\frac{a^3 b^3 \pi}{a^3}$  $a^2 + b^2$ 

Wykres funkcji  $\psi$  przedstawiamy jako ContourPlot.

$$
\ln[5] = \psi \mathbf{1}[x_1, y_1, a_1, b_1] = \mathbf{If} \left[ \frac{x^2}{a^2} + \frac{y^2}{b^2} < 1, \psi[x, y, a, b], \text{Null} \right];
$$

In[6]:= **ContourPlot1x, y, 3, 2**-**, x, 3, 3, y, 2, 2, AspectRatio Automatic**-

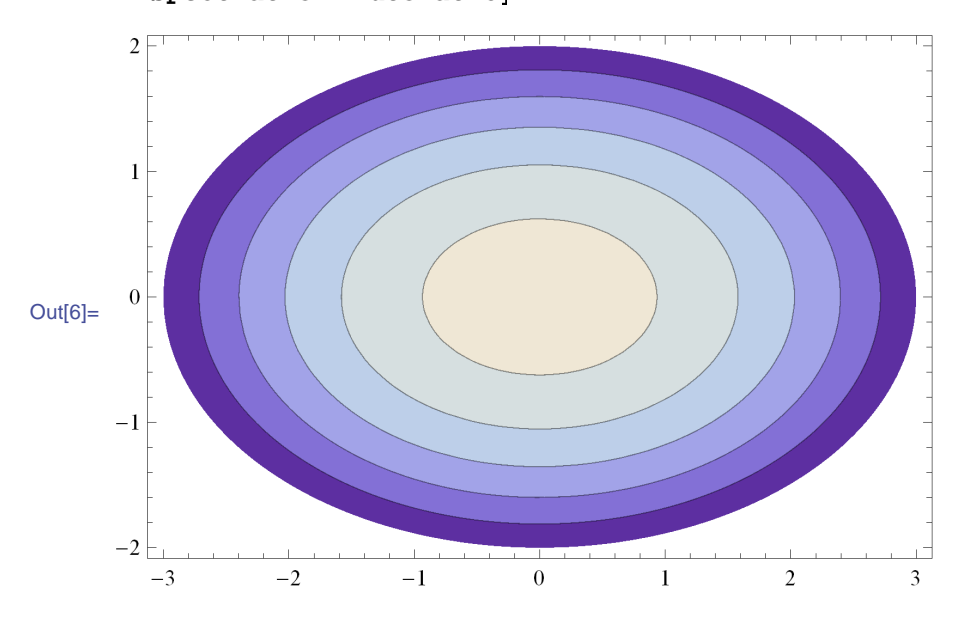

Moduł naprężeń stycznych ma postać

$$
\tau = \sqrt{\sigma_{31}^2 + \sigma_{32}^2} = G\theta |\nabla \psi| = \frac{2G\theta}{a^2 + b^2} \sqrt{b^4 x_1^2 + a^4 x_2^2}.
$$
 (4.55)

 $\ln [7]$ :=  $\tau$ [x\_, y\_, a\_, b\_] = Simplify $\left[\sqrt{\sigma 13\left[\mathbf{x},\ \mathbf{y},\ \mathbf{a},\ \mathbf{b}\right]^2+\sigma 23\left[\mathbf{x},\ \mathbf{y},\ \mathbf{a},\ \mathbf{b}\right]^2}$  , Assu

$$
Out[7] = \frac{2\sqrt{b^4 x^2 + a^4 y^2}}{a^2 + b^2}
$$

$$
\ln[8] = \tau \mathbf{1}[x_1, y_1, a_1, b_1] = \mathbf{If} \left[ \frac{x^2}{a^2} + \frac{y^2}{b^2} \leq 1, \tau[x, y, a, b], \text{Null} \right];
$$

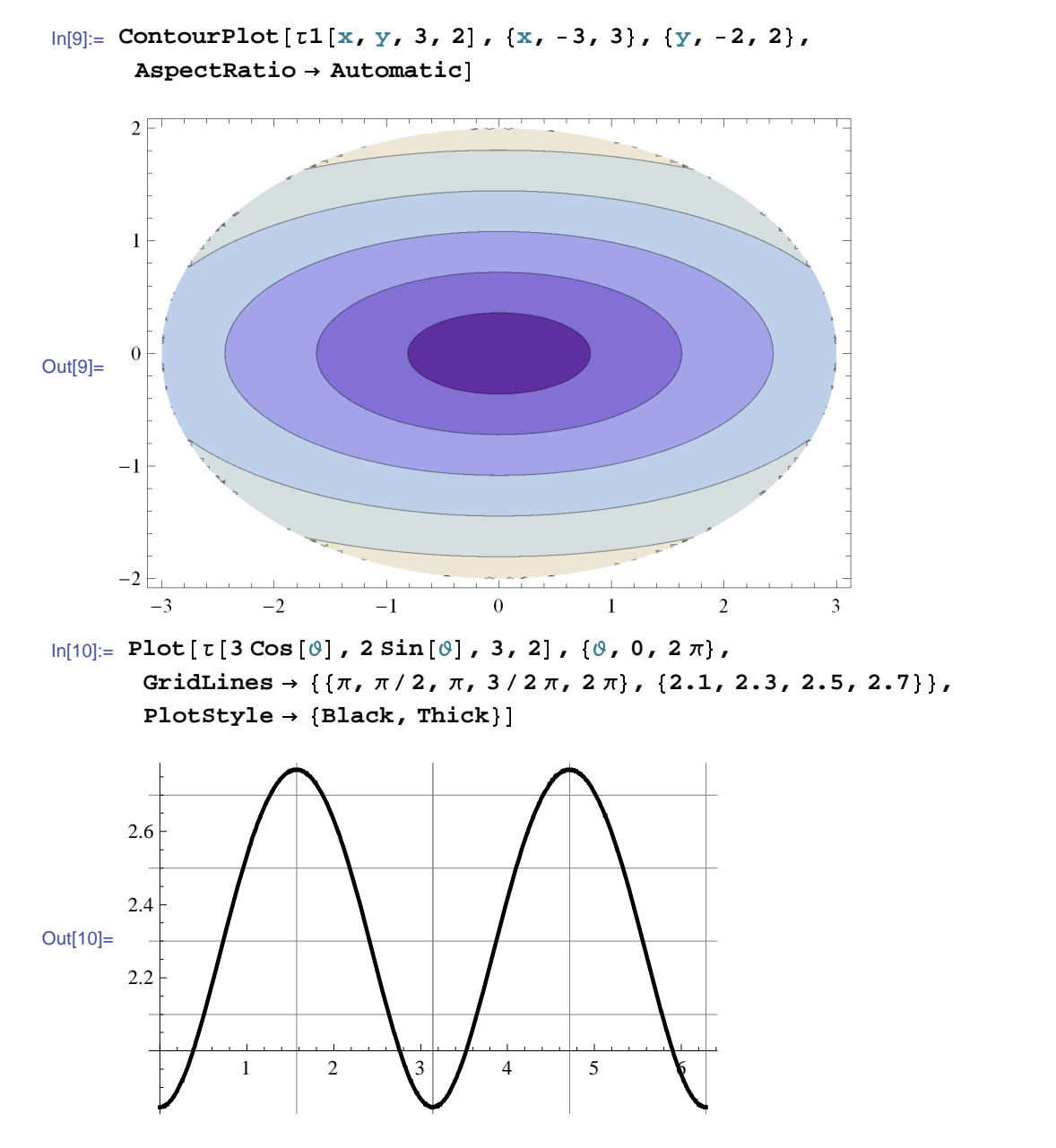

Z wykresu widać, że największe naprężenia styczne powstają w punktach  $(0, \pm b)$ . Zatem trzeba uważać na te punkty przy skręcaniu eliptycznych prętów, bo strefy największego naprężenia są najbardziej podatne na pękanie.

## 4.6.2 Przykład. Prostokąt

Rozpatrzmy przykład, gdy obszar *S* jest prostokątem  $-b < x_1 < b$ ,  $-a < x_2 < a$ . Szukamy funkcję Prandtla w postaci

$$
\psi(x_1, x_2) = b^2 - x_1^2 + \Psi(x_1, x_2), \tag{4.56}
$$

gdzie funkcja  $\Psi = \Psi(x_1, x_2)$  jest parzysta po  $x_1, x_2$  i spełnia równanie Laplace'a

$$
\nabla^2 \Psi = 0, \quad (x_1, x_2) \in S. \tag{4.57}
$$

Na brzegu prostokąta mamy  $\psi = 0$  czyli

$$
\Psi(\pm b, x_2) = 0, \quad \Psi(x_1, \pm a) = x_1^2 - b^2. \tag{4.58}
$$

Zagadnienie  $(4.56)-(4.58)$  można rozwiązać korzystając z metody rozdzielenia zmiennych (patrz rozdział 2.4). Szukamy rozwiązania postaci

$$
\tilde{\Psi}(x_1, x_2) = f(x_1)g(x_2). \tag{4.59}
$$

Po podstawieniu (4.59) do (4.57) i rozdzieleniu zmiennych otrzymujemy równania różniczkowe zwyczajne

$$
\frac{f''(x_1)}{f(x_1)} = -\frac{g''(x_2)}{g(x_2)} = -\lambda^2,
$$
\n(4.60)

gdzie λ jest nieokreśloną dodatnią stałą. Podstawienie λ<sup>2</sup> zamiast −λ<sup>2</sup> prowadzi tylko do zerowych rozwiązań. Rozwiązując równania różniczkowe (4.60) w klasie funkcji parzystych otrzymujemy

$$
\tilde{\Psi}(x_1, x_2) = \cos(\lambda x_1) \cosh(\lambda x_2). \tag{4.61}
$$

Pierwszy warunek brzegowy (4.58) jest spełniony, jeżeli

$$
\cos(\lambda b) = 0 \quad \text{a wirec, gdy} \quad \lambda_n = \frac{\pi n}{2b}, \quad \text{gdzie} \quad n = 1, 3, 5, \dots \tag{4.62}
$$

Szukamy funkcji  $\Psi = \Psi(x_1, x_2)$  w postaci szeregu

$$
\Psi(x_1, x_2) = \sum_{n=1}^{\infty} \alpha_n \cos \frac{\pi n}{2b} x_1 \cosh \frac{\pi n}{2b} x_2.
$$
 (4.63)

Drugi warunek brzegowy (4.58) będzie spełniony, jeżeli

$$
\sum_{n=1}^{\infty} \alpha_n \cos \frac{\pi n}{2b} x_1 \cosh \frac{\pi n a}{2b} = x_1^2 - b^2, \quad -b < x_1 < b. \tag{4.64}
$$

W celu obliczenia współczynników  $\alpha_n$  trzeba przedstawić funkcję  $\Psi(x_1, \pm a) = x_1^2 - b^2$ w postaci szeregu Fouriera według cos $\frac{\pi n}{2b}x_1$ . Komputerowe obliczenia wszystkich parametrów są podane niżej

In[1]:= **SimplifyFourierCosCoefficientx1<sup>2</sup> b <sup>2</sup>, x1, n,**  $FourierParameters \rightarrow \{1,$  $\pi$ **2 b ,**  $\texttt{Assumptions} \rightarrow \{\texttt{b} > 0, \texttt{n} \in \texttt{Integers}\}$ Out[1]=  $\frac{16 (-1)^n b^2}{a}$  $n^2 \pi^2$ 

78

$$
Out[3] = b^{2} - x1^{2} + \sum_{n=1}^{\infty} \frac{16 (-1)^{n} b^{2} \cos \left[\frac{n \pi x1}{2b}\right] \cosh \left[\frac{n \pi x2}{2b}\right] \text{Sech}\left[\frac{a n \pi}{2b}\right]}{n^{2} \pi^{2}}
$$
\n
$$
In[4]:= \sigma 13[x1...x2] = G\Theta D[\psi[x1, x2], x1]
$$
\n
$$
Out[4]= G\Theta \left(-2x1+\sum_{n=1}^{\infty} \frac{8 (-1)^{n} b \cosh \left[\frac{n \pi x2}{2b}\right] \text{Sech}\left[\frac{a n \pi}{2b}\right] \sin \left[\frac{n \pi x1}{2b}\right]}{n \pi}\right)
$$
\n
$$
In[5]:= \sigma 23[x1...x2] = -G\Theta D[\psi[x1, x2], x2]
$$
\n
$$
Out[5]= -G\Theta \sum_{n=1}^{\infty} \frac{8 (-1)^{n} b \cos \left[\frac{n \pi x1}{2b}\right] \text{Sech}\left[\frac{a n \pi}{2b}\right] \sinh \left[\frac{n \pi x2}{2b}\right]}{n \pi}
$$
\n
$$
In[6]:= M3[a...b] = \int_{-a}^{a} \int_{-b}^{b} \psi [x1, x2] dx1 dx2
$$
\n
$$
Out[6]= \int_{-a}^{a} \int_{-b}^{b} \left[b^{2} - x1^{2} + \sum_{n=1}^{\infty} \frac{16 (-1)^{n} b^{2} \cos \left[\frac{n \pi x1}{2b}\right] \cosh \left[\frac{n \pi x2}{2b}\right] \text{Sech}\left[\frac{a n \pi}{2b}\right]}{n^{2} \pi^{2}} \right]
$$
\n
$$
div1 dx2
$$
\n
$$
In[7]:= M3[a...b] = \int_{-a}^{a} \int_{-b}^{b} (b^{2} - x1^{2}) dx1 dx2 + \sum_{n=1}^{\infty} \int_{-a}^{a} \frac{16 (-1)^{n} b^{2} \cos \left[\frac{n \pi x1}{2b}\right] \cosh \left[\frac{n \pi x2}{2b}\right] \text{Sech}\left[\frac{a n \pi}{2b}\right]}{n^{2} \pi^{2
$$

 $Rozpatrzmy przypadek a = b.$ 

 $+\sum$  $n=1$ 

3

$$
ln[8] = \psi[x1, x2] = b^2 - x1^2 + \Psi[x1, x2, b, b]
$$

 $\ln[2] := \Psi[\mathbf{x}1, \mathbf{x}2, \mathbf{z}, \mathbf{z}, \mathbf{b}] := \sum_{\mathbf{z} \in \mathbb{R}^d}$ 

 $\ln[3] := \psi[x1, x2] = b^2 - x1^2 + \Psi[x1, x2, a, b]$ 

**n1**

 $\sum_{n=1}^{\infty}$  **16**  $(-1)^n b^2$ 

 $n^2 \pi^2 \cosh \left( \frac{\pi n a}{n} \right)$ 

**2 b**  $\mathbf{I}$   $\cos\left[\frac{\pi n}{n}\right]$ **2 b**  $\mathbf{x}1$   $\cosh\left[\frac{\pi\,\mathbf{n}}{2}\right]$ 

**2 b**

**x2**

$$
\text{Out[8]=}\ b^2-x1^2+\sum_{n=1}^\infty\frac{16\ (-1)^{\,n}\ b^2\ \text{Cos}\left[\frac{n\,\pi\ x1}{2\,b}\right]\ \text{Cosh}\left[\frac{n\,\pi\ x2}{2\,b}\right]\ \text{Sech}\left[\frac{n\,\pi}{2}\right]}{n^2\ \pi^2}
$$

 $n^4$   $\pi^4$ 

2 b

$$
ln[9] = \sigma 13[x1_{-}, x2_{-}] = \sigma 0 \cdot [10x[x, x2], x1]
$$
  
\n
$$
Out[9] = G\Theta\left(-2x1 + \sum_{n=1}^{\infty} \frac{8(-1)^n b \cosh\left(\frac{n\pi x^2}{2b}\right) \text{sech}\left(\frac{n\pi}{2}\right) \sin\left(\frac{n\pi x^2}{2b}\right)}{n\pi}\right)
$$
  
\n
$$
ln[10]: = \sigma 23[x1_{-}, x2_{-}] = -G\Theta \cdot [10x[x, x2], x2]
$$
  
\n
$$
Out[10] = -G\Theta \sum_{n=1}^{\infty} \frac{8(-1)^n b \cos\left(\frac{n\pi x^2}{2b}\right) \text{sech}\left(\frac{n\pi}{2}\right) \sinh\left(\frac{n\pi x^2}{2b}\right)}{n\pi}
$$
  
\n
$$
In[11]: = M3[D_{-}] = \int_{-b}^{b} \int_{-b}^{b} \psi\left[x1, x2\right] dx1 dx2
$$
  
\n
$$
Out[11] = \int_{-b}^{b} \int_{-b}^{b} \left(b^2 - x1^2 + \sum_{n=1}^{\infty} \frac{16(-1)^n b^2 \cos\left(\frac{n\pi x^2}{2b}\right) \cosh\left(\frac{n\pi x^2}{2b}\right) \text{sech}\left(\frac{n\pi}{2}\right)}{n^2 \pi^2}\right) dx1 dx2
$$
  
\n
$$
In[12]: = M3[D_{-}] = \int_{-b}^{b} \int_{-b}^{b} \left(b^2 - x1^2\right) dx1 dx2 + \sum_{n=1}^{\infty} \int_{-b}^{b} \int_{-b}^{b} \frac{16(-1)^n b^2 \cos\left(\frac{n\pi x^2}{2b}\right) \cosh\left(\frac{n\pi x^2}{2b}\right) \text{sech}\left(\frac{n\pi}{2}\right)}{n^2 \pi^2} dx1 dx2
$$
  
\n
$$
Out[12] = \frac{8b^4}{3} + \sum_{n=1}^{\infty} \frac{256(-1)^n b^4 \sin\left(\frac{n\pi}{2}\right) \tanh\left(\frac{n\pi}{2}\right)}{n^4 \pi^4}
$$

# 4.7 Zagadnienia płaskie

## 4.7.1 Ogólne równania

W pierwszej części podręcznika omówione były możliwości rozważania trójwymiarowych zagadnień jako zagadnień jednowymiarowych. W podobny sposób niektóre zagadnienia teorii spreżystości można rozpatrywać jako dwuwymiarowe. Istnieja dwie zasadnicze możliwości takiego podejścia. W przypadku geometrii walca, gdy wszystko jest jednakowe w każdej płaszczyźnie siecznej, prostopadłej do osi walca, mamy do czynienia z płaskim stanem odkształceń (rys. 4.6). W przypadku płaskiego kawałka materiału, gdy wszystko dzieje się w płaszczyźnie, mamy do czynienia z  $pla$ skim stanem naprężeń (rys. 4.7).

W płaskim stanie odkształceń wszystkie parametry zależą tylko od zmiennych  $x_1$  i  $x_2$ ; przemieszczenie jest wektorem  $\mathbf{u} = (u_1, u_2, c)$ , gdzie  $c$  - stała; niezerowymi odkształceniami są tylko

$$
\epsilon_{11} = \frac{\partial u_1}{\partial x_1}, \quad \epsilon_{22} = \frac{\partial u_2}{\partial x_2}, \quad \epsilon_{12} = \frac{\partial u_1}{\partial x_2} + \frac{\partial u_2}{\partial x_1}.
$$
\n(4.65)

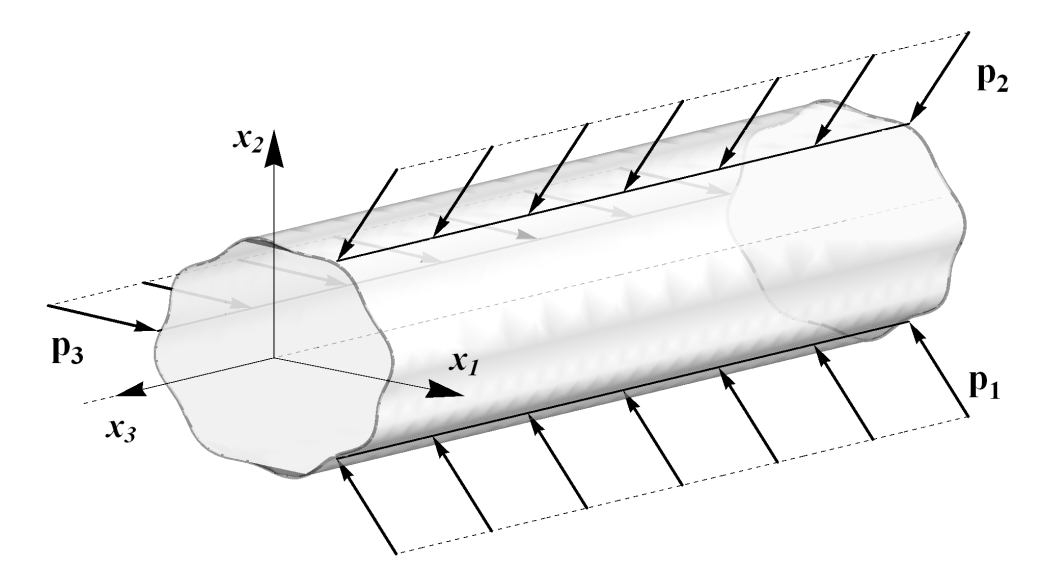

Rysunek 4.6: Płaski stan odkształceń

Prawo Hooka przyjmuje posta¢

$$
\epsilon_{11} = \frac{1}{2G} [\sigma_{11} - \nu(\sigma_{11} + \sigma_{22})], \quad \epsilon_{22} = \frac{1}{2G} [\sigma_{22} - \nu(\sigma_{11} + \sigma_{22})], \quad \epsilon_{12} = \frac{1}{G} \sigma_{12}, \ (4.66)
$$

przy czym  $\sigma_{33}$  nie wchodzi w powyższe równania i może być obliczone ze wzoru

$$
\sigma_{33} = \nu(\sigma_{11} + \sigma_{22}).\tag{4.67}
$$

Prawo Hooka może być napisane także następująco

$$
\sigma_{11} = 2G[\epsilon_{11} - \frac{\nu}{1 - 2\nu}(\epsilon_{11} + \epsilon_{22})], \quad \sigma_{22} = 2G[\epsilon_{22} - \frac{\nu}{1 - 2\nu}(\epsilon_{11} + \epsilon_{22})]. \tag{4.68}
$$

Z równań równowagi, w przypadku nieznacznych sił objętościowych, mamy równania

$$
\frac{\partial \sigma_{11}}{\partial x_1} + \frac{\partial \sigma_{12}}{\partial x_2} = 0, \quad \frac{\partial \sigma_{21}}{\partial x_1} + \frac{\partial \sigma_{22}}{\partial x_2} = 0.
$$
 (4.69)

Normalne naprężenia brzegowe  $\mathbf{p}_n = (p_{n1}, p_{n2}, 0)$  mogą być obliczone ze wzorów

$$
p_{n1} = \sigma_{11}n_1 + \sigma_{12}n_2, \quad p_{n2} = \sigma_{21}n_1 + \sigma_{22}n_2. \tag{4.70}
$$

Różnice pomiędzy płaskim stanem odkształceń i płaskim stanem naprężeń pojawiają się w prawie Hooka. W płaskim stanie naprężeń prawo Hooka ma postać

$$
\epsilon_{11} = \frac{1}{E} (\sigma_{11} - \nu \sigma_{22}), \qquad \epsilon_{22} = \frac{1}{E} (\sigma_{22} - \nu \sigma_{11}),
$$
  
\n
$$
\epsilon_{12} = \frac{1}{G} \sigma_{12}, \qquad \epsilon_{33} = \frac{\nu}{E} (\sigma_{11} + \sigma_{22}).
$$
\n(4.71)

Odwracanie (4.71) daje

$$
\sigma_{11} = \frac{E}{1 - \nu^2} (\epsilon_{11} + \nu \epsilon_{22}), \quad \sigma_{22} = \frac{E}{1 - \nu^2} (\epsilon_{22} + \nu \epsilon_{11}), \tag{4.72}
$$

przy czym

$$
\epsilon_{33} = -\frac{\nu}{1+\nu} (\epsilon_{11} + \epsilon_{22}). \tag{4.73}
$$

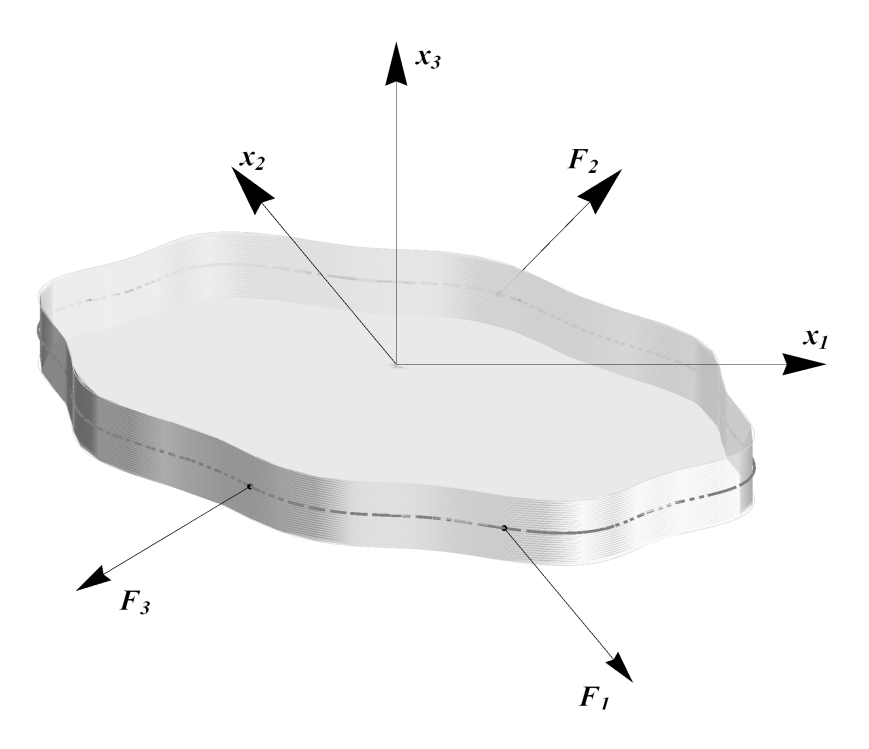

Rysunek 4.7: Płaski stan naprężeń

### 4.7.2 Potencjały zespolone

Dla zagadnień płaskich bardzo przydatne są potencjały zespolone wprowadzone przez Kolosova (1909) i modyfikowane przez Muskhelishviliego (1932). Tensor naprężeń w rozważanym ograniczonym obszarze *D* może być zapisany przez dwie funkcje  $\varphi$  i  $\psi$  analityczne w tym obszarze i klasy  $C^2$  w domknięciu  $D$ . Zespolona zmienna  $z = x_1 + ix_2$ . Wzory Kolosova–Muskhelishviliego mają postac

$$
\sigma_{11} + \sigma_{22} = 4Re \; \varphi'(z), \quad \sigma_{22} - \sigma_{11} + 2i\sigma_{12} = -2[\overline{\varphi''(z)} + \overline{\psi'(z)}]. \tag{4.74}
$$

Także przemieszczenia są wyrażone przez potencjały Kolosova–Muskhelishviliego

$$
2G\mathbf{u} = \kappa \varphi(z) - z\overline{\varphi'(z)} + \overline{\psi(z)},
$$
\n(4.75)

gdzie dla płaskiego stanu odkształceń  $\kappa = 3 - 4\nu$ , a dla płaskiego stanu naprężeń  $\kappa = \frac{3-\nu}{1-\nu}$  $\frac{3-\nu}{1-\nu}$ . Wielkość **u** jest rozumiana jako wielkość zespolona.

Warunki brzegowe również można zapisać w postaci zespolonej. Jeśli na brzegu *∂D* są znane naprężenia ( $p_1, p_2$ ), to

$$
\varphi(z) + z\overline{\varphi'(z)} + \overline{\psi(z)} = f(z), \quad z \in \partial D,
$$
\n(4.76)

gdzie *f* jest całką wzdłuż ∂D określoną z dokładnością do stałej addytywnej

$$
f(z) = -\int (p_2 - ip_1)ds + c.
$$
 (4.77)

W przypadku brzegu wolnego od naprężeń mamy

$$
\varphi(z) + z\overline{\varphi'(z)} + \overline{\psi(z)} = 0, \quad z \in \partial D.
$$
 (4.78)

Jeżeli na brzegu są znane przemieszczenia, to warunek brzegowy zgodnie z (4.75) przyjmuje posta¢

$$
\kappa \varphi(z) - z \overline{\varphi'(z)} + \overline{\psi(z)} = 2G\mathbf{u}(z), \quad z \in \partial D. \tag{4.79}
$$

Powyższe wzory dotyczą obszaru *D* nie zawierającego punktu nieskończoność.

## 12 Przykład

Rozpatrzmy funkcje

$$
\varphi(z) = \frac{1}{4}\sigma z, \quad \psi(z) = -\frac{1}{2}\sigma z e^{-2i\alpha},\tag{4.80}
$$

gdzie  $\sigma > 0$ ,  $-\pi < \alpha \leq \pi$ . Zgodnie ze wzorami Kolosova–Muskhelishviliego (4.74)

$$
\sigma_{11} + \sigma_{22} = \sigma, \quad \sigma_{22} - \sigma_{11} + 2i\sigma_{12} = \sigma e^{-2i\alpha}.
$$
 (4.81)

Po rozwiązaniu układu trzech rzeczywistych równań (4.81) względem  $\sigma_{ij}$  otrzymujemy tensor naprężeń

$$
\boldsymbol{\sigma} = \sigma \left( \begin{array}{cc} \cos^2 \alpha & \frac{1}{2} \sin 2\alpha \\ \frac{1}{2} \sin 2\alpha & \sin^2 \alpha \end{array} \right). \tag{4.82}
$$

Tensor (4.82) opisuje stan naprężeń w przypadku rozciągania płyty nieskończonej pod katem  $\alpha$  do osi  $x_1$ .

# Rozdział 5

# Wprowadzenie do mechaniki cieczy

Rozpatrujemy ruch cieczy w czasie *t* w obszarze  $D = D(t)$  trójwymiarowej przestrzeni  $\mathbb{R}^3$  w ramach mechaniki ośrodków ciągłych. Będziemy w wyobraźni wyodrebniać w *D* ruch małych cząstek cieczy i badać ruch tych cząstek zgodnie z prawami klasycznej mechaniki. Podstawowa różnica pomiędzy ciałem stałym a cieczą polega na tym, że cząstka cieczy nie zachowuje formy przy zewnętrznych siłach. Oczywiście, że zachowanie materiałów może być bardzie skomplikowanym i zawierać zarówno cechy ciała stałego jak i cechy cieczy. Dla opisu cieczy rozpatrzmy prędkość cieczy, która tworzy pole wektorowe zmienne w czasie  $\mathbf{u} = \mathbf{u}(\mathbf{x}, t)$  i gęstość cieczy w postaci funkcji skalarnej  $\rho = \rho(\mathbf{x}, t)$ . Ważną cechą cieczy idealnej jest ciśnienie  $p = p(\mathbf{x}, t)$ . W bardziej ogólnym przypadku cieczy lepkiej będzie wprowadzona lepkość cieczy  $\mu$ i tensor naprężeń  $\sigma_{ij}$ .

# 5.1 Opis Eulera i Lagrange'a

Istnieją dwie podstawowe możliwości badania przepływu cieczy, które można przedstawić na przykładzie przepływu wody w rzece. Ruch cząstki cieczy może być opisany przez wektor-funkcję  $\mathbf{X} = \mathbf{X}(t)$ . Odpowiada to swobodnemu ruchowi łodzi na rzece. Obserwować wektor-funkcję  $\mathbf{X} = \mathbf{X}(t)$  można przez poruszanie łodzi na wodzie. Można zobaczyć trajektorię ruchu łodzi (cząstki wody), obserwować prędkość cząstki  $U(t)$ . Jest to opis Lagrange'a.

Postawimy w rzece patyk w punkcie o współrzędnych **x**, aby tylko nie wpływał on na ruch cieczy. Możemy ustalić ten patyk w wyobraźni. Można obserwować pr $edk$ ość  $\mathbf{u} = \mathbf{u}(\mathbf{x}, t)$  cząstek wody przepływających przez ten ustalony punkt. Jest to opis Eulera. Jeżeli w ustalonym czasie *t* pewna czastka przepływa przez punkt **x** z prędkością  $\mathbf{U} = \mathbf{U}(t)$ , to w tym punkcie i w tym czasie mamy równość  $\mathbf{U}(t) = \mathbf{u}(\mathbf{x}, t)$ . Niech ∆t oznacza mały przyrost czasu *t*. Wtedy czastka cieczy mineła punkt **x** i w jakimś innym punkcie ma prędkość  $U(t + \Delta t)$ . Natomiast wartość  $u(x, t + \Delta t)$ daje prędkość następnej cząstce cieczy, która osiągnęła punkt **x** w czasie  $t + \Delta t$ . Niech **x**<sub>0</sub> będzie początkowym punktem dla pewnej cząstki cieczy. Wtedy zmienna Lagrange'a **X** jest określona przez  $\mathbf{x}_0$  i *t*. Prędkość cząstki  $\mathbf{U}(\mathbf{x}_0,t)$  można określić przez pochodn¡ cz¡stkow¡ wzgl¦dem zmiennej *t*

$$
\mathbf{U}(\mathbf{x}_0, t) = \frac{DX}{Dt}(\mathbf{x}_0, t). \tag{5.1}
$$

W mechanice cieczy oznacza się pochodną względem czasu w opisie Lagrange'a jako  $\frac{D}{Dt}$ . Ta pochodna ma także nazwę *pochodnej materialnej*. Pochodną względem czasu  $\frac{\partial}{\partial t}$  opisie Eulera oznacza się standardowo jako  $\frac{\partial}{\partial t}$ . Te pochodne są różne, ponieważ pochodna Lagrange'a  $\frac{D}{Dt}$  jest obliczana w ruchomych współrzędnych rozpatrywanej cząstki. Natomiast pochodna Eulera  $\frac{\partial}{\partial t}$  jest obliczana w stałym punkcie  $\bf{x}$ . Różnicę tych pochodnych można wytłumaczyć w następujący sposób. Pochodna ruchomej cząstki  $\frac{D}{Dt}$  ma być równa pochodnej w ustalonym punkcie  $\frac{\partial}{\partial t}$  z uwzględnieniem prędkość samej cząstki uciekającej z ustalonego punktu. Matematyczna reguła związku tych pochodnych może być przedstawiona za pomocą standardowego wzoru na różniczkowanie funkcji złożonych. Na początek rozpatrzmy skalarną wielkość  $f(\mathbf{x}, t)$ w opisie Eulera, która także może być przedstawiona w opisie Lagrange'a

$$
f(\mathbf{X}(\mathbf{x}_0, t), t) = f(\mathbf{x}, t).
$$
\n(5.2)

Pochodne Lagrange'a i Eulera są związane wzorem na pochodną funkcji złożonej

$$
\frac{Df}{Dt} = \frac{\partial f}{\partial t} + \frac{\partial f}{\partial X_i} \frac{dX_i}{dt},\tag{5.3}
$$

gdzie  $X = (X_1, X_2, X_3)$ . We wzorze (5.3) wykorzystano sumowanie Einsteina. Pochodne *dX<sup>i</sup> dt* zapisane jako standardowe pochodne funkcji jednej zmiennej. Zgodnie z przyjętymi oznaczeniami można byłoby także pisać  $\frac{DX_i}{Dt}$  zamiast  $\frac{dX_i}{dt}$ . Zauważmy,  $\dot{z}$ e wektor  $\frac{d\mathbf{X}}{dt}$  jest prędkością  $\mathbf{u} = (u, v, w)$  (litery  $\mathbf{u}$  i  $\tilde{u}$  należy rozróżniać). Wtedy  $(5.3)$  można zapisać w postaci

$$
\frac{Df}{Dt} = \frac{\partial f}{\partial t} + (\mathbf{u} \cdot \nabla)f \tag{5.4}
$$

Ostatnią równość można również napisać w postaci operatorowej

$$
\frac{D}{Dt} = \frac{\partial}{\partial t} + \mathbf{u} \cdot \nabla \tag{5.5}
$$

Przyśpieszenie cząstki **a** jest pochodna Lagrange'a predkości po czasie. Zastosujemy wzór (5.5) dla przedstawienia przyśpieszenia w opisie Eulera

$$
\frac{D\mathbf{U}}{Dt} = \frac{\partial \mathbf{u}}{\partial t} + (\mathbf{u} \cdot \nabla)\mathbf{u}.
$$
 (5.6)

Ostatni wyraz we wzorze  $(5.6)$  trzeba rozumieć w następujący spoób:

$$
\underbrace{(\mathbf{u}\cdot\nabla)}_{\text{operator}}\mathbf{u},
$$

czyli operator **u** · ∇ jest zastosowany do wektor-funkcji **u**. Aby nie było niejasności rozpiszemy ten skomplikowany wyraz we współrzędnych kartezjańskich

$$
(\mathbf{u} \cdot \nabla)\mathbf{u} = \underbrace{\left(u\frac{\partial}{\partial x_1} + v\frac{\partial}{\partial x_2} + w\frac{\partial}{\partial x_3}\right)}_{\text{operator}}\underbrace{\left(u, v, w\right)}_{\text{argument}} =
$$

$$
= \left(u\frac{\partial u}{\partial x_1} + v\frac{\partial u}{\partial x_2} + w\frac{\partial u}{\partial x_3}, u\frac{\partial v}{\partial x_1} + v\frac{\partial v}{\partial x_2} + w\frac{\partial v}{\partial x_3}, u\frac{\partial w}{\partial x_1} + v\frac{\partial w}{\partial x_2} + w\frac{\partial w}{\partial x_3}\right).
$$

Wyra»enie **u** *· ∇***u** mo»na tak»e rozumie¢ jako iloczyn macierzy **u** o wymiarach 1 *×* 3 i macierzy *∇***u** o wymiarach 3*×*3, gdzie ostatnia macierz jest podana w rozdziale 5.2 w postaci (5.17). Wykonując proste obliczenia można sprawdzić, że wynik bedzie ten sam. Zatem wyrażenie bez nawiasów **u** ⋅  $\nabla$ **u** jest poprawnie napisane.

Wektor predkości  $\mathbf{u}(\mathbf{x},t) = (u(\mathbf{x},t), v(\mathbf{x},t), w(\mathbf{x},t))$  przy dowolnie ustalonym czasie *t* jest polem wektorowym. Pole wektorowe **u** tworzy *linie prądu* prędkości spełniające równania różniczkowe

$$
\frac{dx_1}{u} = \frac{dx_2}{v} = \frac{dx_3}{w}.
$$
\n(5.7)

Z równań (5.7) wynika, że wektory **u** i  $d\mathbf{x} = (dx_1, dx_2, dx_3)$  są równoległe. Wektory pola wektorowego **u** są więc styczne do krzywej (5.7). Równania różniczkowe (5.7) można napisać w postaci

$$
\frac{d\mathbf{x}}{ds} = \mathbf{u}(\mathbf{x}(s), t),\tag{5.8}
$$

gdzie *s* jest parametrem krzywej określonej równaniem parametrycznym  $\mathbf{x} = \mathbf{x}(s)$ .

Trajektoria albo tor cząstki cieczy można określić za pomocą zmiennych Lagrange'a rozwiązując równania różniczkowe z odpowiednimi warunkami początkowymi

$$
\frac{D\mathbf{X}}{Dt} = \mathbf{u}(\mathbf{X}(t), t) \tag{5.9}
$$

względem szukanej funkcji  $X = X(t)$ . Linie prądu pokrywają się z trajektoriami tylko w przypadku przepływu stacjonarnego.

Mathematica posiada wbudowane operatory, dzięki którym możemy zilustrować dane pole wektorowe. Niech  $\mathbf{u}(x, y, t) = (4y^2, x^2y^2 + 5)$  określa pole prędkości w czasie *t*. Przedstawmy je dla  $t = 1$  wykorzystując operator VectorPlot (rys. 5.1).

## $\ln[1]:$  **VectorPlot** $\left[\left\{4 \frac{y^2}{x^2}, \frac{x^2}{y^2}+5\right\}, \left\{x, -4, 4\right\}, \left\{y, -4, 4\right\}\right]$  $VectorScale \rightarrow \{.06, .8, None\}$

Dzięki StreamPlot możemy zobrazować linie prądu (rys. 5.2).

$$
ln[2] := \text{StreamPlot}\left[\left\{4 y^2, x^2 y^2 + 5\right\}, \{x, -4, 4\}, \{y, -4, 4\}\right]
$$

Używając operatora Manipulate zauważymy jak zmieniają się w czasie linie prądu (analogicznie możemy postąpić w przypadku pola wektorowego).

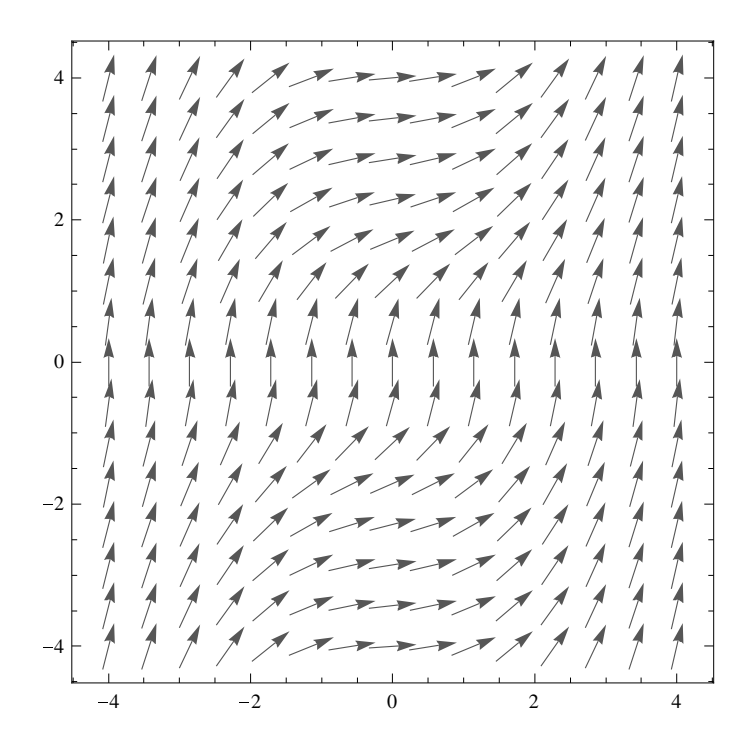

Rysunek 5.1: Ilustracja pola wektorowego  $\mathbf{u}(x,y,t) = (4y^2, x^2y^2 + 5)$  w czasie  $t = 1$ 

# $\ln[3]$ := Manipulate  $\left[$  StreamPlot  $\left[ \{ 4 \frac{y^2}{x}, \frac{x^2}{y^2} + 5 \} \right]$ ,  $\{x, -4, 4 \}$ ,  $\{y, -4, 4 \} \right]$ ,  $\{\texttt{t}, 1, 10\}$

Więcej informacji dotyczących wykresów oraz ich formatowania znajduje się w Części III.

Rozpatrzmy obszar cieczy zawierającą punkt **a** dla czasu zerowego  $\Omega(0) \ni \mathbf{a}$ . Z czasem ten obszar przemieszcza się i zmienia kształt. Niech  $\Omega(t)$  będzie obszarem dla czasu *t*. Zgodnie z opisem Lagrange'a obszar Ω(*t*) jest jednoznacznie opisany przez początkowy obszar  $\Omega(0)$  i składa się z punktów  $\mathbf{X}(t) = \mathbf{X}(\mathbf{a}, t)$  ze wszystkimi **a** *∈* Ω(0). Rozpatrzmy Jacobian *J*(**a***, t*) = det *∇***X**(**a***, t*) przeksztaªcenia **X**(*·, t*) :  $\mathbf{a} \mapsto \mathbf{X}(\mathbf{a}, t)$  względem przestrzennej zmiennej **a**. Ze standardowego kursu analizy wiadomo, że małe objętości zmieniają się proporcjonalnie ze współczynnikiem *J* czyli  $dV(\mathbf{X}) = JdV(\mathbf{a})$ . Niech |*V* | oznacza objętość obszaru  $\Omega(t)$ . Wówczas

$$
|V| = \int_{\Omega(t)} dV(\mathbf{X}) = \int_{\Omega(0)} JdV(\mathbf{a}).
$$
\n(5.10)

Rozważmy zmianę objętości w czasie

$$
\frac{d|V|}{dt} = \frac{d}{dt} \int_{\Omega(0)} JdV(\mathbf{a}) = \int_{\Omega(0)} \frac{DJ}{Dt} dV(\mathbf{a}).
$$
\n(5.11)

Z drugiej strony na mocy wzoru Ostrogradskiego-Gaussa (1.84)

$$
\frac{d|V|}{dt} = \int_{\partial\Omega(t)} \mathbf{u} \cdot \mathbf{n} dS = \int_{\Omega(t)} \nabla \cdot \mathbf{u} \, dV(\mathbf{X}) = \int_{\Omega(0)} \nabla \cdot \mathbf{u} \, JdV(\mathbf{a}). \tag{5.12}
$$

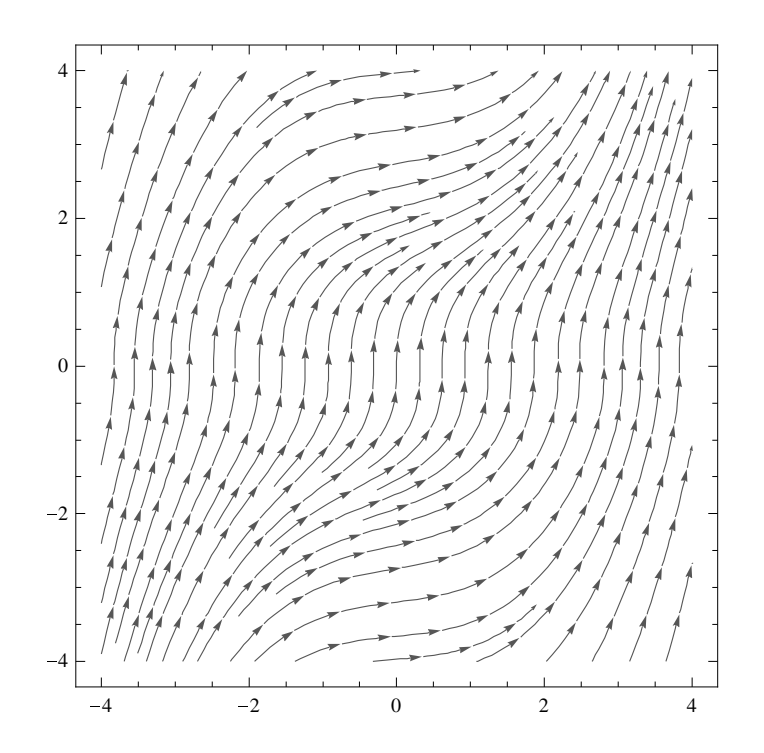

Rysunek 5.2: Ilustracja pola wektorowego  $\mathbf{u}(x, y, t) = (4y^2, x^2y^2 + 5)$  w czasie  $t = 1$ .

Porównując (5.11) i (5.12) otrzymujemy wzór na zmianę Jacobianu

$$
\frac{DJ}{Dt} = J \nabla \cdot \mathbf{u}.\tag{5.13}
$$

Wzór (5.13) wyraża lokalną zmianę objętości cieczy, czyli zmianę gęstości, która jest proporcjonalna do dywergencji prędkości. Stąd widać, że  $\nabla \cdot \mathbf{u} = 0$  wtedy i tylko wtedy gdy, Jacobian nie zmienia się w czasie. Stąd także widać geometryczny sens równości  $\nabla \cdot \mathbf{u} = 0$ , która jest spełniona gdy, ciecz lokalnie nie zmienia objętości, czyli jest nieściśliwa.

# 5.2 Tensor odkształceń i wektor wirowości

Wektor wirowości **ω** określa się jako

$$
\nabla \times \mathbf{u}.\tag{5.14}
$$

Inne oznaczenia wirowości to są rot **u** oraz curl **u**. W Mathematica operator wirowości ma postać Curl. We współrzędnych kartezjańskich wektor wirowości można zapisać następująco

$$
\boldsymbol{\omega} = (\omega_1, \omega_2, \omega_3) = \left(\frac{\partial w}{\partial x_2} - \frac{\partial v}{\partial x_3}, \frac{\partial u}{\partial x_3} - \frac{\partial w}{\partial x_1}, \frac{\partial v}{\partial x_1} - \frac{\partial u}{\partial x_2}\right). \tag{5.15}
$$

Wykażemy, że lokalnie prędkość **u** składa się ze sztywnego przemieszczenia, odkształcenia i wirowości. Niech  $y = x + h \in D$ , gdzie punkt **x** jest ustalony, **h** jest wystarczająco małym wektorem. Wtedy zgodnie ze wzorem Taylora dla wektorfunkcji  $\mathbf{u} = \mathbf{u}(\mathbf{y})$  w pewnym otoczeniu punktu **x** mamy

$$
\mathbf{u}(\mathbf{y}) = \mathbf{u}(\mathbf{x}) + \nabla \mathbf{u} \cdot \mathbf{h} + O(||\mathbf{h}||^2), \quad \text{gdy} \quad \mathbf{h} \to \mathbf{0}.\tag{5.16}
$$

Tutaj  $∇$ **u** jest macierzą Jacobiego

$$
\nabla \mathbf{u} = \begin{pmatrix} \frac{\partial u}{\partial x_1} & \frac{\partial u}{\partial x_2} & \frac{\partial u}{\partial x_3} \\ \frac{\partial v}{\partial x_1} & \frac{\partial v}{\partial x_2} & \frac{\partial v}{\partial x_3} \\ \frac{\partial w}{\partial x_1} & \frac{\partial w}{\partial x_2} & \frac{\partial w}{\partial x_3} \end{pmatrix} .
$$
 (5.17)

Wprowadźmy tensory (macierze)

$$
\mathbf{D} := \frac{1}{2} (\nabla \mathbf{u} + (\nabla \mathbf{u})^T), \tag{5.18}
$$

$$
\mathbf{S} := \frac{1}{2} (\nabla \mathbf{u} - (\nabla \mathbf{u})^T), \tag{5.19}
$$

gdzie (*∇***u**) *<sup>T</sup>* oznacza macierz transponowan¡ do macierzy *∇***u**. Wówczas otrzymujemy dekompozycję macierzy Jacobiego na macierz symetryczną i antysymetryczną

$$
\nabla \mathbf{u} = \mathbf{D} + \mathbf{S}.\tag{5.20}
$$

Symetryczny tensor (macierz) **D** nazywa się tensorem odkształceń. Antysymetryczna macierz S na przekątnej ma same zera. Obliczmy na przykład element  $S_{12}$  tej macierzy, zgodnie z definicją (5.19)

$$
S_{12} = \frac{\partial v}{\partial x_1} - \frac{\partial u}{\partial x_2} = -\omega_3. \tag{5.21}
$$

Porównując z (5.15) zauważamy, że  $S_{12} = -\frac{1}{2}$  $\frac{1}{2}\omega_3$ . Obliczając pozostałe elementy wnioskujemy, że macierz **S** ma postać

$$
\mathbf{S} = \frac{1}{2} \begin{pmatrix} 0 & -\omega_3 & \omega_2 \\ \omega_3 & 0 & -\omega_1 \\ -\omega_2 & \omega_1 & 0 \end{pmatrix} . \tag{5.22}
$$

Porównajmy wektory **S** · **h** i  $\frac{1}{2} \boldsymbol{\omega} \times$  **h**. Można to łatwo zrobić korzystając z Mathematica:  $\cdot$ .

$$
\ln[1] := S = \frac{1}{2} \{ \{0, -\omega_3, \omega_2\}, \{\omega_3, 0, -\omega_1\}, \{-\omega_2, \omega_1, 0\} \};
$$
  
\n
$$
\ln[2] := \Omega = \{\omega_1, \omega_2, \omega_3\};
$$
  
\n
$$
\ln[3] = H = \{h_1, h_2, h_3\};
$$
  
\n
$$
\ln[4] = S \cdot H = \frac{1}{2} \Omega \times H \; // \; Simplify
$$
  
\n
$$
\text{Out[4]} = \text{True}
$$

Ostatni wiersz oznacza, że jest spełniona równość  $\mathbf{S} \cdot \mathbf{h} = \frac{1}{2} \boldsymbol{\omega} \times \mathbf{h}$ . Z uwzględnieniem tej równości i (5.20) zapiszemy (5.16) następująco

$$
\mathbf{u}(\mathbf{y}) = \mathbf{u}(\mathbf{x}) + \mathbf{D}(\mathbf{x}) \cdot \mathbf{h} + \frac{1}{2} \boldsymbol{\omega}(\mathbf{x}) \times \mathbf{h} + O(||\mathbf{h}||^2), \text{ gdy } \mathbf{h} \to \mathbf{0}.
$$
 (5.23)

Rozpatrzmy małą cząstkę cieczy  $D_h$  o wymiarach  $2||\mathbf{h}||$  o środku w punkcie **x**. Na przykład, kulę o promieniu długości  $||\mathbf{h}||$  o środku w **x**. Wzór (5.23) pokazuje, że prędkość cieczy w  $D_h$  składa się ze sztywnego przemieszczenia o wektor  $\mathbf{u}(\mathbf{x})$ , odkształcenia  $\mathbf{D}(\mathbf{x}) \cdot \mathbf{h}$  i obrotu  $\frac{1}{2}\boldsymbol{\omega}(\mathbf{x}) \times \mathbf{h}$  (patrz rozdział 1.3). Dla opisu przekształcenia cząstki  $D_h$  w czasie trzeba rozwiązać układ równań różniczkowych  $\frac{d\mathbf{y}}{dt} = \mathbf{u}(\mathbf{y})$ , który można zapisać pomijając wyrazy rzędu  $O(||\mathbf{h}||^2)$  w postaci

$$
\frac{d\mathbf{h}}{dt} = \mathbf{D}(\mathbf{x}) \cdot \mathbf{h} + \frac{1}{2} \boldsymbol{\omega}(\mathbf{x}) \times \mathbf{h}.
$$
 (5.24)

Przypomnijmy, że tutaj punkt **x** jest ustalony i  $y = x + h$ .

Dla wyjaśnienia jak działa czyste odkształcenie zbadajmy przypadek

$$
\frac{d\mathbf{h}}{dt} = \mathbf{D}(\mathbf{x}) \cdot \mathbf{h}.\tag{5.25}
$$

Z teorii macierzy wynika, że dowolny symetryczny tensor w pewnym układzie współrz¦dnych (**e**1*,* **e**2*,* **e**3) ma posta¢ macierzy diagonalnej

$$
\mathbf{D} = \left( \begin{array}{ccc} d_1 & 0 & 0 \\ 0 & d_2 & 0 \\ 0 & 0 & d_3 \end{array} \right),
$$

gdzie  $d_i$  są wartościami własnymi macierzy **D**. Niech wektor **h** w tych współrzędnych przekształca się na wektor  $\mathbf{f} = (f_1, f_2, f_3)$ . Wówczas układ (5.25) rozpada się na trzy niezależne równania różniczkowe

$$
\frac{df_i}{dt} = d_i f_i, \quad i = 1, 2, 3.
$$
\n(5.26)

Równania (5.26) mają rozwiązania

$$
f_i(t) = e^{d_i t} f_i(0), \quad i = 1, 2, 3.
$$
\n(5.27)

Wzór (5.27) pokazuje, że czyste odkształcenie rozciąga albo zmniejsza  $e^{d_i t}$  razy cząstkę  $D_h$  w kierunku osi  $\mathbf{e}_i$ . Zauważmy, że współczynnik przekształcenia zależy od czasu *t*. Zbadajmy, jak przy tym zmienia się objętość cząstki. Objętość cząstki jest proporcjonalna do liniowych wymiarów, wi¦c proporcjonalna do *f*1*f*2*f*3. Wówczas zmiana objętości w czasie jest proporcjonalna do pochodnej

$$
\frac{d}{dt}(f_1f_2f_3) = \frac{df_1}{dt}(f_2f_3) + \frac{df_2}{dt}(f_1f_3) + \frac{df_3}{dt}(f_1f_2).
$$

 $Z$  równań  $(5.26)$  wynika, $\dot{z}$ e

$$
\frac{d}{dt}(f_1f_2f_3) = tr\mathbf{D}f_1f_2f_3,
$$
\n(5.28)

gdzie ślad macierzy  $tr\mathbf{D} = f_1 + f_2 + f_3$  nie zmienia się przy zmianie współrzędnych. Obliczmy niezmiennik tensora *tr***D** w wyjściowych współrzędnych

$$
tr\mathbf{D} = \frac{1}{2}tr(\nabla \mathbf{u} + (\nabla \mathbf{u})^T) = \nabla \cdot \mathbf{u} = 0.
$$

Stąd na podstawie (5.28) wnioskujemy, że odkształcenie nie zmienia objętości rozważanej cząstki  $D_h$ . Wobec tego, jeśli cząstka rozszerza się w pewnym kierunku, to w innym kierunku musi się ona zmniejszać. Wtedy czyste odkształcenie opisuje punkty stagnacji cieczy, gdzie pewne linie pradu wchodzą, a inne wychodzą z punktu stagnacji (rys. 5.3).

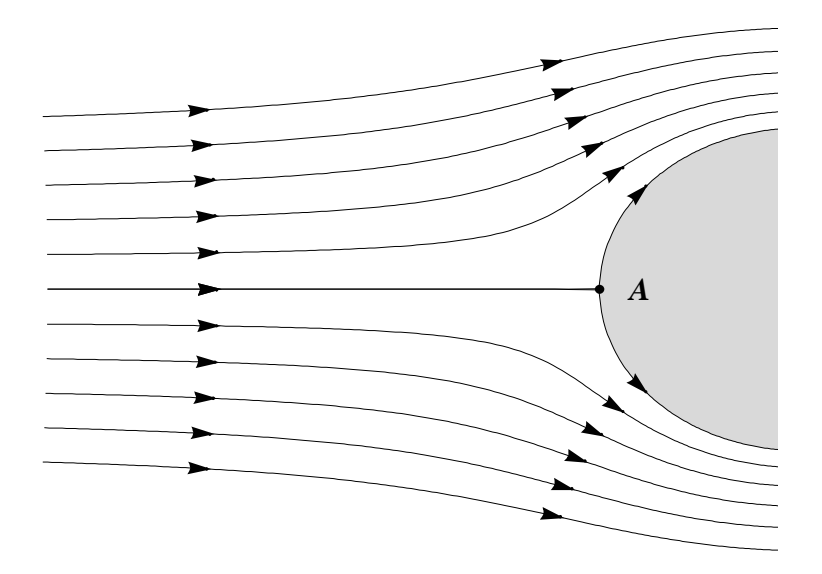

Rysunek 5.3: Ciecz opływajaca ciało. Punkt *A* jest przykładem punktu stagnacji.

Ponadto w punkcie stagnacji prędkość zanika. Czyli punkt cieczy poruszający się wzdłuż linii prądu wchodzącej do punktu stagnacji zmniejsza prędkość do zera przy zbliżeniu się do punktu stagnacji. W szczególności wynika z tego, że ten punkt cieczy osiąga punkt stagnacji po nieskończenie długim czasie.

Jest to sprzeczne z rzeczywistością. Ten matematyczny wynik przypomina paradoks Zenona o ruchu, ale jest bardziej skomplikowany, ponieważ w paradoksie Zenona prędkość punktu jest stała. W naszym przypadku prędkość dąży do zera. Aby rozwiązać ten paradoks, zgodnie z ogólną teorią modelu matematycznego wracamy do punktu vii) etapów tworzenia modeli (patrz Część I). Rozpatrzmy przykład przedstawiony na rysunku 5.4 z prędkością mierzoną w milimetry na sekundę, wtedy  $f(0sek) = 1mm$ . Wówczas mamy  $f(15sek) = 0.3 \cdot 10^{-6}mm = 3angstrema$ , jest to rząd wielkości molekuły. Oczywiście ogólne przepuszczenie mechaniki ośrodków ciągłych traci moc, tzn. zasada przejścia *ciągłe ↔ dyskretne* nie działa w otoczeniu punktu stagnacji. Nie oznacza to, że mamy całkiem odrzucić model ciągłego przepływu cieczy. Po prostu uważamy, że model ten daje przybliżone wartości predkości bliskie zeru w bardzo małym otoczeniu punktu stagnacji.

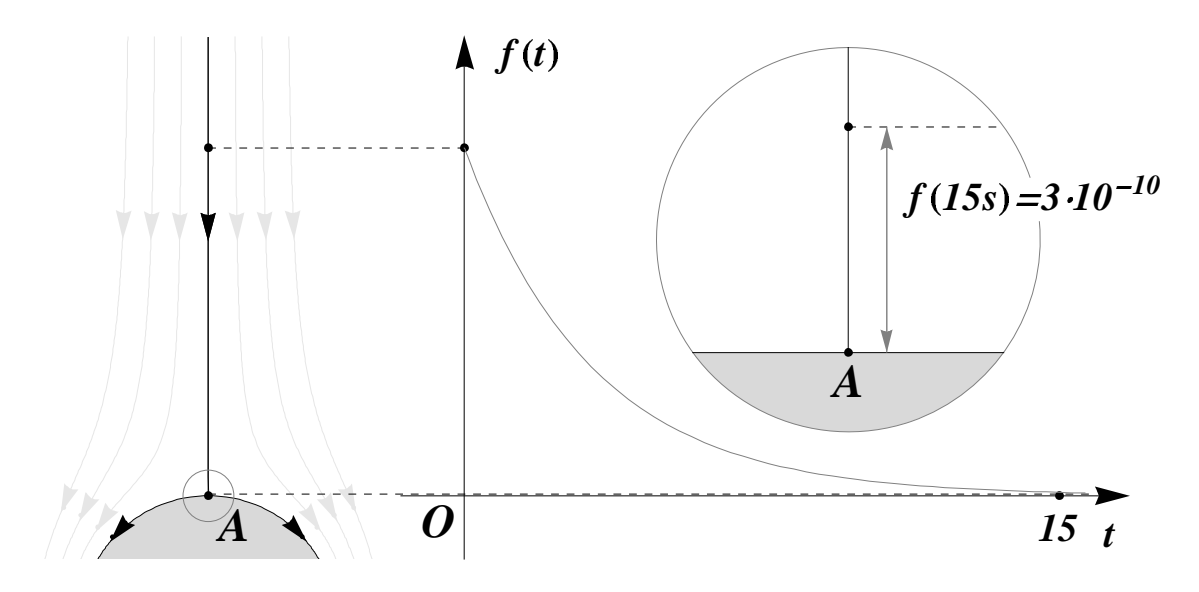

Rysunek 5.4: Ruch cieczy w otoczeniu punktu stagnacji *A*. Funkcja *f* = *f*(*t*) pokazuje odległość cząstki do A. Teoretycznie po skończonym czasie cząstka nie osiągnie punktu A.

# 5.3 Równania mechaniki cieczy

#### 5.3.1 Ciecz idealna

#### Zasada zachowania masy

Niech  $D'$  będzie dowolnym podobszarem z gładkim brzegiem obszaru  $D = D(t)$ . Masa cieczy w *D'* może być obliczona jako całka potrójna po gęstości

$$
m(D',t) = \int_{D'} \rho(\mathbf{x},t) d\mathbf{x}.\tag{5.29}
$$

Ten wzór wynika z zastosowania zasady przejścia: *ciągłe*  $\rightarrow$  *dyskretne*, ponieważ masa jednorodnego elementu równa jest iloczynowi gęstości przez objętość:  $m_i =$  $\rho_i\Delta\mathbf{x}_i$ . Niech  $\mathbf{n}$  będzie zewnętrznym jednostkowym wektorem normalnym do powierzchni *∂D′* .

Zasada zachowania masy wyraża się wzorem całkowym

$$
\int_{D'} \frac{\partial \rho}{\partial t}(\mathbf{x}, t) d\mathbf{x} = -\int_{\partial D'} \rho \mathbf{u} \cdot \mathbf{n} ds.
$$
\n(5.30)

Po lewej stronie występuje potrójna całka. Pod znakiem tej całki znajduje się prędkość zmiany gęstości w obszarze *D'*. W postaci dyskretnej po prawej stronie występuje suma wielko±ci <sup>∆</sup>*ρ<sup>i</sup>* <sup>∆</sup>*<sup>t</sup>* ∆**x***<sup>i</sup>* = ∆*m<sup>i</sup>*  $\frac{\Delta m_i}{\Delta t}$ . Wobec tego wielkość po prawej stronie (5.30) jest zmianą masy w objętości  $D^\prime$  w jednostce czasu. Po prawej stronie występuje caªka powierzchniowa wzdªu» brzegu *∂D′* . W postaci dyskretnej po lewej stronie mamy sumę wielkości  $\rho_j u_n |\Delta s_j|$ , gdzie  $u_n = \frac{\Delta h_i}{\Delta t}$  $\frac{\Delta h_i}{\Delta t}$  jest normalną składową prędkości do elementu powierzchni ∆*s<sup>j</sup>* przedstawion¡ jako droga ∆*h<sup>i</sup>* w jednostce czasu.

Wielkość  $\Delta V_j = \Delta h_j |\Delta s_j|$  jest objętością. Wobec tego  $\rho_j \frac{\Delta V_j}{\Delta t}$  $\frac{\Delta V_j}{\Delta t}$  jest masą cieczy przechodzącej przez element powierzchni w jednostce czasu. Zatem całka po prawej

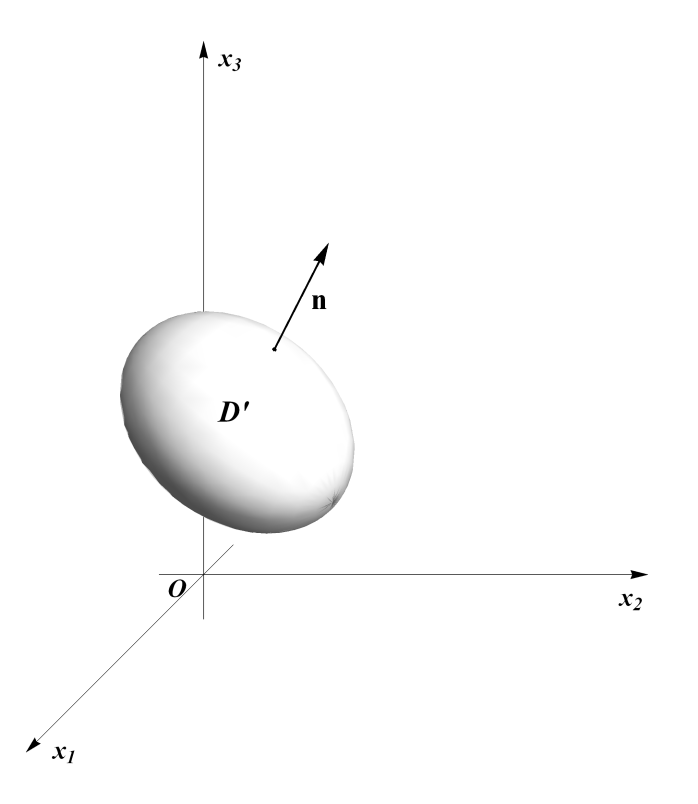

Rysunek 5.5: Wektor normalny do powierzchni *∂D′*

stronie (5.30) jest masą cieczy przechodzącej przez całą powierzchnię  $\partial D'$ *w* jednostce czasu. Jak wynika z powyższego opisu wzór (5.30) wyraża bilans masy obszaru *D'* w czasie. Znak minus powstał wskutek skierowania wektora **n** na zewnątrz powierzchni *∂D′* .

Korzystając ze wzoru Ostrogradskiego-Gaussa (1.84) zapiszemy całkę powierzchniową występującą po prawej stronie równania (5.30) jako całkę potrójną. Wtedy otrzymamy twierdzenie o rozbieżności w postaci całkowej

$$
\int_{D'} \left[ \frac{\partial \rho}{\partial t} + \nabla \cdot (\rho \mathbf{u}) \right] d\mathbf{x} = 0.
$$
\n(5.31)

Wzór (5.31) byª wyprowadzony dla dowolnego podobszaru *D′* . Z kursu analizy matematycznej wynika, że równość (5.31) jest możliwa dla wszystkich  $D' \subset D$ , jeśli tylko

$$
\frac{\partial \rho}{\partial t} + \nabla \cdot (\rho \mathbf{u}) = 0 \tag{5.32}
$$

wszędzie w obszarze *D*. Równość (5.32) jest tezą twierdzenia *o rozbieżności w postaci* różniczkowej, nazywana jest też równaniem ciągłości.

#### Ciśnienie hydrostatyczne

Ciśnienie w cieczy idealnej jest skalarną funkcją  $p = p(\mathbf{x}, t)$ , określoną z dokładnością do addytywnej stałej. Jeśli ciecz znajduje się w spoczynku i nie działają na nią żadne siły zewnętrzne, to ciśnienie jest stałą  $p_0$ . Zwykle za tą stałą przyjmuje się

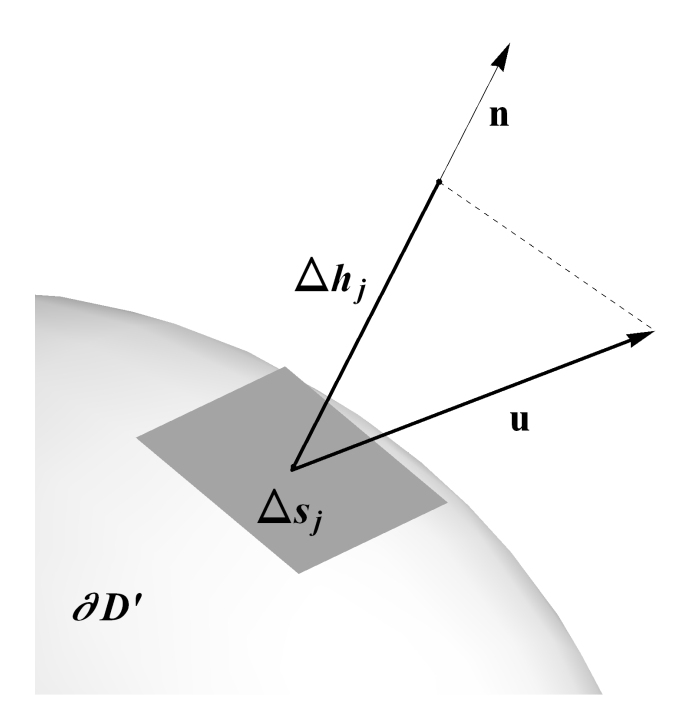

Rysunek 5.6: Wysokość  $\Delta h_i$  prostopadła do elementu powierzchni  $\Delta s_i$ 

ciśnienie atmosferyczne, którego średnia wartość na Ziemi na poziomie morza wynosi 1013*hPa*. Jeśli wziąć pod uwagę siłę ciężkości, to ciśnienie ma postać *ciśnienia* hydrostatycznego  $p(\mathbf{x}, t) = p_0 + \rho g x_3$ , gdzie oś  $x_3$  jest skierowana w dół w kierunku działania siły ciężkości. Jeżeli funkcja ciśnienia  $p = p(\mathbf{x}, t)$  działającego na S jest stałą, to siła *F* działająca na element płaskiej ścianki *S* jest równa

$$
F = -p|S|,\t\t(5.33)
$$

gdzie *|S|* jest polem powierzchni *S*.

W hydrostatyce słuszne jest prawo Pascala (1653), obrazowo przedstawione na rysunku 5.7.

Prawo Pascala jest wykorzystywane w hamulcach samochodowych, gdy słaby nacisk na pedał (siłą  $F_1$ ) powoduje działanie większej siły ( $F_2 = F_1 \frac{|S_2|}{|S_1|}$  $\frac{|S_2|}{|S_1|}$  na klocki hamulcowe. Tutaj *|S*1*|* oznacza pole nacisku ze strony kierowcy, *|S*2*|* - pole klocków hamulcowych.

#### Zasada zachowania pędu

Ciśnienie  $p = p(\mathbf{x}, t)$  w cieczy ruchomej jest skomplikowaną funkcją związaną z polem wektorowym prędkości **u**. Rozpatrzmy obszar *D′* z gładkim brzegiem ∂*D′*. Dyskretny wzór na siłę (5.33) na podstawie zasady przejścia: *ciągłe*  $\rightarrow$  dyskretne  $\rightarrow$ ciągłe zmienia się na wzór z całką powierzchniową

$$
\mathbf{F} = -\int_{S} p(\mathbf{x}, t) \mathbf{n} \, ds,\tag{5.34}
$$

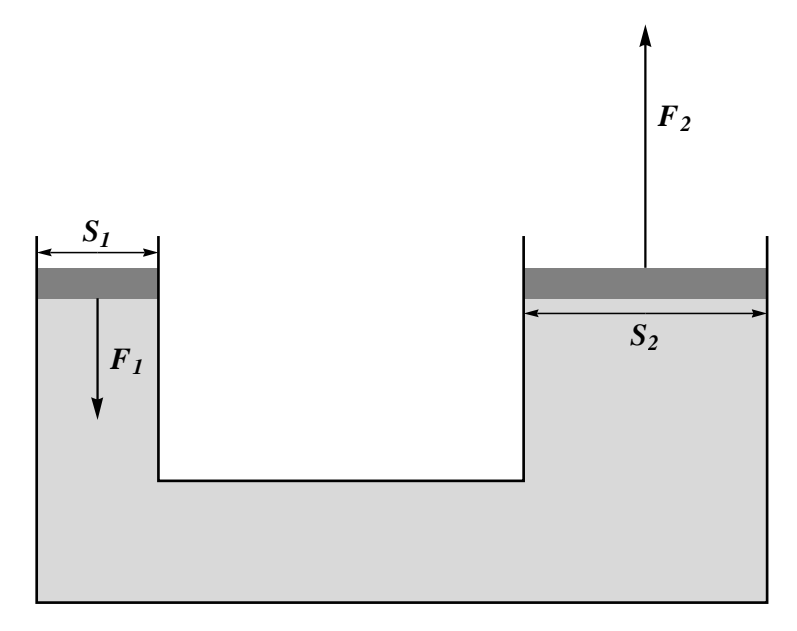

Rysunek 5.7: Schemat zastosowania prawa Pascala do hamulców samochodowych

gdzie **F** jest zewnętrzną siłą działającą na cząstkę. We wzorze (5.34) uwzględniono, że siła jest skierowana w kierunku prostopadłym do powierzchni czyli w kierunku wektora normalnego *−***n**.

Niech  $\mathbf{g} = \mathbf{g}(\mathbf{x}, t)$  oznacza siłę działającą na ciecz, na przykład siłę ciężkości. Wówczas całkowita zewnętrzna siła ma postać całki potrójnej (gęstość × siła × objętość)

$$
\mathbf{G} = \int_{D'} \rho \mathbf{g} \, d\mathbf{x}.\tag{5.35}
$$

Całkowita siła działająca na *D'* wyraża się wzorem

$$
\mathbf{G} + \mathbf{F} = \int_{D'} \left[ -\nabla p + \rho \mathbf{g} \right] d\mathbf{x}.
$$
 (5.36)

W analizie matematycznej dowodzi się twierdzenia o wartości średniej (patrz także Część I), z którego wynika, że całka potrójna jest równa iloczynowi funkcji podcałkowej w pewnym punkcie  $D'$  przez objętość  $D'$ . Przy dążeniu  $D'$  do ustalonego punktu **x** otrzymujemy, że zewnętrzna siła działająca na mały element  $D'$  jest równa [*−∇p* + *ρ***g**]*|D′ |*. Z drugiego prawa Newtona wynika, »e siªa ta jest równa *ρ|D′ |***a**, gdzie  $\mathbf{a} = \frac{D\mathbf{u}}{Dt}$  jest przyśpieszeniem cząstki  $D'$ . Bilans sił prowadzi do *zasady zacho*wania pędu w postaci różniczkowej

$$
\frac{D\mathbf{u}}{Dt} = -\nabla p + \rho \mathbf{g}.\tag{5.37}
$$

Wykorzystując wzór (5.3) otrzymujemy

$$
\rho \frac{\partial \mathbf{u}}{\partial t} = -\rho (\mathbf{u} \cdot \nabla) \mathbf{u} - \nabla p + \rho \mathbf{g}.
$$
 (5.38)

Ma miejsce *zasada zachowania pędu w postaci całkowej*, wyprowadzenie której można znaleźć w książce [8, str.7]

$$
\frac{d}{dt} \int_{D'} \rho \mathbf{u} \, d\mathbf{x} = - \int_{\partial D'} [p\mathbf{n} + \rho \mathbf{u}(\mathbf{u} \cdot \mathbf{n})] \, ds + \int_{D'} \rho \mathbf{g} \, d\mathbf{x}.
$$
 (5.39)

Wielkości w równości (5.39) mają wymiar iloczynu masy przez siłę czyli wymiar p¦du.

#### Zasada zachowania energii

Energia cieczy jest sumą energii kinetycznej  $E_{kinet}$  i energii wewnętrznej  $E_{wew}$ . Energia  $E_{wew}$  zależy od temperatury. Dla izotermicznych procesów rozpatrywanych w niniejszym rozdziale, gdy temperatura jest stała,  $E_{wew}$  też jest stała. Rozpatrzmy

$$
E_{kinet} = \frac{1}{2} \int_{D'} \rho ||\mathbf{u}||^2 d\mathbf{x},\qquad(5.40)
$$

gdzie  $||\mathbf{u}||^2 = u^2 + v^2 + w^2$ . Ten wzór powstaje z zastosowania zasady przejścia:  $\textit{eiggle} \rightarrow \textit{dyskre}$ tne do dyskretnego wzoru  $E = \frac{1}{2} m u^2$ . Zmiana kinetycznej energii w czasie może być obliczona ze wzoru [8, str.12]

$$
\frac{d}{dt}E_{kinet} = \int_{D'} \rho \left[ \mathbf{u} \cdot \frac{\partial \mathbf{u}}{\partial t} + \mathbf{u} \cdot (\mathbf{u} \cdot \nabla) \mathbf{u} \right] \, d\mathbf{x}.\tag{5.41}
$$

# 5.4 Zagadnienia teorii cieczy

#### 5.4.1 Ciecz idealna

Rozpatrzmy przypadek cieczy nieściśliwej, gdy gęstość ρ jest stała. Wtedy równanie  $(5.38)$  można napisać w postaci

$$
\frac{\partial \mathbf{u}}{\partial t} = -(\mathbf{u} \cdot \nabla)\mathbf{u} - \nabla \tilde{p} + \mathbf{g},\tag{5.42}
$$

gdzie  $\tilde{p} = \frac{p}{q}$  $\frac{p}{\rho}$ . Jeśli siła **g** jest potencjalna, to istnieje taka funkcja skalarna φ, »e **g** = *∇φ*. Na przykªad siªa grawitacyjna jest potencjalna. W tym przypadku wprowadźmy funkcję  $q = p - \varphi$  i napiszmy równanie (5.42) następująco

$$
\frac{\partial \mathbf{u}}{\partial t} = -(\mathbf{u} \cdot \nabla)\mathbf{u} - \nabla q.
$$
 (5.43)

Do takiej postaci można w szczególnych przypadkach sprowadzić równanie (5.38) dla dowolnej gęstości. W tych przypadkach ruch cieczy nazywa się izentropowym.

Wracamy do przypadku stałej gęstości. Wówczas równanie (5.32) sprowadza się do równania

$$
\nabla \cdot \mathbf{u} = 0. \tag{5.44}
$$

Równania (5.43)–(5.44) nazywają się równaniami Eulera i opisują ciecz idealną. Równania Eulera (5.43)–(5.44) można zapisać w postaci 4 skalarnych równań różniczkowych pierwszego rz¦du wzgl¦dem 4 skalarnych funkcji *u*, *v*, *w* i *q*

$$
\frac{\partial u}{\partial t} = -u \frac{\partial u}{\partial x_1} + v \frac{\partial u}{\partial x_2} + w \frac{\partial u}{\partial x_3} - \frac{\partial q}{\partial x_1}, \n\frac{\partial v}{\partial t} = u \frac{\partial v}{\partial x_1} + v \frac{\partial v}{\partial x_2} + w \frac{\partial v}{\partial x_3} - \frac{\partial q}{\partial x_2}, \n\frac{\partial w}{\partial t} = -u \frac{\partial w}{\partial x_1} + v \frac{\partial w}{\partial x_2} + w \frac{\partial w}{\partial x_3} - \frac{\partial q}{\partial x_3}, \n\frac{\partial u}{\partial x_1} + \frac{\partial v}{\partial x_2} + \frac{\partial w}{\partial x_3} = 0.
$$
\n(5.45)

Równania (5.43)–(5.44) lub (5.45) są spełnione w obszarze *D*. Na brzegu ∂D ma być spełniony warunek brzegowy

$$
\mathbf{u} \cdot \mathbf{n} = 0,\tag{5.46}
$$

gdzie **n** jest zewn¦trznym wektorem normalnym do powierzchni *∂D*. Warunek (5.46) oznacza, że ciecz przesuwa się wzdłuż powierzchni ∂D i nie przechodzi przez nią. Jeśli ścianka ∂D rusza się z prędkością V, to warunek brzegowy dla cieczy idealnej ma posta¢

$$
\mathbf{u} \cdot \mathbf{n} = \mathbf{V} \cdot \mathbf{n}.\tag{5.47}
$$

Dla pełności zagadnienia należy dodać warunek początkowy

$$
\mathbf{u}(\mathbf{x},0) = \mathbf{h}(\mathbf{x}), \quad \mathbf{x} \in D,\tag{5.48}
$$

gdzie znana wektor-funkcja **h** jest na przykład ciągła w domknięciu obszaru *D*.

Pojęcie cieczy potencjalnej było omówione w rozdziale 3. Aby porównać równania ruchu potencjalnego cieczy idealnej

$$
\nabla \times \mathbf{u} = \mathbf{0},\tag{5.49}
$$

$$
\nabla \cdot \mathbf{u} = 0 \tag{5.50}
$$

z równaniami przepływu cieczy idealnej  $(5.43)-(5.44)$  (niekoniecznie przepływ powinien by¢ potencjalny) napiszemy równanie (5.42) w postaci

$$
\frac{\partial \mathbf{u}}{\partial t} = -\mathbf{u} \times (\nabla \times \mathbf{u}) - \nabla \left( q + \frac{1}{2} |\mathbf{u}|^2 \right). \tag{5.51}
$$

Został tutaj wykorzystany wzór (1.74).

Zastosujemy do równania (5.51) operator wirowania ( $\nabla \times$ ). Z uwzględnieniem wzoru (1.71) otrzymujemy równanie na wirowość  $\boldsymbol{\omega} = \nabla \times \mathbf{u}$ 

$$
\frac{\partial \omega}{\partial t} = \nabla \times (\mathbf{u} \times \omega).
$$
 (5.52)

Równanie (5.52) jest spełniony w szczególnym przypadku, gdy

$$
\boldsymbol{\omega} = \nabla \times \mathbf{u} = \mathbf{0} \tag{5.53}
$$

czyli ruch cieczy jest potencjalny. Wobec tego ruch cieczy idealnej może być potencjalnym (bezwirowym) czyli opisanym przez równania  $(5.49)-(5.50)$  i opisanym przez bardziej ogólne równania  $(5.43)-(5.44)$ .

#### 5 Twierdzenie (Kelvina)

Niech prosta zamknięta krzywa Γ<sub>0</sub> rusza się zgodnie z ruchem cieczy i w czasie *t* zajmuje położenie prostej zamkniętej krzywej  $\Gamma_t$ . Dla cieczy izentropowej cyrkulacja prędkości wzdłuż krzywej zamkniętej nie zmienia się w czasie

$$
\int_{\Gamma_t} \mathbf{u} \cdot d\mathbf{s} = stala. \tag{5.54}
$$

Dowód tego twierdzenia można znaleźć w książce [8, str.21] Ze wzoru Stokesa wynika, że

$$
\int_{\Gamma_t} \mathbf{u} \cdot d\mathbf{s} = \int_{S_t} (\nabla \times \mathbf{u}) \cdot d\mathbf{S} = \text{stala},\tag{5.55}
$$

gdzie powierzchnia  $S_t$  jest ograniczona krzywą  $\Gamma_t$ . Z twierdzenia całkowego o wartości średniej otrzymujemy

$$
\int_{S_t} (\nabla \times \mathbf{u}) \cdot d\mathbf{S} = |\mathbf{S}| (\nabla \times \mathbf{u})(\mathbf{x}_0) = \text{stala}
$$
\n(5.56)

dla pewnego punktu **x**<sup>0</sup> na *S<sup>t</sup>* ; gdzie *|***S***|* jest polem powierzchni **S**. Wzór (5.56) oznacza, że wirowość  $\nabla \times$ **u** przemieszcza się wraz z poruszającą się cieczą.

W przypadku ruchu potencjalnego mamy zerową cyrkulację

$$
\int_{\Gamma_t} \mathbf{u} \cdot d\mathbf{s} = \int_{S_t} (\nabla \times \mathbf{u}) \cdot d\mathbf{S} = 0,
$$
\n(5.57)

skąd wynika, że w cieczy potencjalnej nie ma wirów, tzn. zamkniętych linii prądu. Konsekwentnie stosując formalny tok myślenia można byłoby dojść do pewnych wniosków, które jednak nie mają charakteru ogólnego. Związane to jest z możliwością "odrywania się strug" (rys. 5.8), gdy jedna warstwa cieczy przesuwa się po drugiej (patrz szczegóły w książce [17]).

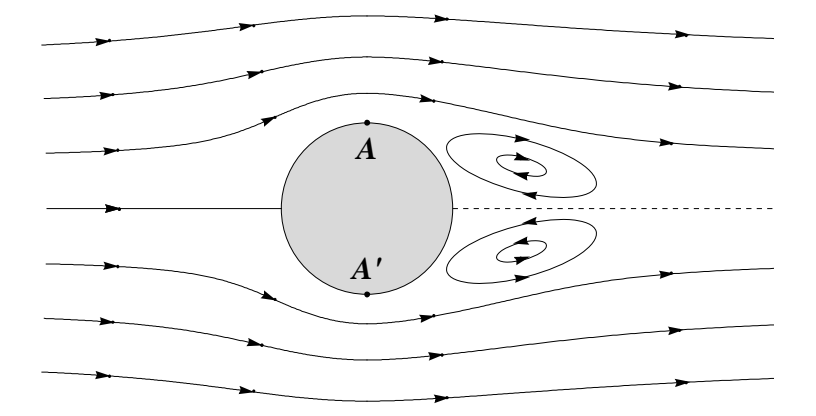

Rysunek 5.8: Ciecz opływajaca kulę. W pewnych otoczeniach punktów A i A<sup>*'*</sup> warstwy graniczne (przylegające do ciała) cieczy "odrywają" się od kuli. Wewnątrz tych warstw następuje odwrócenie ruchu, w wyniku czego tworzą się wiry.

Założenia cieczy idealnej nie zawsze się sprawdzają. Pokażemy to na przykładzie.

#### 13 Przykład

Rozpatrzmy jednowymiarowy ruch cieczy w prostym kanale (rys. 5.9)

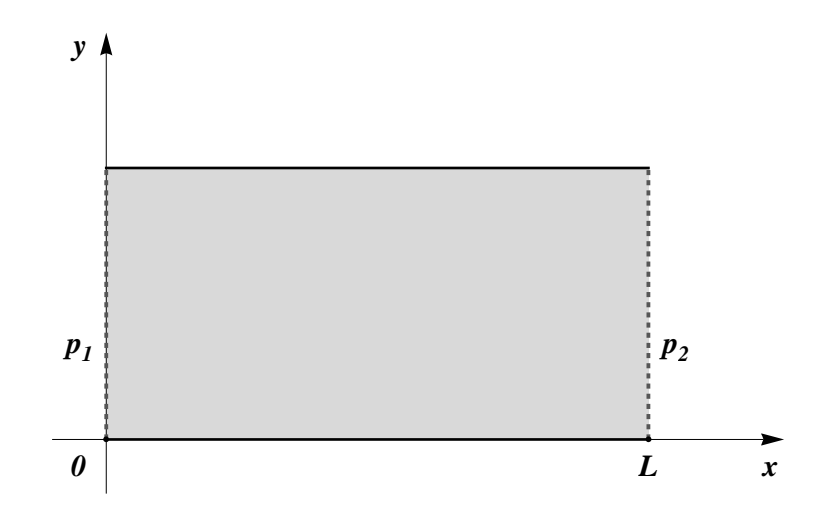

Rysunek 5.9: Ilustracja jednowymiarowego ruchu cieczy w prostym kanale

Niech cieśninie ma stałe wartości  $p_1$  i  $p_2$  na powierzchniach  $x = 0$  i  $x = L$ prostopadłych do ścianek:

$$
q(0,t) = \frac{p_1}{\rho}, \quad q(L,t) = \frac{p_2}{\rho}.
$$
\n(5.58)

Dla ustalenia uwagi przyjmijmy, że  $p_1 > p_2$ . Jednowymiarowe równania Eulera  $(5.45)$  mają postać

$$
\frac{\partial u}{\partial t} = -u \frac{\partial u}{\partial x} - \frac{\partial p}{\partial x}, \quad \frac{\partial u}{\partial x} = 0,
$$
\n(5.59)

skąd wynika, że *u* zależy tylko od *t* oraz

$$
\frac{du}{dt} = -\frac{\partial q}{\partial x}.
$$

Wówczas *p* jest liniową funkcją zmiennej *x* 

$$
q(x,t) = A(t)x + B(t).
$$

Z warunków na ciśnienie (5.58) mamy

$$
\rho q = p = p_1 - \frac{p_1 - p_2}{L} x.
$$
\n(5.60)

Wówczas prędkość jest określona jednoznacznie z dokładnością do dowolnej stałej addytywnej *C*

$$
u = \frac{p_1 - p_2}{\rho L}t + C.
$$

Z ostatniego wzoru wynika, że prędkość nieograniczone wzrasta wraz z czasem, co nie odpowiada rzeczywistości.

### 5.4.2 Ciecz lepka

Jedno z podstawowych równań cieczy idealnej (5.38) było wyprowadzone na podstawie bilansu sił, zapisanego w postaci (5.33) albo (5.34). Z ostatnich wzorów wynika, że wewnętrzne siły występujące w cieczy idealnej zależą wyłącznie od ciśnienia p i nie uwzględniają wewnętrznego tarcia. Rozpatrzmy na początek jednowymiarowy przepływ cieczy z tarciem, jak pokazano na rysunku 5.10.

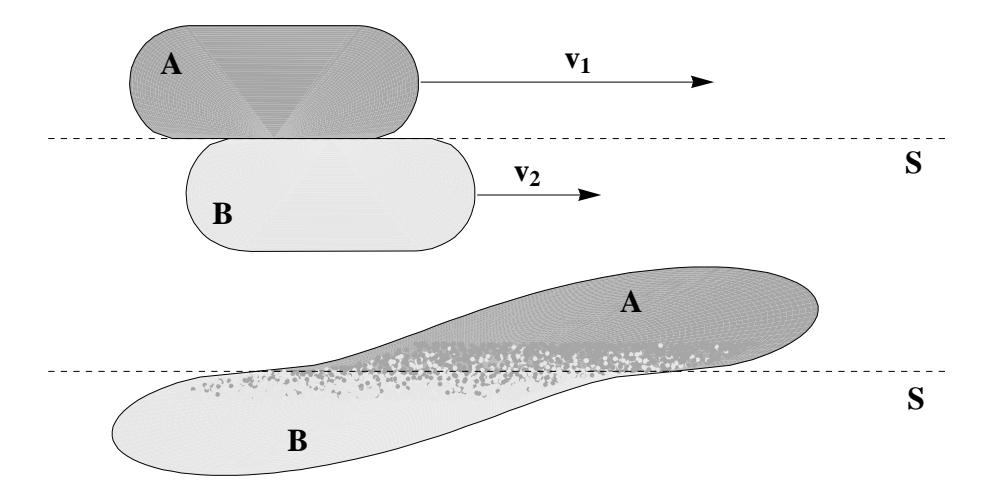

Rysunek 5.10: Fragmenty cieczy zawierające cząstki, które poruszają się z różnymi predkościami. Cząstki A z większą prędkością przenikają poprzez granicę S między warstwami, przekazując moment pędu cząstkom B i powodując tym samym zwiększenie ich prędkości. Analogicznie cząstki B o mniejszej prędkości zmniejszają prędkość cząstek A.

Jak wynika z doświadczeń, siła tarcia  $f_{tar}$  na jednostkę pola wyraża się wzorem

$$
f_{tar} = \mu \frac{\Delta u}{\Delta x_2},\tag{5.61}
$$

gdzie  $\Delta u = u_1 - u_2$  jest różnicą prędkości w punktach  $O_1$  i  $O_2$ , odległych o  $\Delta x_2$ ;  $\mu$  - to współczynnik proporcjonalności, który zależy wyłącznie od konkretnej cieczy i nazywa się dynamiczną lepkością. Wówczas całkowita siła f działająca na jednostk¦ pola jest równa

$$
f = -p + \mu \frac{\Delta u}{\Delta x_2}.\tag{5.62}
$$

W ogólnym przypadku trójwymiarowym prawo (5.62) przyjmuje posta¢

$$
\mathbf{f} = -p\mathbf{n} + \sigma' \cdot \mathbf{n},\tag{5.63}
$$

gdzie tensor

$$
\sigma = -p\mathbf{I} + \sigma' = \mathbf{D} = \begin{pmatrix} \sigma_{11} - p & \sigma_{12} & \sigma_{13} \\ & & & \\ \sigma_{21} & \sigma_{22} - p & \sigma_{23} \\ & & & \\ \sigma_{31} & \sigma_{32} & \sigma_{33} - p \end{pmatrix},
$$

nazywa się *tensorem naprężeń*. Tensor  $\sigma'$  jest tensorem symetrycznym  $(\sigma'_{ij} = \sigma'_{ji})$ liniowo związanym z tensorem odkształceń

$$
\sigma' = 2\mu \mathbf{D}.\tag{5.64}
$$

Nie wszystkie ciecze podlegają prawu (5.64). Zależność pomiędzy tensorem naprę- $\overline{z}$ eń  $\sigma$  i tensorem odkształceń **D** może być bardziej skomplikowana, na przykład może wyrażać się zależnością nieliniową. W niniejszym podręczniku rozpatrujemy tylko ciecze, dla których prawo  $(5.64)$  ma miejsce. Takie ciecze nazywane są *cie*czami newtonowskimi. Stosunek dynamicznej lepkości do gęstości  $\nu = \mu/\rho$  nazywa si¦ lepko±ci¡ kinetyczn¡. Lepko±¢ kinetyczna wody wynosi 0*.*01*cm*<sup>2</sup>*/sek*, powietrza  $0.15cm^2/sek$ , spirytusu  $0.02cm^2/sek$ , gliceryny  $6.8cm^2/sek$ , rtęci  $0.0012cm^2/sek$ .

### 14 Przykład

Rozpatrzmy jednokierunkowy ruch cieczy, gdy wektor prędkości ma tylko pierwszą niezerową współrzędną i ma postać  $\mathbf{u} = (u(x_2), 0, 0)$ . Wówczas

$$
\nabla \mathbf{u} = \begin{pmatrix} 0 & \frac{du}{dx_2} & 0 \\ 0 & 0 & 0 \\ 0 & 0 & 0 \end{pmatrix}
$$

oraz

$$
\mathbf{D} = \frac{1}{2} \begin{pmatrix} 0 & \frac{du}{dx_2} & 0 \\ \frac{du}{dx_2} & 0 & 0 \\ 0 & 0 & 0 \end{pmatrix}.
$$

Wtedy równość (5.64) jest równoważna

$$
\sigma_{12} = \sigma_{21} = \mu \frac{du}{dx_2}.
$$
\n(5.65)

Wzór (5.65) wyraża liniową zależność stycznych naprężeń  $\sigma_{12}$  od zmiany prędko-±ci *du dx*<sup>2</sup> wzgl¦dem przestrzennej wspóªrz¦dnej *x*2.

Analogicznie jak równanie (5.43), dla cieczy lepkiej uzyskujemy

$$
\frac{\partial \mathbf{u}}{\partial t} = -(\mathbf{u} \cdot \nabla)\mathbf{u} + \mu \nabla^2 \mathbf{u} - \nabla q.
$$
 (5.66)

Wraz z równaniem ciągłości

$$
\nabla \cdot \mathbf{u} = 0 \tag{5.67}
$$

tworzą one równania Naviera-Stokesa.

Równania (5.66)–(5.67) są spełnione w obszarze *D*. Na brzegu ∂D ma być spełniony warunek brzegowy

$$
\mathbf{u} = \mathbf{0}.\tag{5.68}
$$

Oznacza to, że lepka ciecz przylepia się do ścianki. Jeśli ścianka jest ruchoma, to warunek brzegowy przyjmuje posta¢

$$
\mathbf{u} = \mathbf{u}_0,\tag{5.69}
$$

gdzie **u**<sub>0</sub> jest prędkością ścianki.

#### 15 Przykład

Warto wrócić do badania cieczy w prostym kanale jak w Przykładzie 13, ale rozważając ciecz lepką i sprawdzić, że tym razem przykład będzie fizycznie uzasadniony.

# Bibliografia

- [1] M. J. Ablowitz, A. S. Fokas, Complex Variables: Introduction and Applications, Cambridge Texts in Applied Mathematics, 2003.
- [2] P. M. Adler, J. F. Thovert, Fractures and Fractures Network, Kluwer-Academic, Berlin, 1992.
- [3] I. V. Andrianov, L. I. Manevitch, Asymptotology: Ideas, Methods, and Applications, Kluwer Academic Publishers, 2002.
- [4] P. Antosik & J. Mikusi'nski & R. Sikorski, Theory of distributions, The sequential approach, Elsevier - PWN, Amsterdam - Warszawa, 1973.
- [5] V. V. Amel'kin, *Differential Equations in Applications*, Moscow, 1987
- [6] V. I. Arnold and B. A. Khesin, Topological Methods in Hydrodynamics, Springer, New York, 1998
- [7] A.I. Borisenko, I.E. Tarapov, Vector and tensor analysis with applications, Dover, 1979
- [8] A. J. Chorin, J.E. Marsden A Mathematical Introduction to Fluid Mechanics, Springer-Verling, Berlin, 2000.
- [9] R. Courant, D. Hilbert, Methods of Mathematical Physics, v. 1, 2, Wiley-Interscience, 1989.
- [10] R. Czapla, V. Mityushev, W. Nawalaniec, Macroscopic conductivity of curvilinear channels, Problemes of modern techniques in engineering and education 2010, Pedagogical University, Cracow, 67-72.
- [11] Gel'fand, I.M.; Shilov, G.E. Generalized functions, v. 15, Academic Press, 1966-1968.
- [12] Ghoniem, Walgraef: Instabilities and Self-Organization in Materials, Oxford Univ. Press, Oxford, v.  $1-2$ , 2008.
- [13] Grigolyuk and L. A. Fil'shtinskij, Periodical Piecewise Homogeneous Elastic Structures, Nauka, Moscow, 1992.
- [14] A.Grinko, M.Karpuk, V.Mityushev, V.Mitiouchev, N.Ryªko, Ekonometria od podstaw z przykªadami w Excelu, Pracownia Komputerowa Jacka Skalmierskiego, 2010.
- [15] J. Happel, H. Brenner, Low Reynolds Number Hydrodynamics: with special applications to particulate media, Springer, New York, 1983.
- [16] S. Howison, Practical Applied Mathematics: Modelling, Analysis, Approximation, Cambridge University Press, , 2004.
- [17] L. D. Landau, E. M. Lifszyc, Hydrodynamika, PWN, Warszawa, 1994.
- [18] A.V. Lykov, *Teoria przewodności cieplnej*, Vysshaya Shkola, Moskwa, 1967 [rosyjski].
- [19] V. Mityushev, S. Rogosin: Constructive methods for linear and nonlinear boundary value problems for analytic functions, Champan & Hall CRC, NY, 2000.
- [20] A. E. Malevich, V. V. Mityushev and P. M. Adler, Electrokinetic phenomena in wavy channels, J Colloid Interface Sci. 2010, 345(1), 72-87.
- [21] A. E. Malevich, V. V. Mityushev and P. M. Adler, *Stokes flow through a channel* with wavy walls, Acta Mechanica, 2006, 182, 3-4, 151-182.
- [22] N. I. Muskhelishvili, Some Basic Problems of the Mathematical Theory of Elasticity, Springer-Verlag New York, 1977.
- [23] Ya.S. Podstrigach, Yu.M. Kolyano, Uogólniona termomehanika, Naukova dumka, Kijów, 1976 [rosyjski].
- [24] C. Pozrikidis, Numerical Computation in Science and Engineering, Oxford University Press, 2008.
- [25] I. Stakgold, Green's Functions and Boundary Value Problems, 1998.
- [26] L. Schwartz, *Théorie des distributions*, v. 1, 2, Hermann,  $1950-1951$ .
- [27] Z. U. A. Warsi, Fluid dynamics: theoretical and computational approaches, CRC, 1998.
- [28] Ja.B. Zel'dovich, A.D. Myshkis, Elements of mathematical physics. Medium con- sisting of non-interacting particles, Moscow: Nauka, 1973.